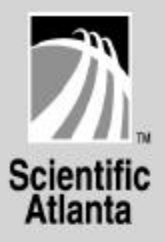

# **Business Operations Support System (BOSS) Phase 1.0**

# **Interface Specification**

## **Revision 3.4**

**Scientific-Atlanta, Inc. Unpublished Works of Scientific-Atlanta, Inc. Copyright 1999, 2000 Scientific-Atlanta, Inc. All Rights Reserved.**

## **NOTICE OF DISCLAIMER**

This interface definition/system overview is published by Scientific-Atlanta, Inc. (S-A) to inform the industry of the requirements and operational characteristics for interaction with the S-A Digital Broadband Delivery System for the delivery of broadcast and/or interactive video services.

S-A reserves the right to revise this document at any time for any reason, including but not limited to, conformity with standards promulgated by various agencies or industry associations, utilization of advances in the state of the technical arts, or the reflection of changes in the design of any equipment, techniques, or procedures described or referred to herein.

S-A makes no representation or warranty, express or implied, of any kind with respect to this document or the any of the information contained herein. YOUR USE OF OR RELIANCE UPON THIS DOCUMENT AND THE INFORMATION CONTAINED HEREIN IS AT YOUR OWN RISK. S-A shall not be liable to you for any damage or injury incurred by any person arising out of the your use of these materials.

This document is not to be construed as conferring by implication, estoppel or otherwise any license or right under any copyright or patent whether or not the use of any information in this document necessarily employs an invention claimed in any existing or later issued patent.

## **Table of Contents**

 $\overline{a}$ 

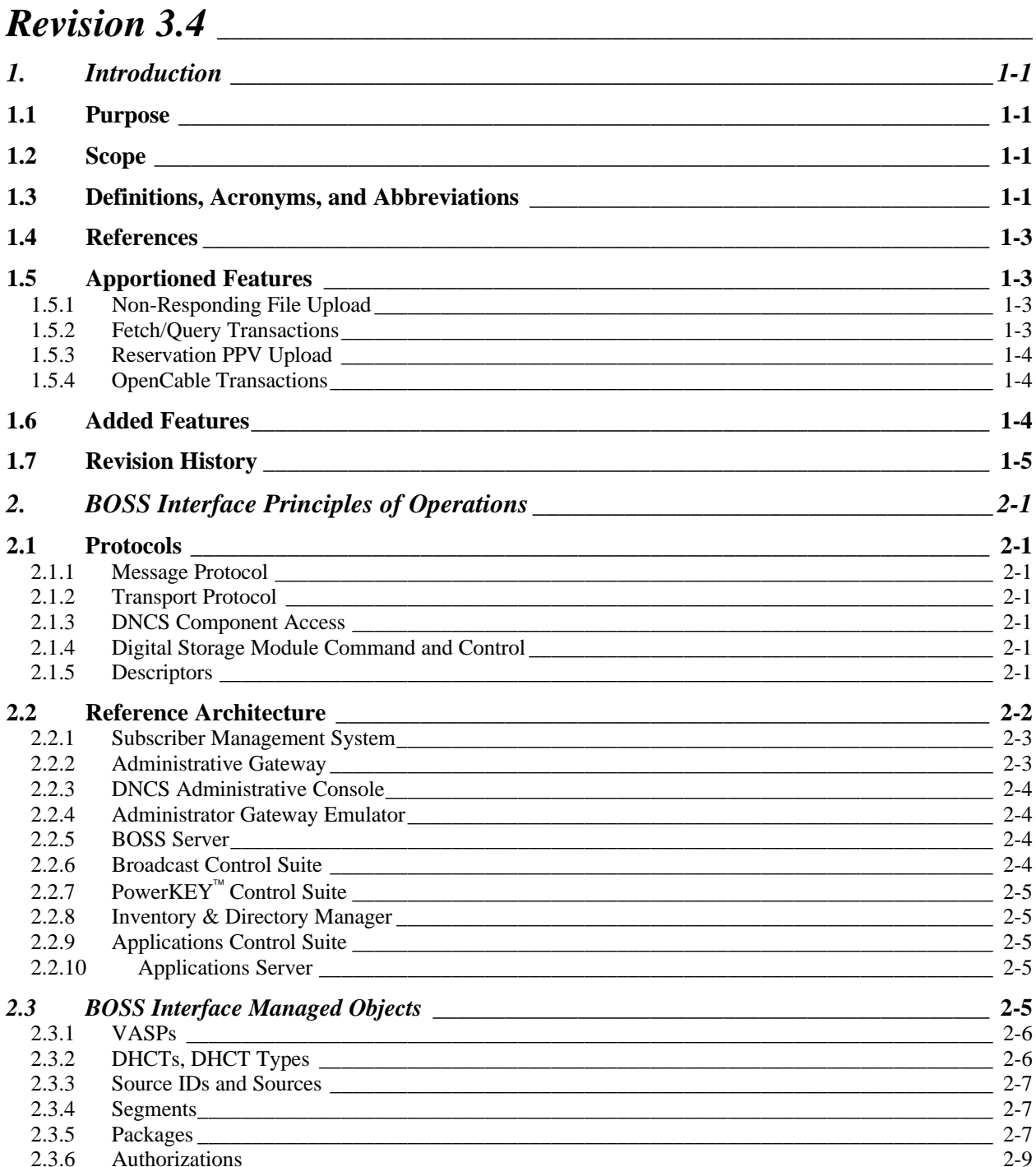

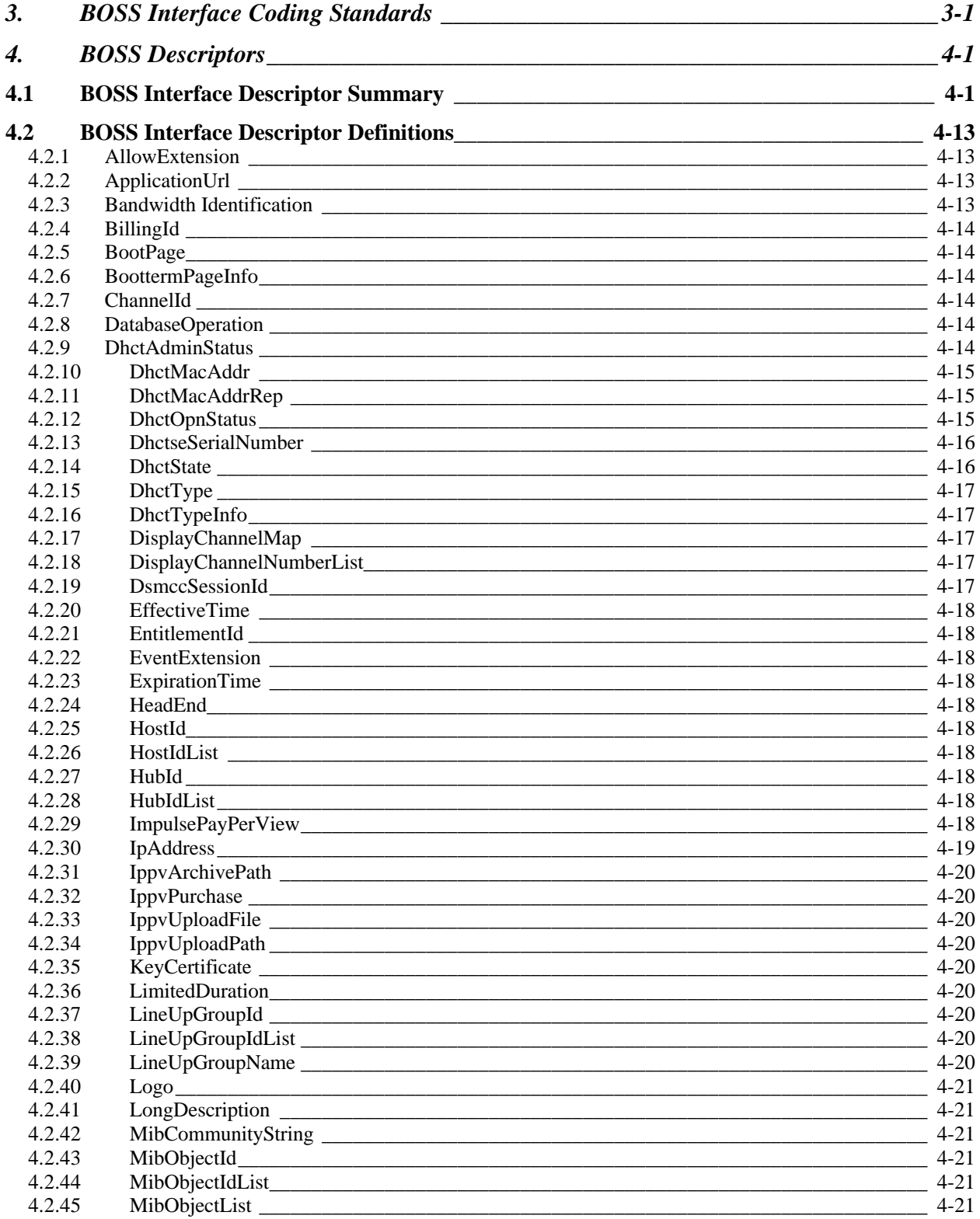

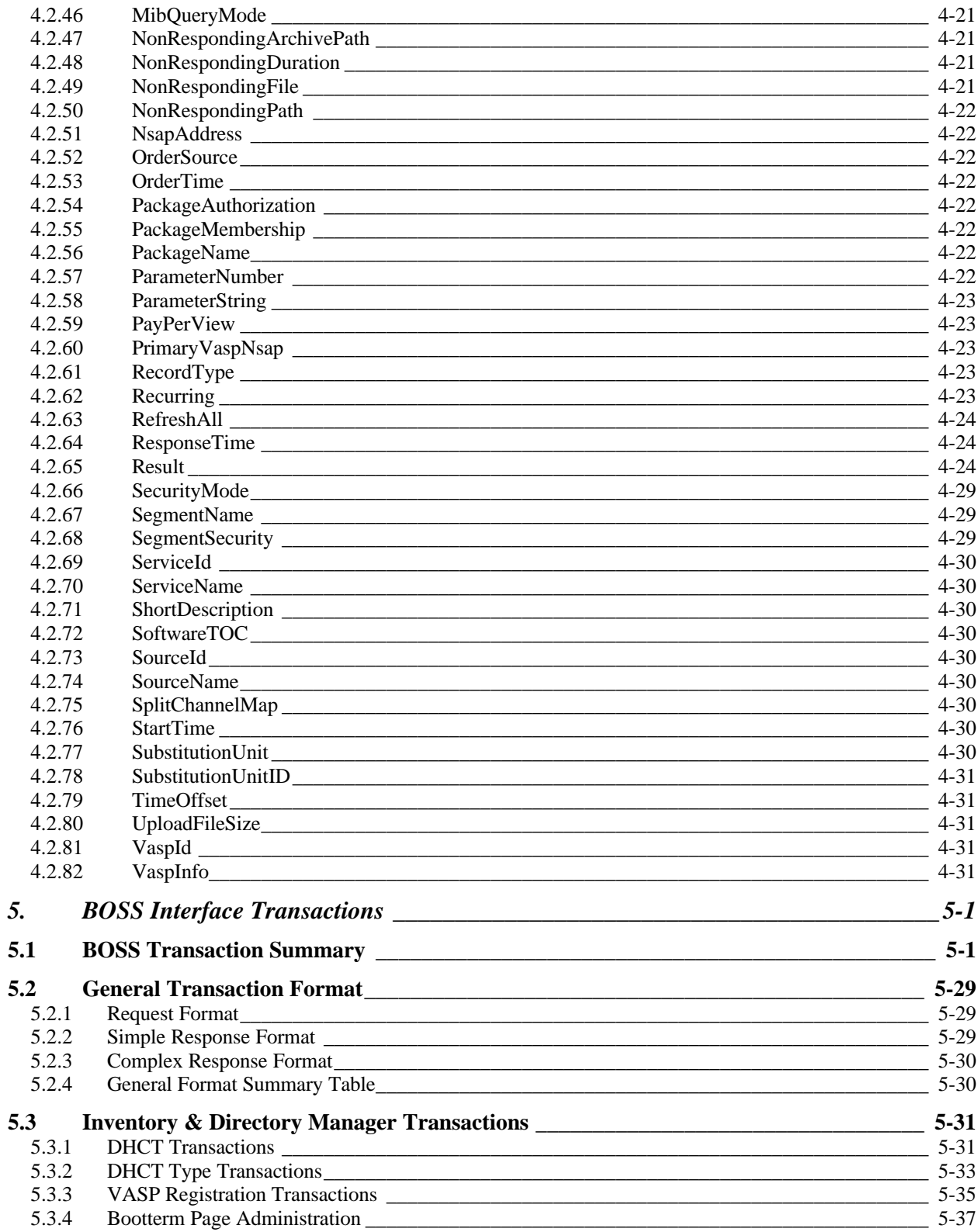

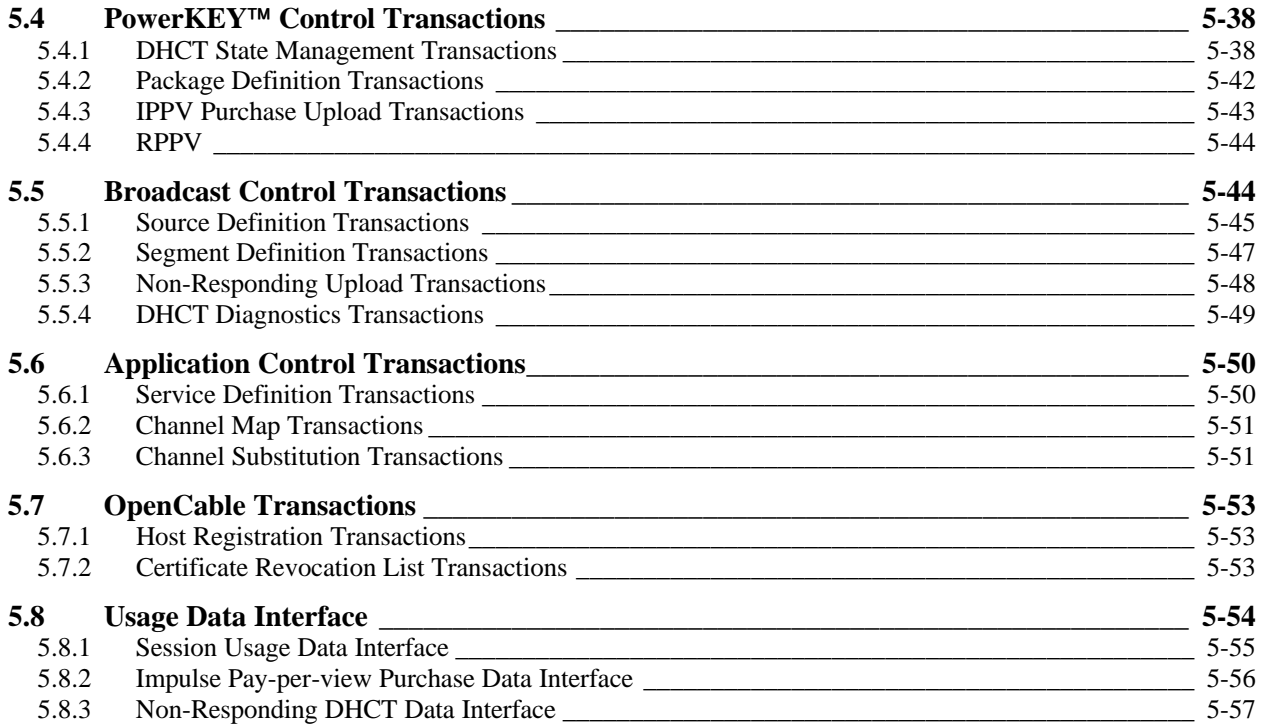

## **1. Introduction**

## **1.1 Purpose**

This document describes the Business and Operations Support System (BOSS) interface, which is the interface between the Digital Network Control System and the Administrative Gateways of Access Network Providers (ANPs) for both Analog Broadcast Services and Digital Broadcast.

The intended audience of this document consists of:

- Customers of the BOSS Interface both internal and external
- Developers of Digital Network Control System (DNCS) components
- Test Engineers, tasked with authoring the BOSS Interface Test Plan and Test Procedure, and with performing the tests
- Technical Writers, tasked with documenting the implementation and usage of DNCS components.

## **1.2 Scope**

This document describes BOSS Interface transaction at the messaging level. It suggests an Applications Programmatic Interface (API) for use with the BOSS interface, but it places no requirements on that API.

## **1.3 Definitions, Acronyms, and Abbreviations**

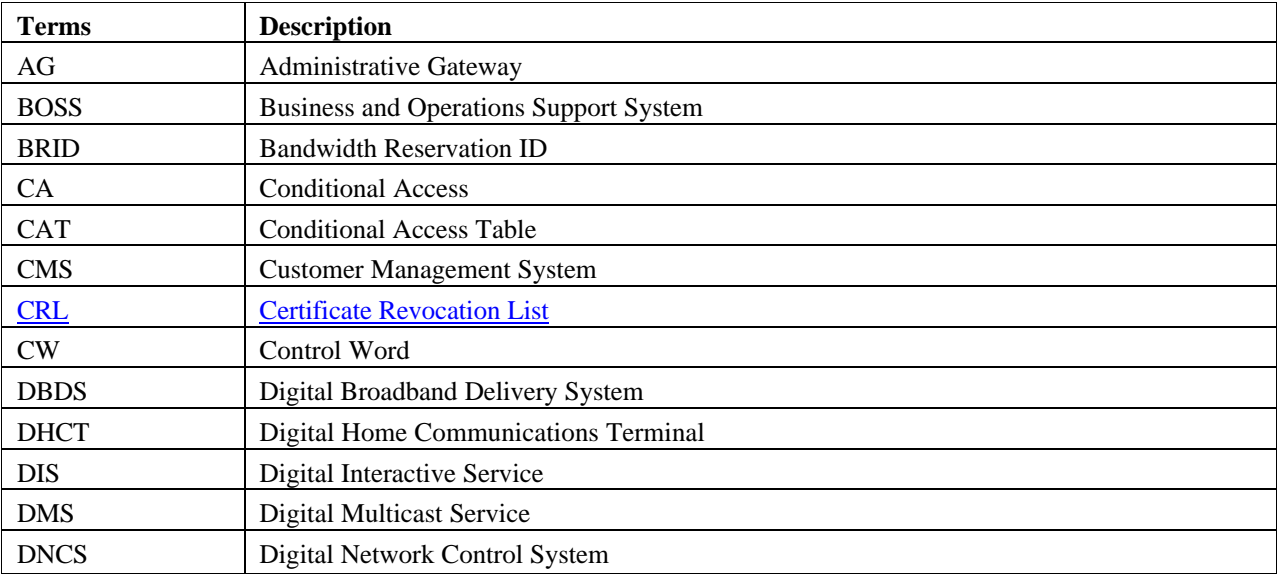

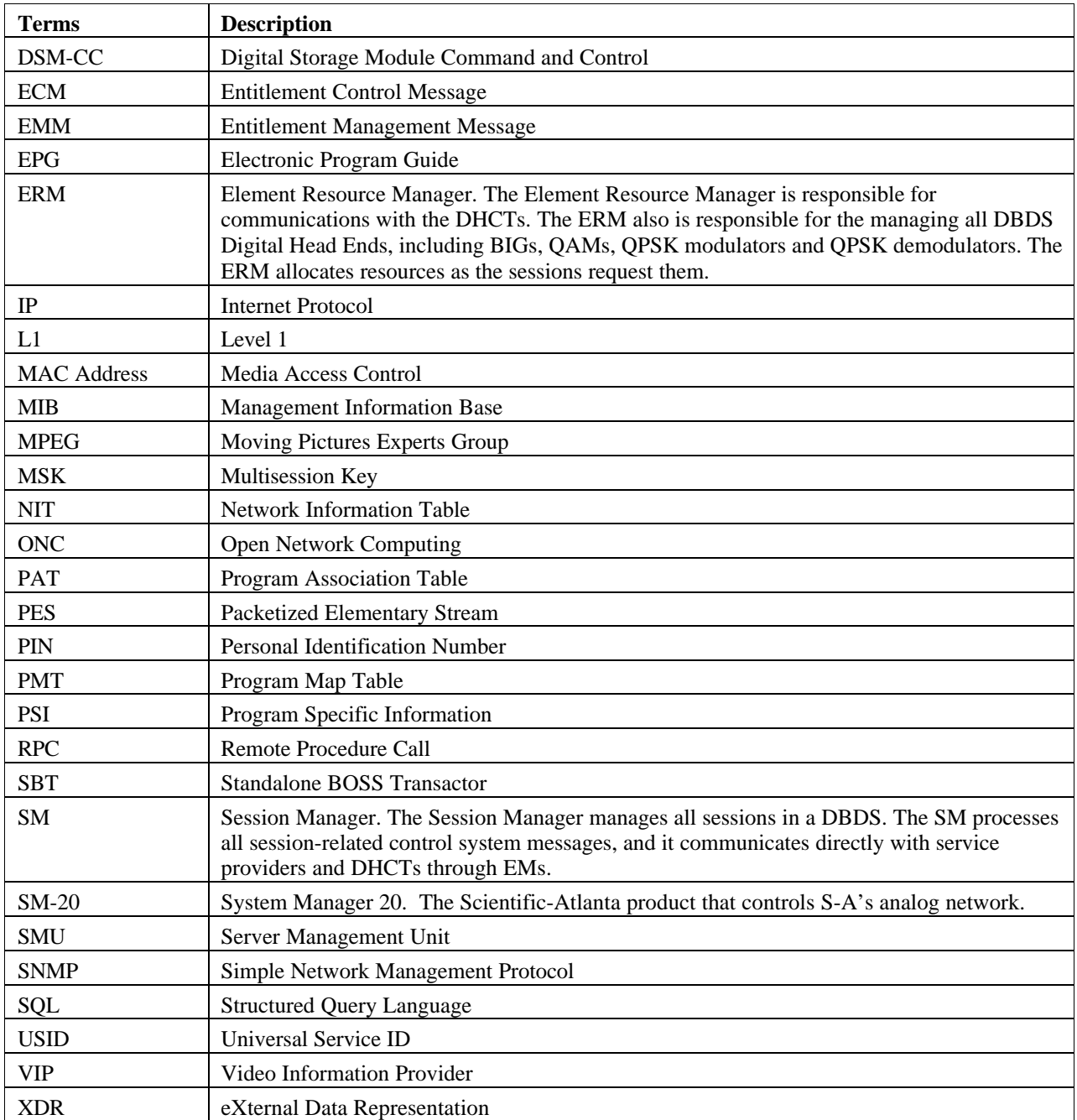

## **1.4 References**

- Digital Broadband Delivery System Phase 1.0 System Description
- Digital Network Control System Architecture Product Family Product Specifications Revision 1.4
- RFC1050: RPC: Remote Procedure Call Protocol Specification
- RFC1057: RPC: Remote Procedure Call Protocol Specification: Version 2
- RFC1832: XDR: External Data Representation Standard
- ISO/IEC DIS 13818-6, MPEG-2 Digital Storage Media Command & Control

## **1.5 Apportioned Features**

The purpose of this section is to delineate BOSS features which will not be available in the initial implementations of the BOSS interface.

## **1.5.1 Non-Responding File Upload**

The capability to upload a file containing non-responding DHCTs will not be available in the initial implementation. The following transactions will not be available:

- InitializeNonRespondingUpload
- NonRespondingUploadComplete
- GetNonRespondingRecords

#### **1.5.2 Fetch/Query Transactions**

The capability to query the DNCS database in order to retrieve managed objects will not be available in the initial implementations. The following transactions will not be available:

- FetchDhct
- FetchDhctType
- FetchVaspProfile
- FetchBoottermPage
- QueryDhct
- QueryPackage
- QuerySourceSecurity
- QuerySource

• QuerySegment

## **1.5.3 Reservation PPV Upload**

The capability to upload Reservation PPV (RPPV) orders to the Administrative Gateway objects will not be available in the initial implementation. The following transactions will not be available:

- AddRppvOrder
- AddRppvCancel

## **1.5.4 OpenCable Transactions**

The following OpenCable transactions will not be available:

- RegisterHost
- **•** DeregisterHost
- DefineCertificateRevocationList
- QueryCertificateRevocationList
- AddHostToList
- RemoveHostFromList

## **1.6 Added Features**

Table 1-1 contains a list of BOSS features that have been implemented since the last revision of this document.

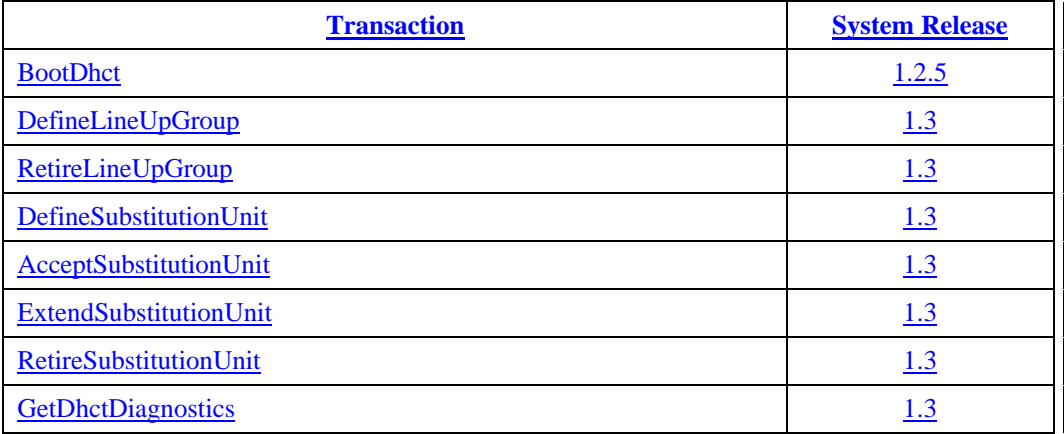

 $\overline{\phantom{a}}$ 

## **1.7 Revision History**

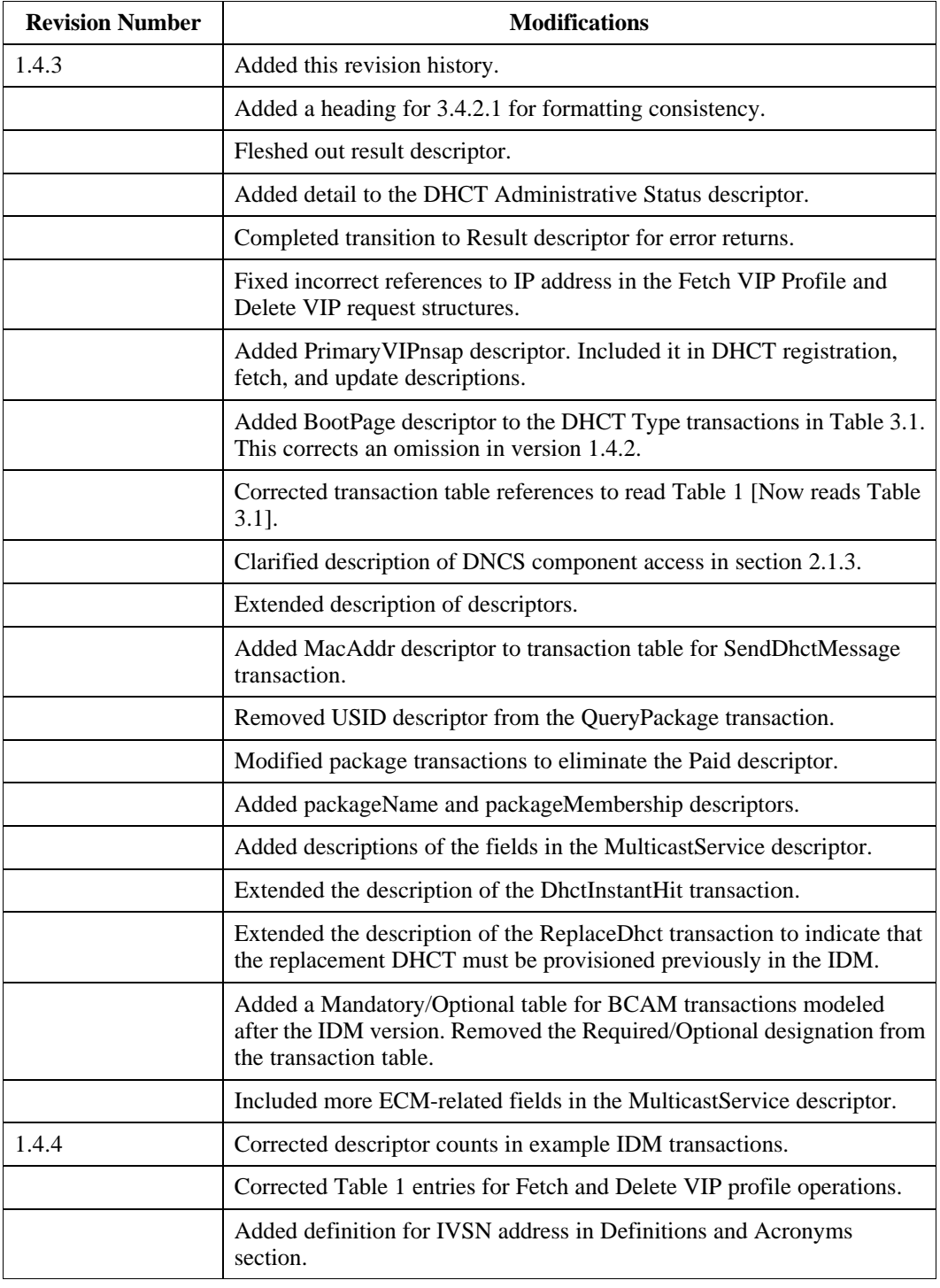

Table 1-2 identifies the revision history of this document.

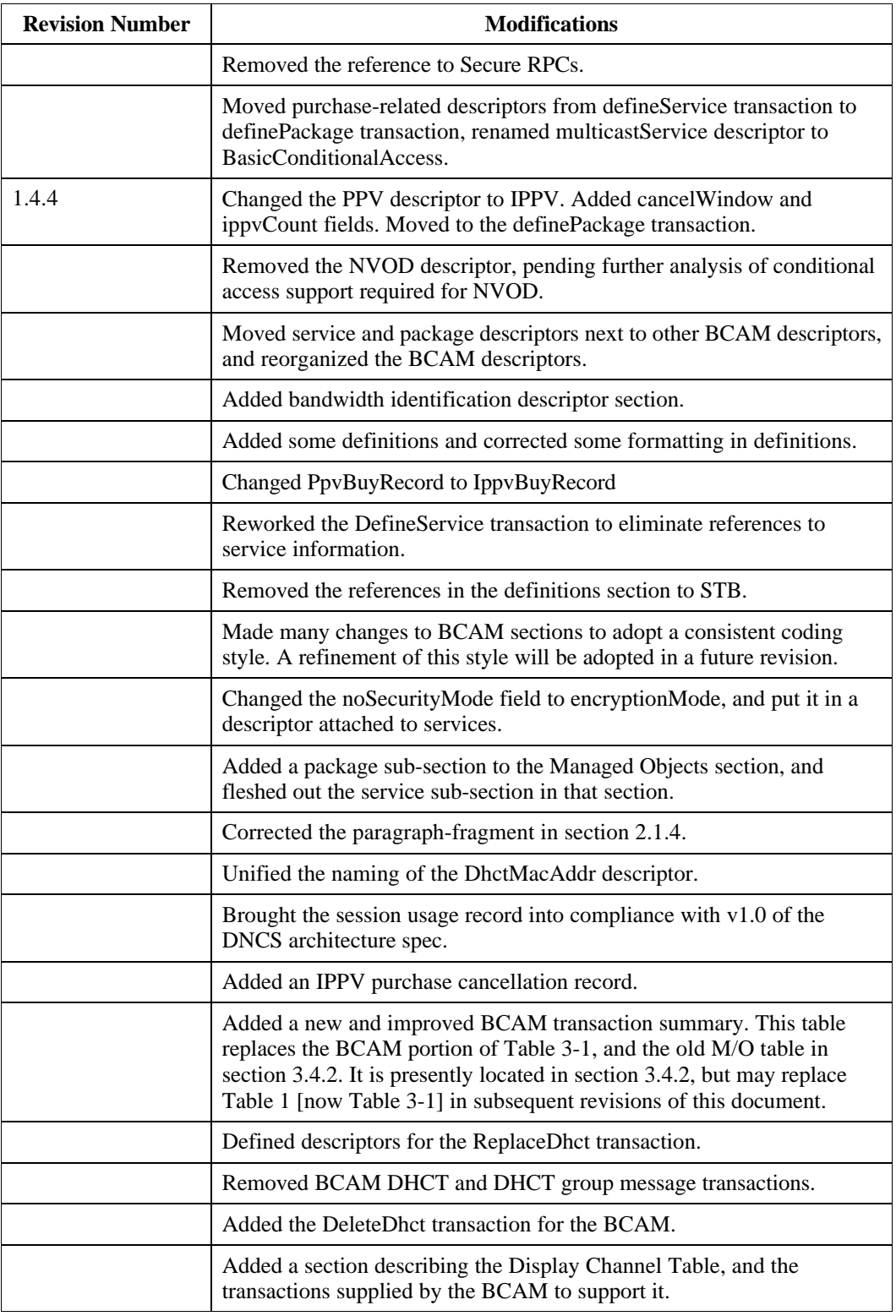

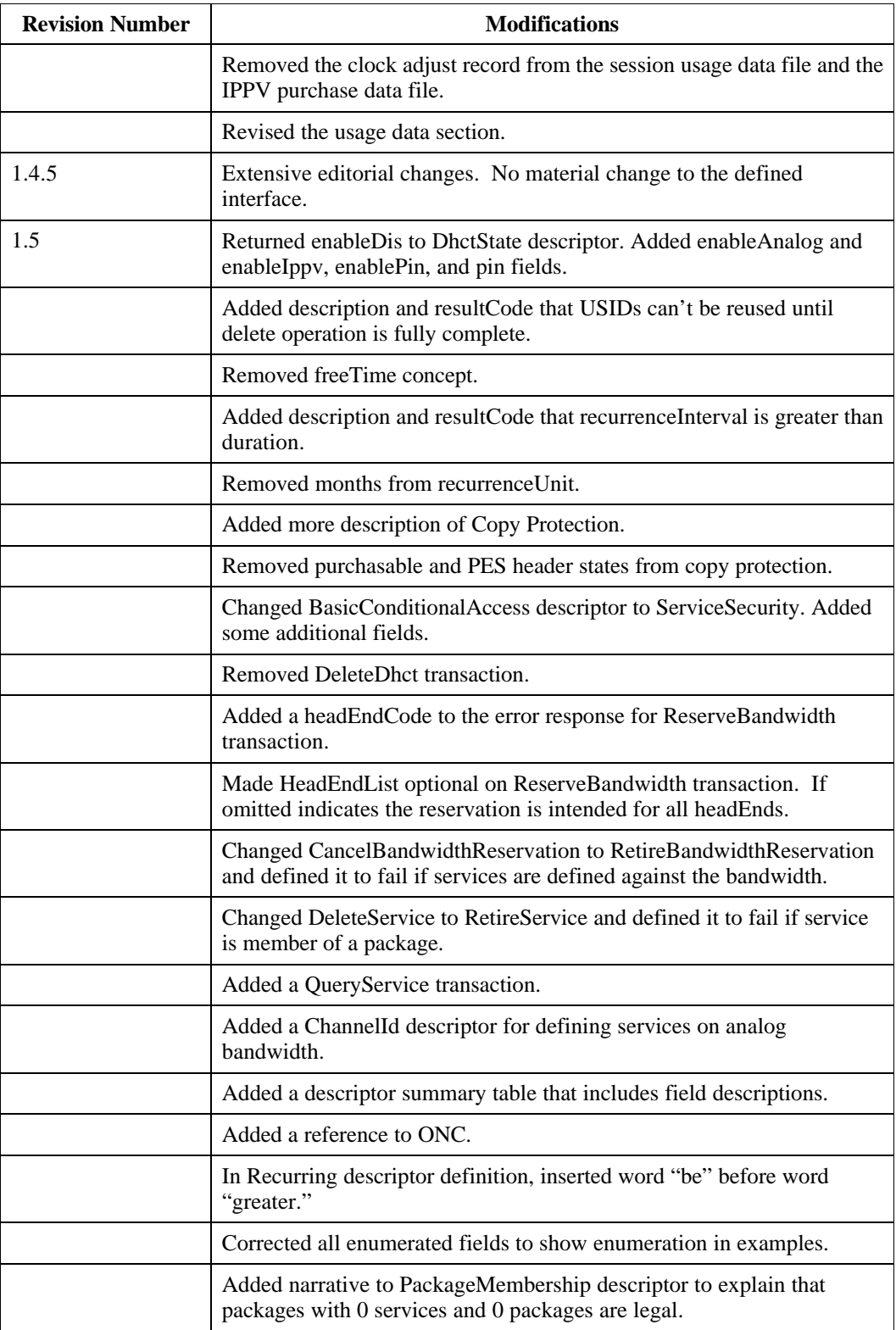

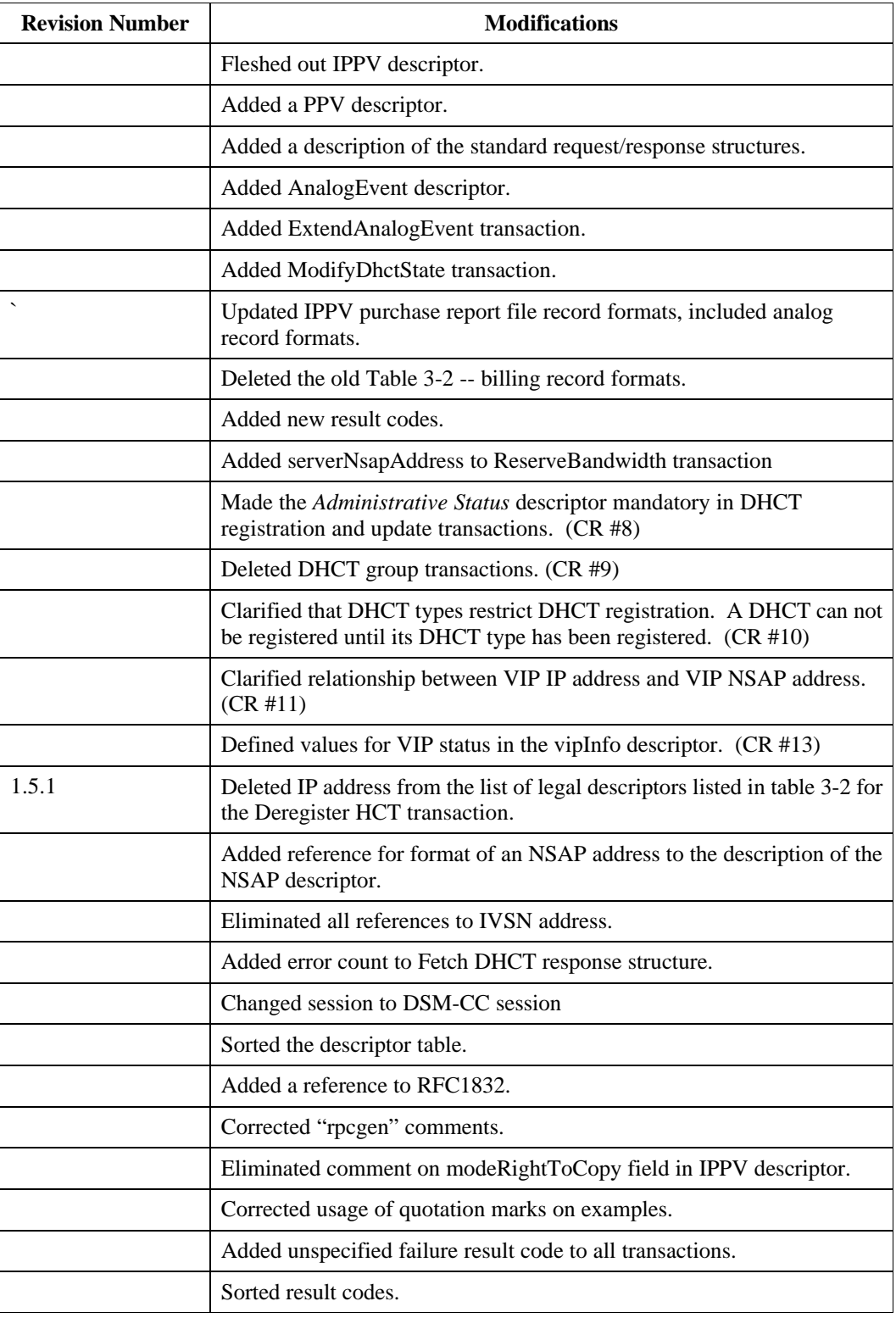

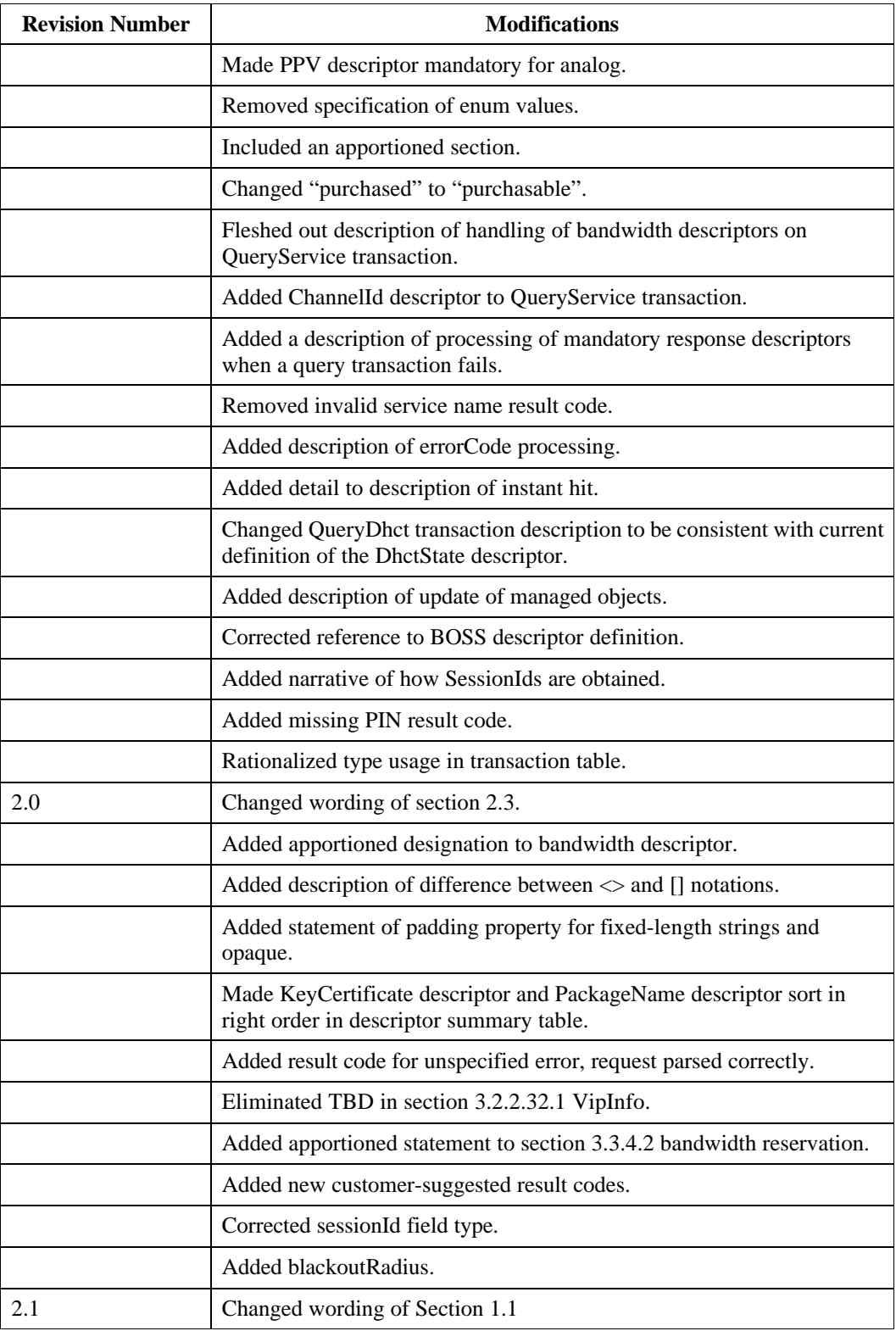

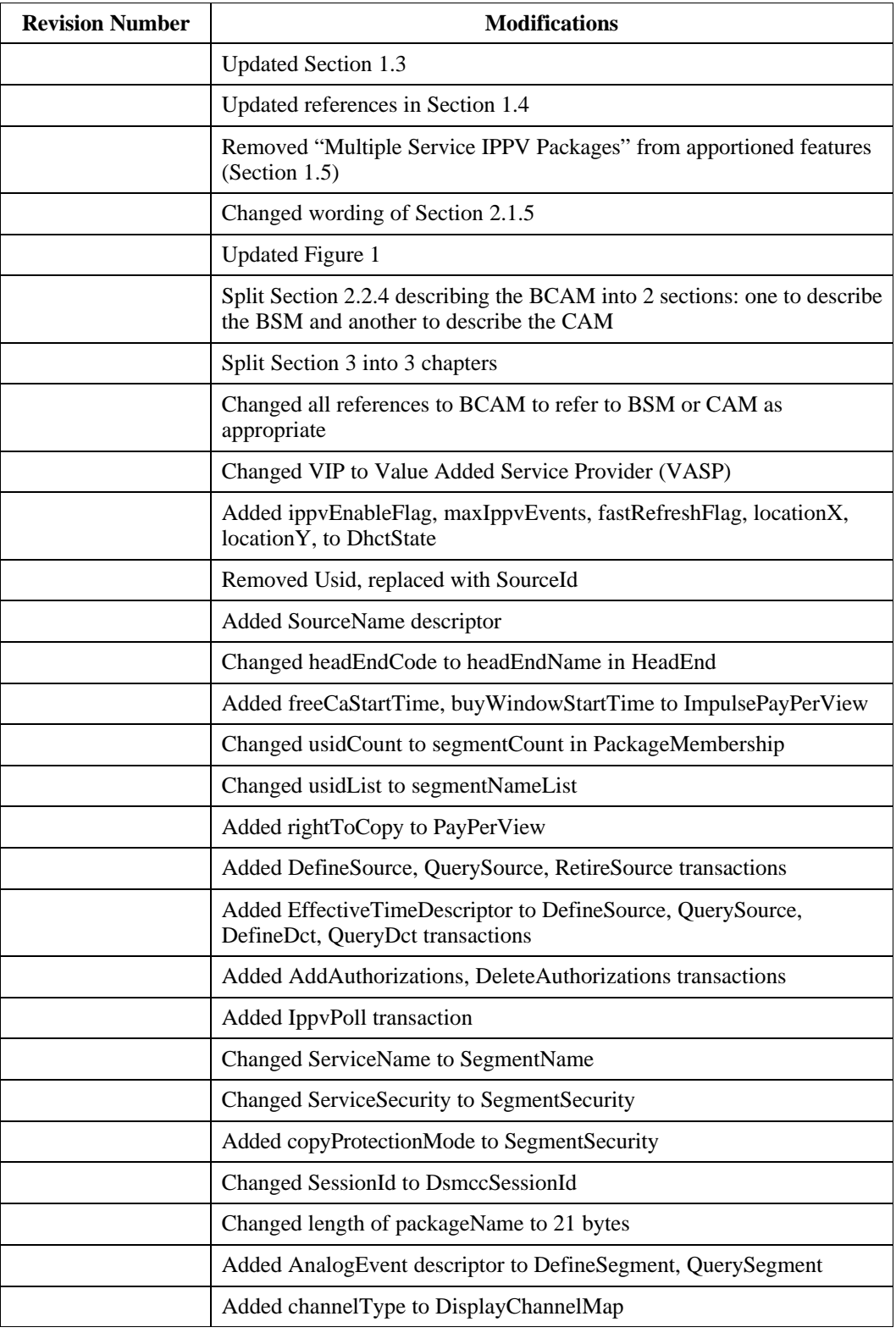

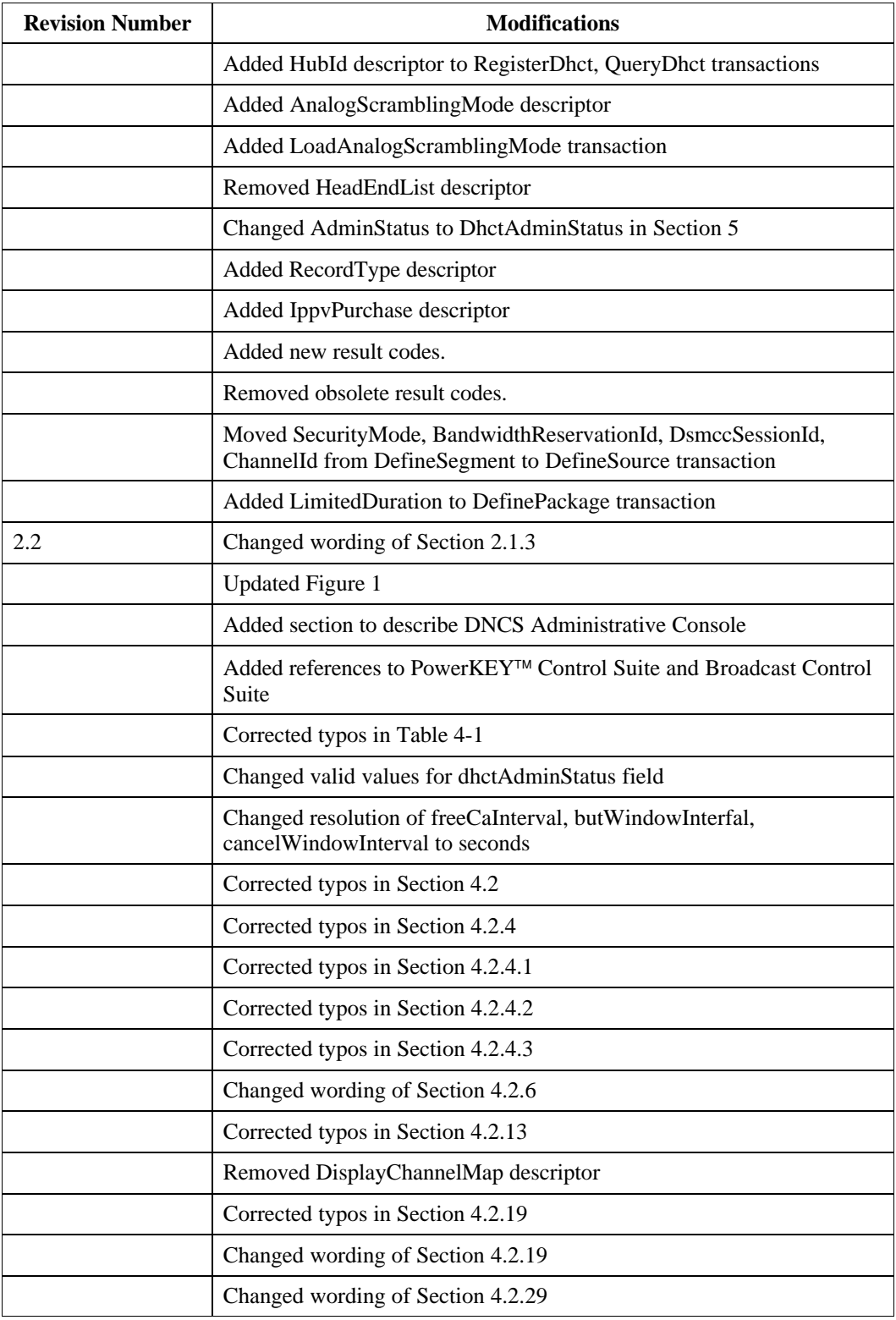

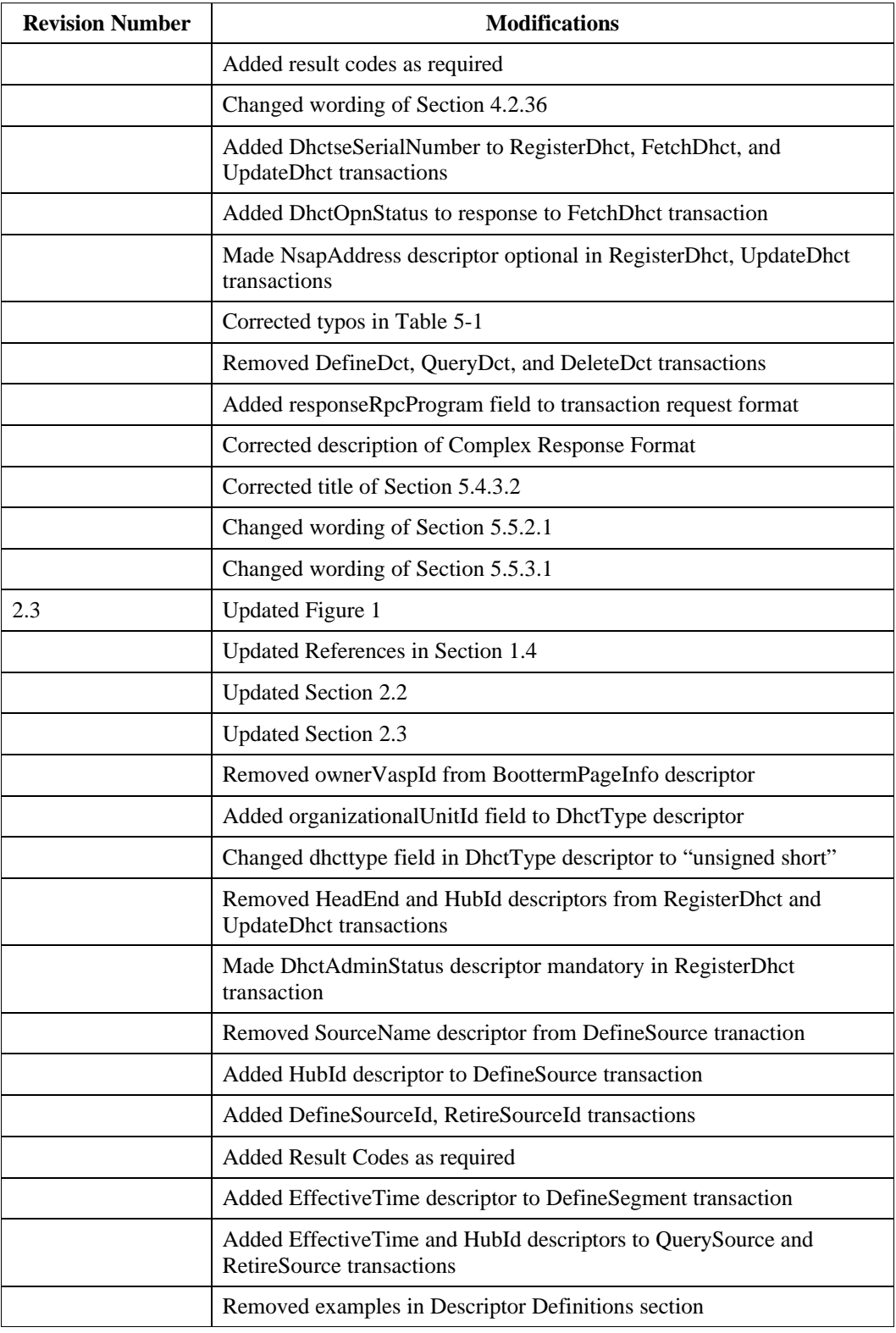

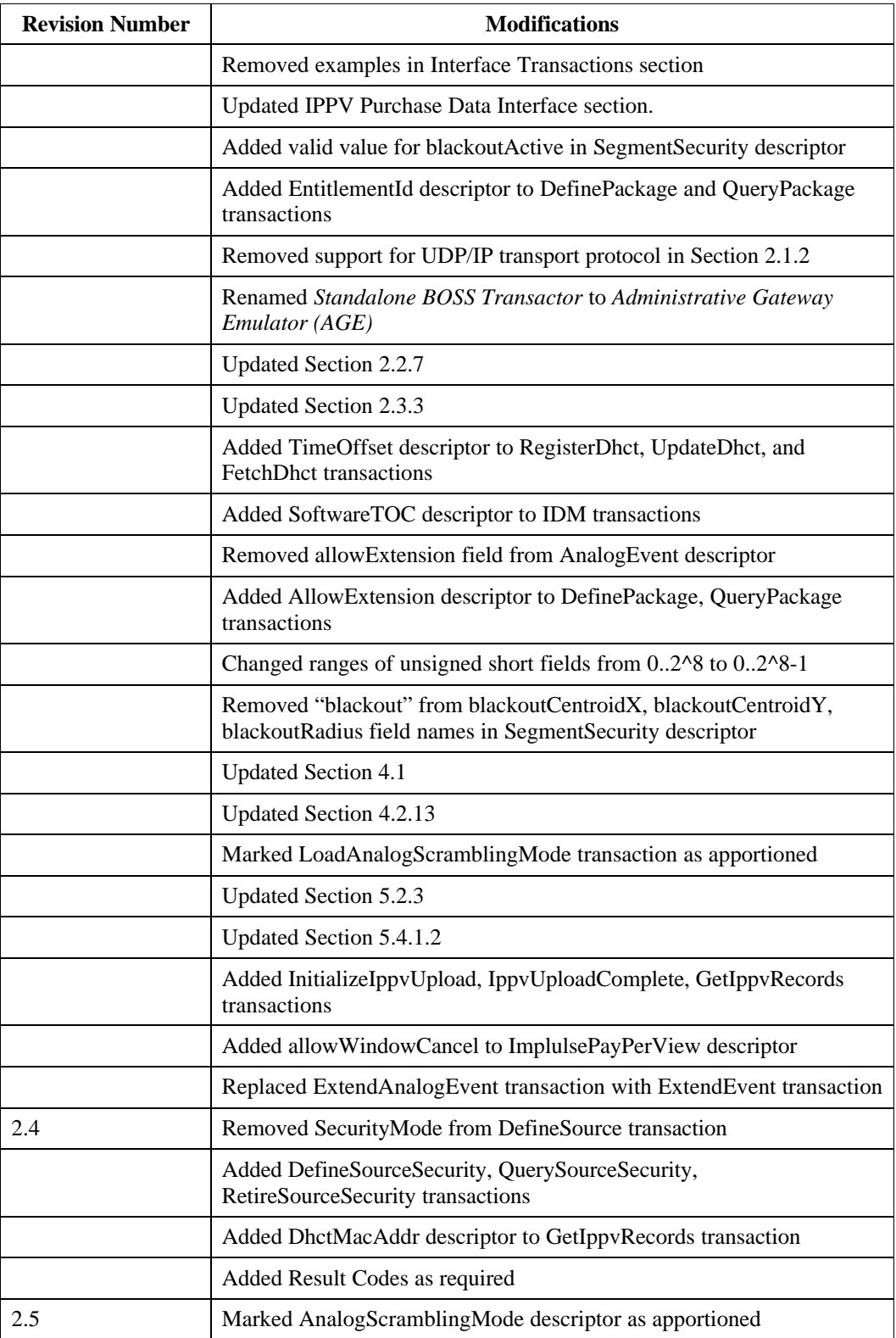

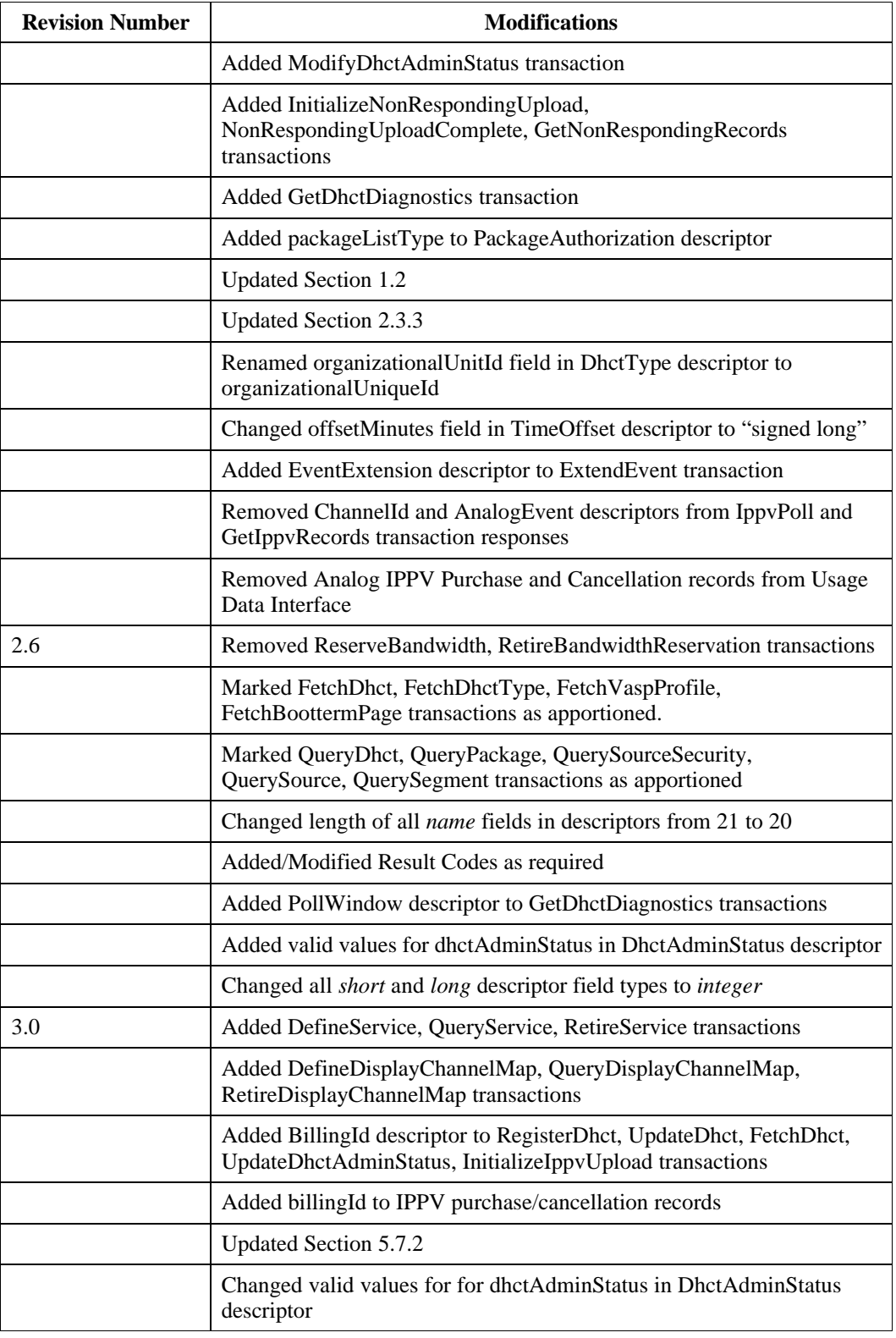

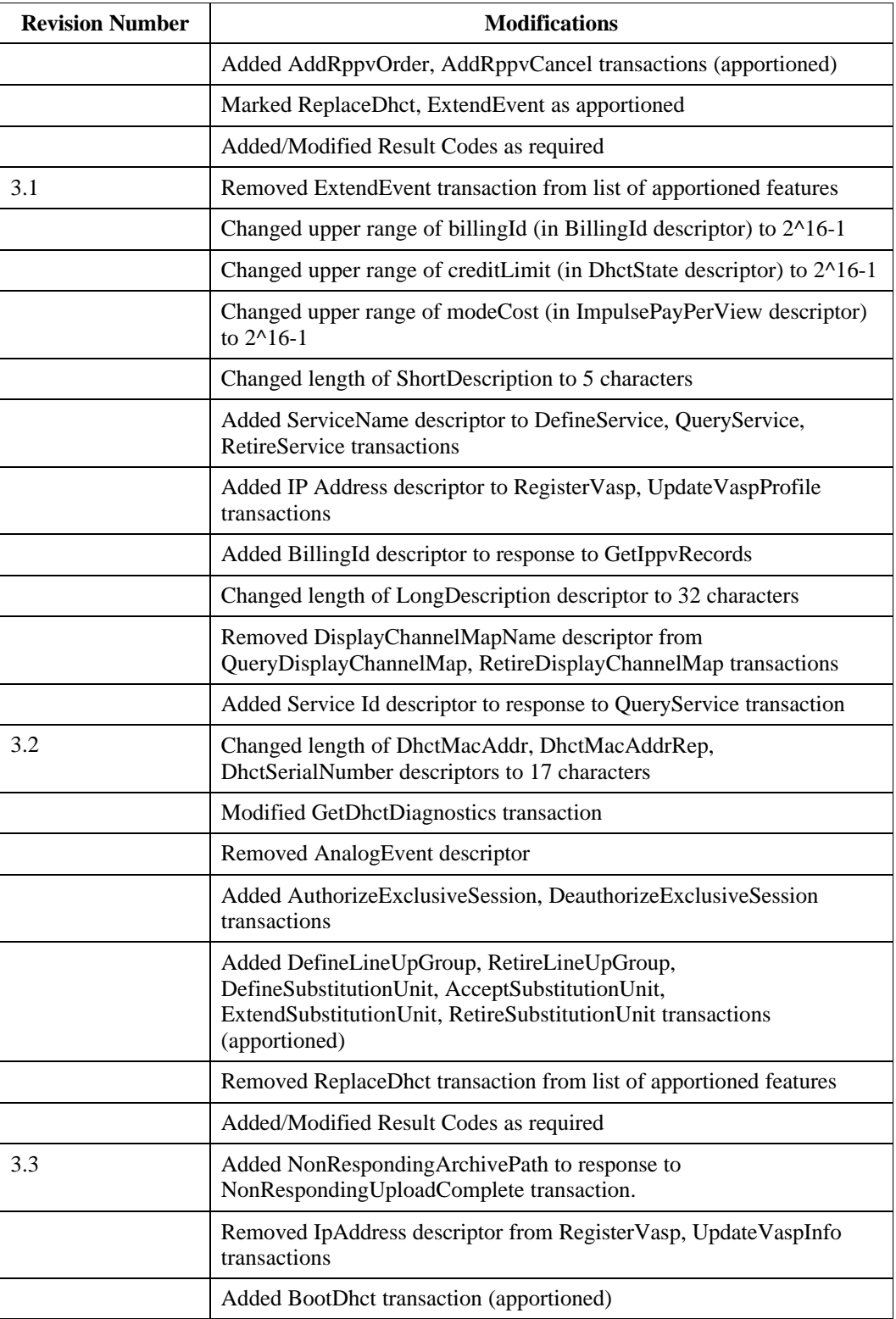

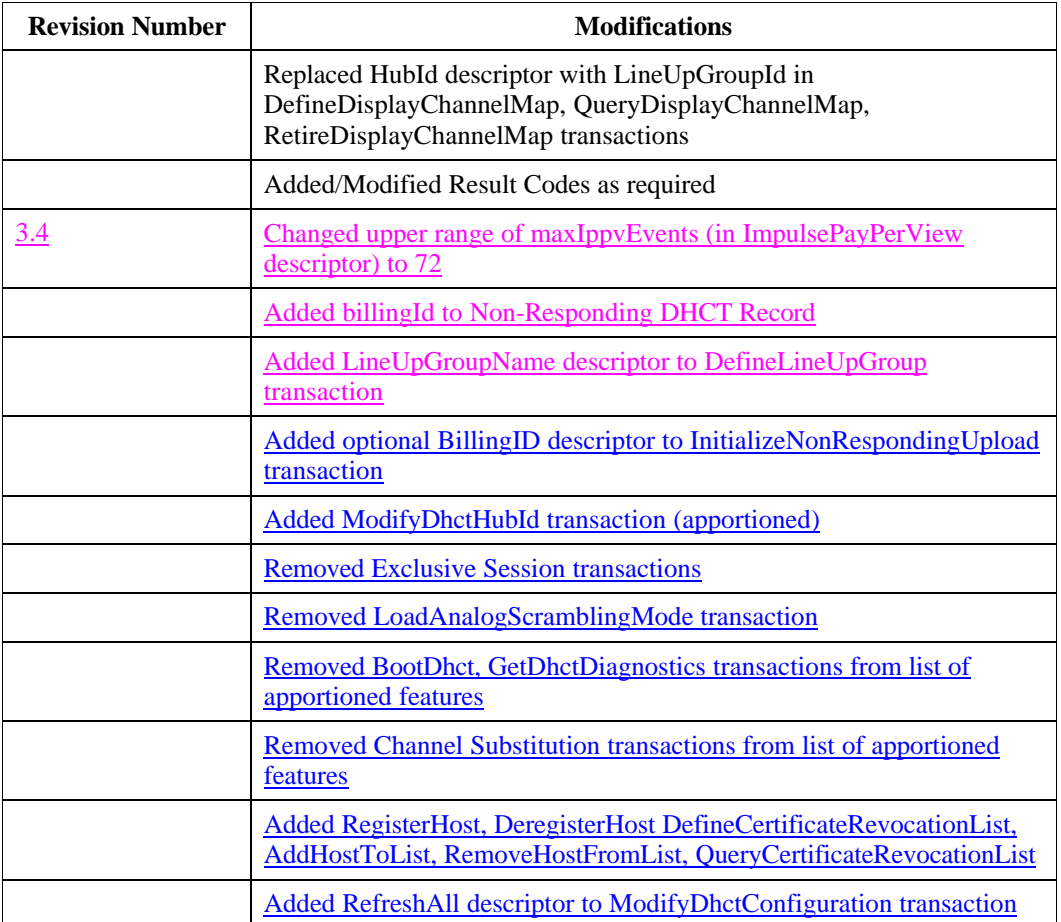

## **2.1 Protocols**

### **2.1.1 Message Protocol**

The BOSS interface uses Open Network Computing (ONC) Remote Procedure Call (RPC) protocol for sending transaction requests and responses. This protocol is specified with the eXternal Data Representation (XDR) language. The following sections provide the format of the data elements used in the transactions and present the suggested RPC implementation for each transaction.

The BOSS interface uses *asynchronous* remote calls. A BOSS server does not return results with the return from a BOSS request. BOSS clients must register with their local portmapper processes to receive the result from any call to a server. That result will arrive an indeterminate time after the original request is made of the server. Thus, the client must make provisions to pair responses with its requests. This is facilitated with the *messageId* field in each transaction/response.

## **2.1.2 Transport Protocol**

The BOSS interface utilizes TCP/IP transport protocol on an Ethernet network.

## **2.1.3 DNCS Component Access**

The functionality of the BOSS Interface is partitioned into groups, and each functional group is implemented by one DNCS component. However, all BOSS requests are processed by the BOSS server and routed to the proper DNCS component. A client requires only the host address of BOSS server. The port number of the request is discovered via the portmapper, which is a component of the ONC RPC protocol.

## **2.1.4 Digital Storage Module Command and Control**

Digital Storage Module Command and Control (DSM-CC) represents the single avenue by which broadband connections, or sessions, may be created and manipulated. Any client of the network requiring a session through the network must request that session by communicating with the DNCS using DSM-CC.

## **2.1.5 Descriptors**

Many of the following transactions make use of the *Descriptor* concept. The descriptor is a structure containing fields that describe some aspect of a BOSS interface managed object. A single transaction may carry several descriptors to completely describe the desired state of a single managed object.

For example, to define a package that may be accessed only with permission, the following descriptors must be included in the DefinePackage transaction:

- PackageName
- PackageMembership

If it is desired that permission to access such a package may be gained by an impulse purchase at the DHCT, the preceding list of descriptors would include the LimitedDuration and ImpulsePayPerView descriptors.

As this example shows, a descriptor may be optional. An optional descriptor is one whose inclusion in a transaction results in a valid definition of a more expanded form of its associated managed object. A valid package may exist indefinitely or be of limited duration and may include pay-per-view or impulse pay-per-view purchasability. DNCS components do not supply default values for missing required descriptors.

Descriptors are passed in transactions using descriptor loops. Each loop contains some combination of descriptors to describe the desired state of a single managed object. Many BOSS transactions allow multiple loops, each of which specifies the state of a separate managed object. Each descriptor carries an individually unique combination of fields. Descriptors are positionally interchangeable within a descriptor loop.

The BOSS interface descriptors are defined in *Section 4, BOSS Descriptors*.

## **2.2 Reference Architecture**

The following diagram illustrates the system-context in which the BOSS interface is defined to operate. Items to the right of the dotted line are Scientific-Atlanta supplied components. Items to the left of the dotted line are non-Scientific-Atlanta products required for proper operation of the BOSS interface.

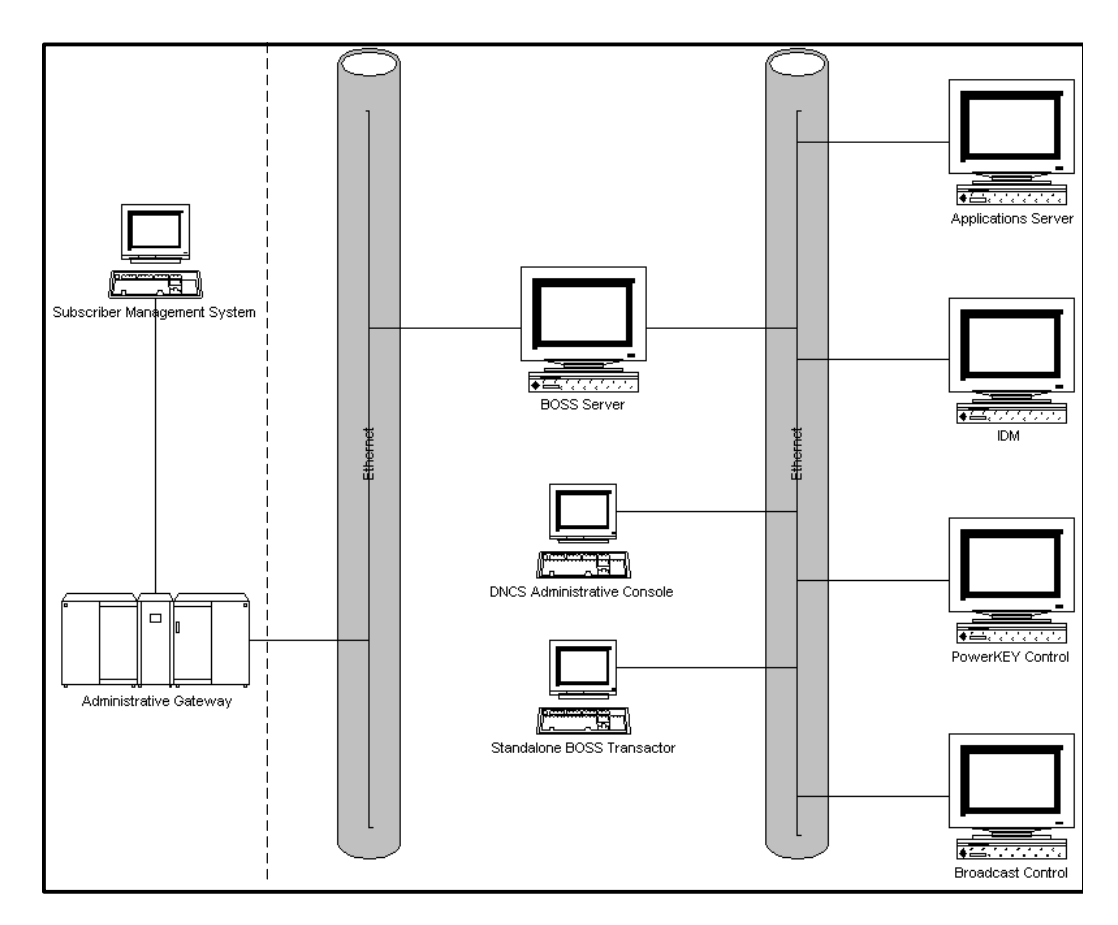

**Figure 1-1 -- Reference Architecture**

#### **2.2.1 Subscriber Management System**

The Subscriber Management System (SMS) is the system by which a service provider defines services to the Administrative Gateway (AG), and manages subscriber authorizations to those services. The interface between the SMS and the AG is not specified in this document.

**Note:** SMSs are provided by other manufacturers.

## **2.2.2 Administrative Gateway**

The Administrative Gateway (AG) controls access to and modifies data held by DNCS component systems. The AG implements the access network's policies concerning service and authorization provisioning. As an example of such a policy, a given access network may determine that only the VASP that defined a given service may grant or revoke access to it.

When the AG has validated policy compliance, it transmits a BOSS request to the appropriate DNCS component to execute the request.

DNCS components will execute operations received from the Administrative Gateway without further access checks.

**Note:** Administrative Gateways are provided by other manufacturers.

### **2.2.3 DNCS Administrative Console**

The DNCS Administrative Console provides a Graphical User Interface (GUI) allowing a DNCS operator to provision, control, and monitor DNCS components and other components of the Scientific-Atlanta Digital Broadband Delivery System (DBDS). These components may include digital headend equipment, PowerKEYTM equipment, and digital home communications terminals (DHCTs). Additional, the Administrative Console allows for the configuration of communications paths to external equipment.

### **2.2.4 Administrator Gateway Emulator**

The Administrative Gateway Emulator (AGE) provides a Graphical User Interface (GUI) allowing a DNCS operator to directly enter BOSS transactions and view the results. The AGE is used in installations lacking an Administrative Gateway system. One example of such an installation would be one in which the Administrative Gateway is a legacy system and has not yet been upgraded to process the BOSS interface.

#### **2.2.5 BOSS Server**

The BOSS Server provides a mechanism for the routing of a BOSS request to the appropriate DNCS component and BOSS response to the BOSS client that initiated the request.

#### **2.2.6 Broadcast Control Suite**

The Broadcast Control Suite (BCS) works in conjunction with the Administrative Gateway for the definition of broadcast-based services supplied via the Scientific-Atlanta Digital Broadband Delivery System.

The Broadcast Control Suite is responsible for the definition of bandwidth segments. The bandwidth segment is an abstraction of a session over some particular time, which may be unlimited. The BCS manages the higher-level segment, but not the underlying session carrying the segment. Management of sessions is the responsibility of other DNCS components. The segment provides an interface for scheduling events, an interface for scheduling encryption status of a segment, and the basis for forming segment offerings.

## **2.2.7 PowerKEY Control Suite**

The Power $\text{KEY}^{\mathbb{N}}$  Control Suite is the component of the DNCS responsible for the encryption, key management, and other conditional access functions of the PowerKEY<sup>™</sup> system.

The Conditional Access Manager (CAM) is a component of the PowerKEY<sup>™</sup> Control Suite. The CAM manages end-user access to services supplied via the DBDS through the use of packages.

The package is the unit of authorization on which the CAM grants permission to use the defined segments. A given package may contain any number of segments. When a user is granted authorization (permission) for the package, that user has the right to use any of the segments contained in the package.

The CAM, in conjunction with the BCS, provides conditional access services for digital broadcast networks, and manages bandwidth, provisioning, and encryption keys for the service encryptor.

## **2.2.8 Inventory & Directory Manager**

The Inventory & Directory Manager (IDM) stores widely useful information about entities in the Digital Network Control System (DNCS). It makes this information available to entities throughout the DNCS. As examples of its contents, the IDM will hold DHCT MAC address to IP address mappings, distinguished name to IP address mappings, and public cryptographic key certificates for Content Providers and DHCTs.

### **2.2.9 Applications Control Suite**

The Application Control Suite (ACS) is the component of the DNCS responsible for management of *services* and *display channel maps* in the DNCS.

### **2.2.10 Applications Server**

One or more Applications Servers will be present in a typical network to manage and transmit data required by client applications running on DHCTs. For example, an Impulse Pay-Per-View (IPPV) Applications Server might be used to provide IPPV event schedule information to allow a user of a DHCT to select an IPPV event for purchase.

Transactions from the SMS to Applications Servers are not specified by the BOSS Interface. However, the BOSS Server can route these transactions to Applications Servers supplied by Scientific-Atlanta.

## *2.3 BOSS Interface Managed Objects*

The BOSS Interface provides remote access to several categories of objects managed by DNCS components. In some cases these objects are managed by a single such

component, and in others management responsibility is divided over several of the components. In either case, it is correct to think of these managed objects as single distributed entities.

In general, the Inventory & Directory Manager is tasked with basic management of Service Providers, DHCTs, and DHCT types, including network addresses and public encryption key certificates. The Broadcast Control Suite is responsible for maintaining the definitions of the Digital Broadcast Services provided by those Value Added Service Providers, or VASPs, and for bandwidth allocation for these services. The Power $\text{KEY}^{\mathbb{N}}$  Control Suite (specifically the CAM) is responsible for maintaining DHCT package authorizations for services provided by VASPs and managed by the BCS.

Also, when no update transaction is specifically noted for a managed object, attributes of previously defined managed objects are modified using the same transaction which was used to originally define object. For example, a DefineSegment transaction is used to modify the attributes of a service previously defined to the BCS with a DefineSegment transaction.

#### **2.3.1 VASPs**

Each VASP object represents the DNCS' store of knowledge concerning a single Value Added Service Provider.

The Inventory & Directory Manager is considered the authority concerning the existence of a VASP. In addition to the VASP's name, network addresses, and public key certificate, the Inventory & Directory Manager maintains a status for the VASP.

#### **2.3.2 DHCTs, DHCT Types**

Each DHCT object represents the DNCS' store of knowledge concerning a single DHCT.

The Inventory & Directory Manager is considered the authority concerning the existence of a DHCT. In addition to the DHCT's name, network addresses, and public key certificate, the Inventory & Directory Manager maintains the DHCT's Bootterm page assignments and DHCT Type. DHCT types control the ability of DHCTs to gain access to the DNCS modules. A DHCT registered with an invalid DHCT type will be rejected. A DHCT attempting to boot with an unregistered DHCT type will not be allowed to boot.

The CAM maintains status indications of DHCT digital multicast service enable, interactive service enable, analog service enable, and IPPV purchase authorization parameters, as well the list of package authorizations that have been granted to the DHCT.

DHCT Types are defined and used through the Inventory & Directory Manager. They provide a convenient way to specify Bootterm pages according to different models of DHCTs.

#### **2.3.3 Source IDs and Sources**

Every broadcast service to be delivered over the network, whether secure or nonsecure, must be associated with a Source ID that uniquely identifies the source, or originator, of the service. For example, HBO/E has a different Source ID than HBO/W. The BCS maintains a table of all valid Source IDs.

The analog or digital bandwidth over which every segment will be delivered is described by a source definition. The BCS maintains a table of all defined sources. Note that multiple sources (with the same Source ID) may be defined when the same service is carried over bandwidth allocated uniquely for different hubs within the same network. In this case, the combination of Source ID, effective time, and Hub ID will uniquely identify a source.

### **2.3.4 Segments**

Secure delivery of services requires that some CA information be imbedded in the bandwidth segments for those services. In order to provide this capability, the BCS must know which bandwidth each service will be carried over, and during what time interval each service will be valid. Segments are defined in terms of bandwidth over an interval of time.

### **2.3.5 Packages**

The CAM component of the PowerKEY<sup>™</sup> Control Suite provides CA for bandwidth segments via purchasable units called packages. A package contains one or more segments, and each segment may belong to one or more packages. The CAM grants permission to use segments on a per-package basis. If a package contains multiple segments, and the CAM grants a DHCT permission for the package, then the DHCT may access any of the segments in the package.

Packages and segments are organized as a tree structure in which segments represent leaves and packages represent all other nodes. Packages may contain other packages. This has the effect of adding segments from the contained package to the membership of the containing package. When a user attempts to use a segment, the CA attributes for the package via which the user gains permission to use the segment apply. For example, the following diagram shows a segment belonging to two packages:

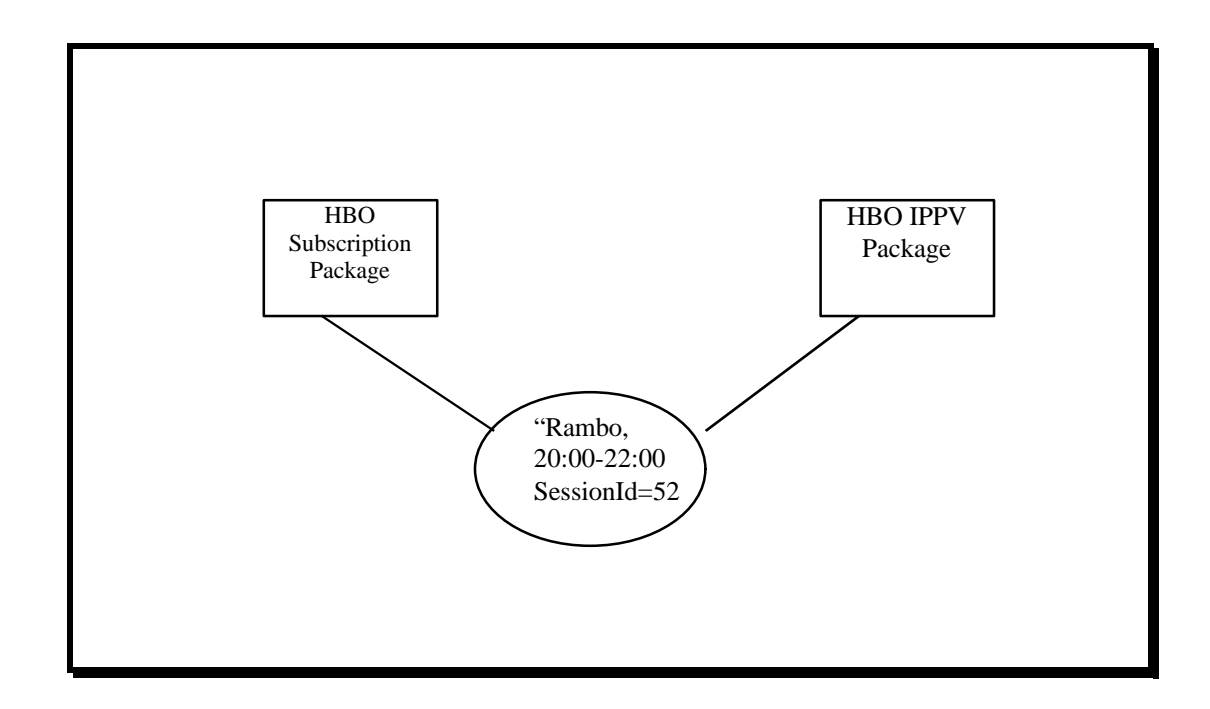

The next diagram shows the same segment, belonging to a package which itself belongs to another package:

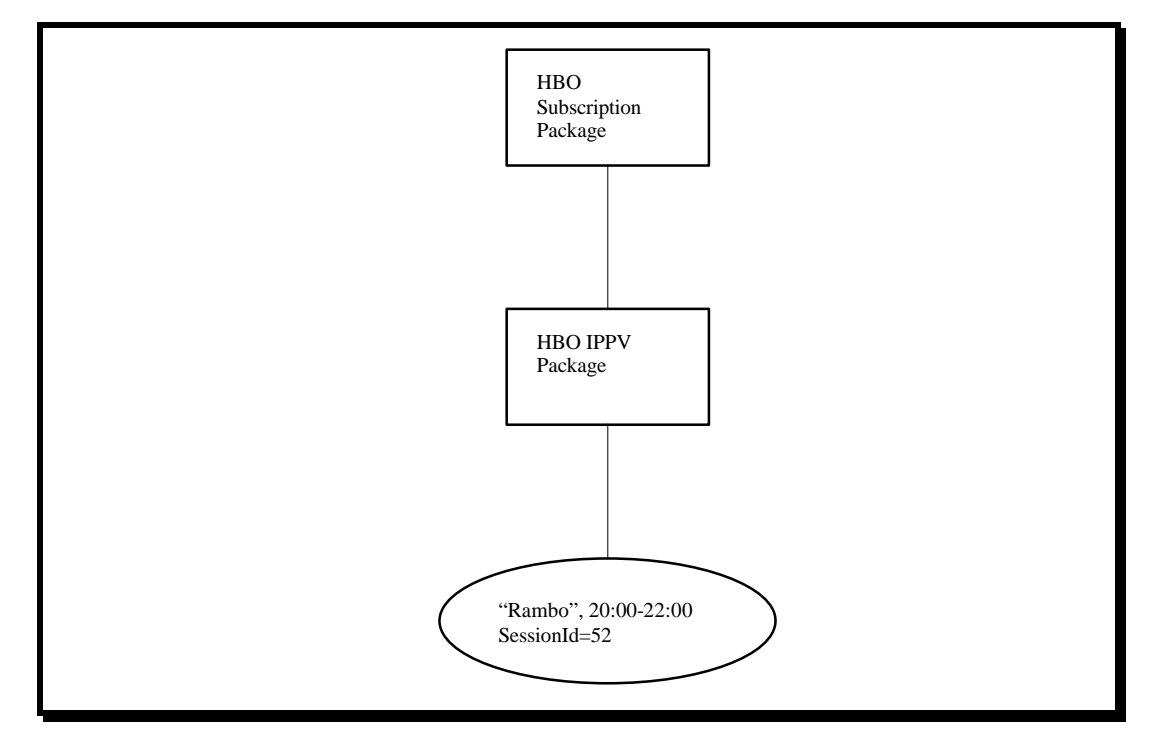

Conditional access information is specified for each package, and this CA information is used in the construction of Entitlement Control Messages (ECMs) which are distributed to the network within the bandwidth of the defined segments.

In either of the two scenarios, the segment is considered a member of two packages, and appropriate conditional access information for each of the two packages will be included in the ECM stream for the segment. A user who has purchased either of the packages will be able to access the segment, subject to the CA information defined for the package.

The CAM is considered the authority on the existence and definition of packages.

#### **2.3.6 Authorizations**

The CAM is also considered the authority on the existence and definition of package authorizations. The CAM maintains authorizations on a per-DHCT basis. For each DHCT, a list of packages for which the DHCT is authorized is maintained.

## **3. BOSS Interface Coding Standards**

BOSS transactions, descriptors, and fields are specified in this document using the following coding standards:

- All names of transactions, descriptors, or fields shall consist of single words composed from the following character set: upper case letters A-Z, lower case letters a-z, digits 0-9, and underscore.
- Names of transactions and descriptors shall begin with an upper case letter A-Z.
- Names of unitary data fields shall begin with a lower case letter a-z.
- Succeeding words of all names shall begin with an upper case letter A-Z.
- Succeeding letters in all words of all names shall be lower case a-z.
- In examples, literal character strings are enclosed in quotation marks.

Arrays in BOSS transactions are denoted using one of the following notations:

- The  $\leq$  notation indicates that the array is variable in size, up to the maximum specified in the length field.
- The [] notation indicates that the array is fixed in size, and must be sent at the size specified in the length field.

In either case, a string field is assumed to be terminated with an ASCII null character (0x00). In the case of a fixed-length string array, the characters after the null may be padded as either nulls or spaces. Fixed-length opaque arrays are not processed by DNCS, and the rules for padding of such arrays are left to the AG.
# **4. BOSS Descriptors**

In the following sections, each BOSS operation includes example request parameters and response values.

# **4.1 BOSS Interface Descriptor Summary**

The table in this section (Table 4-1) provides a summary of all valid BOSS descriptors. It includes all fields in each descriptor, the types of the fields, an indication of the valid range of the field, a length for character strings, and, in some cases, an explanatory comment.

Note that the null terminator is NOT included in the lengths specified in this table.

A cross-index of valid descriptors per BOSS transaction can be found in Table 5-1.

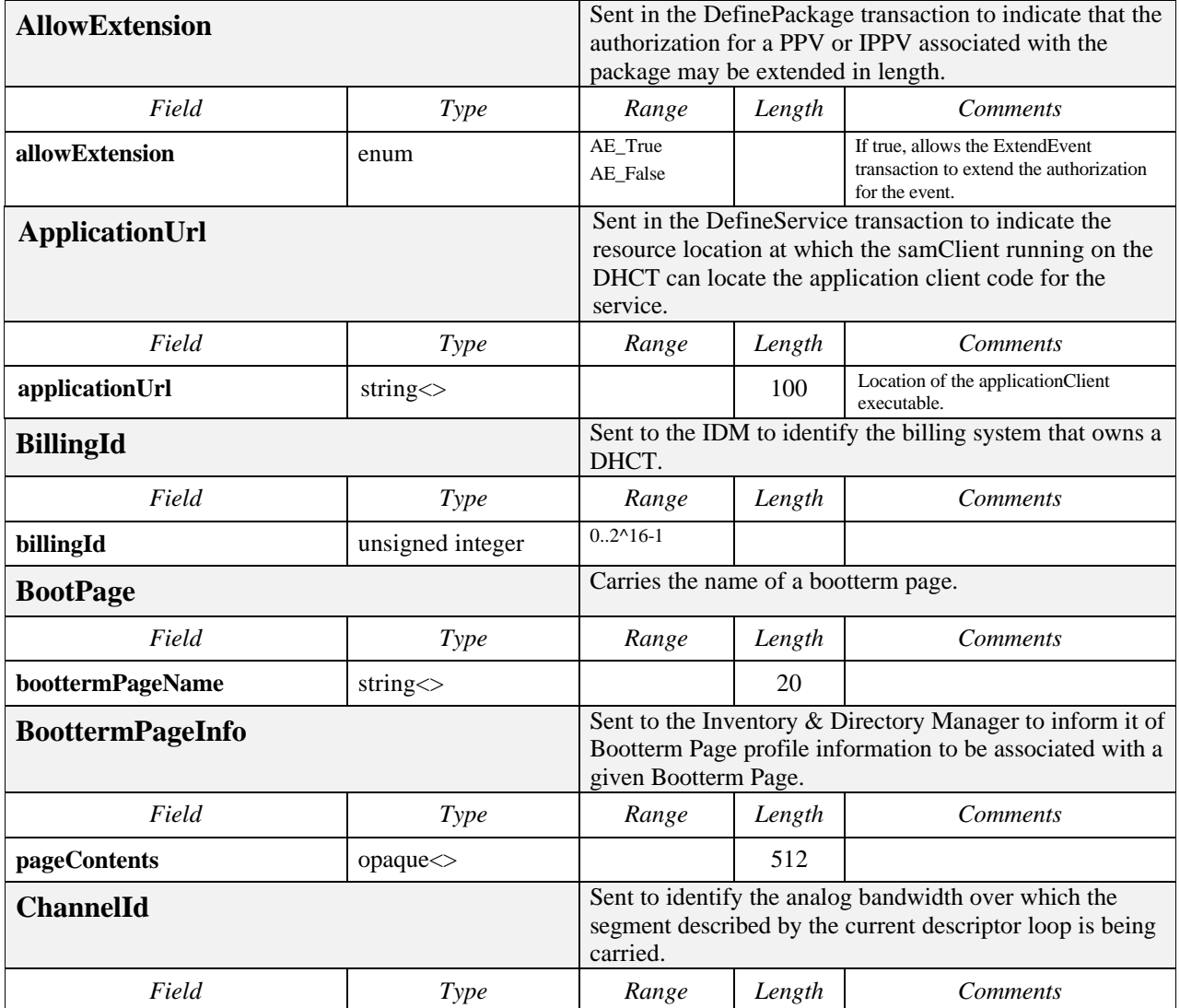

#### **Table 4-1**

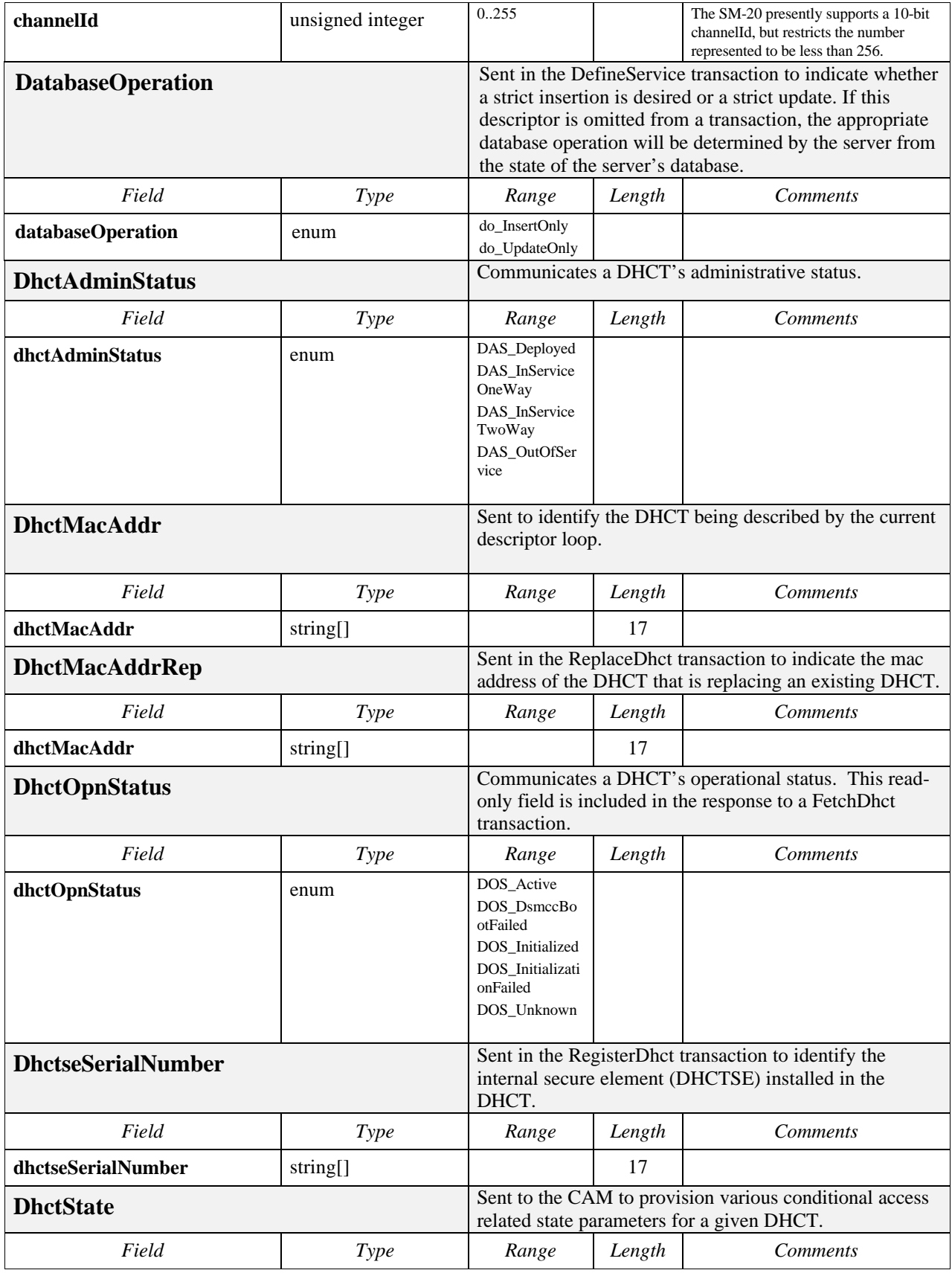

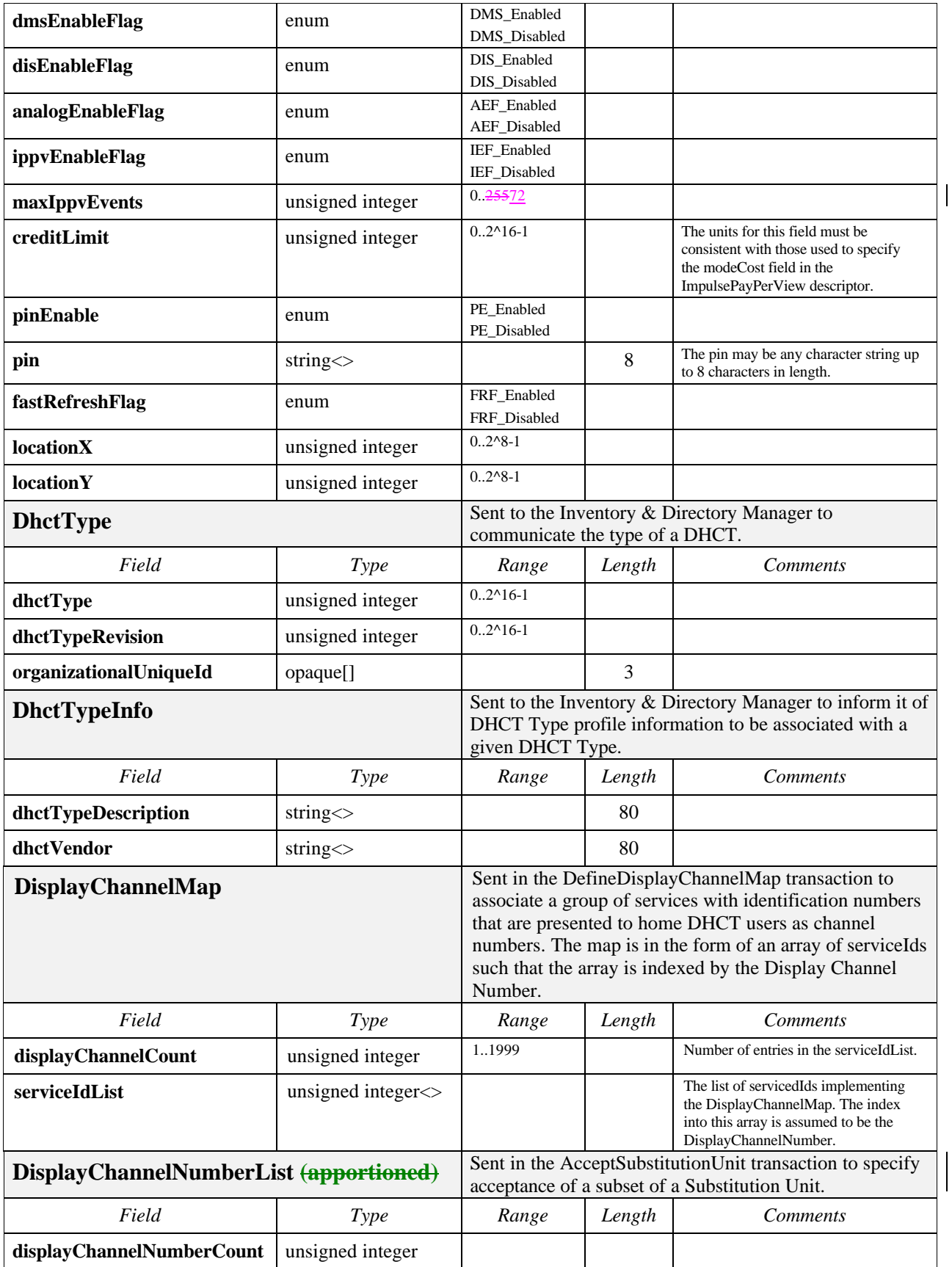

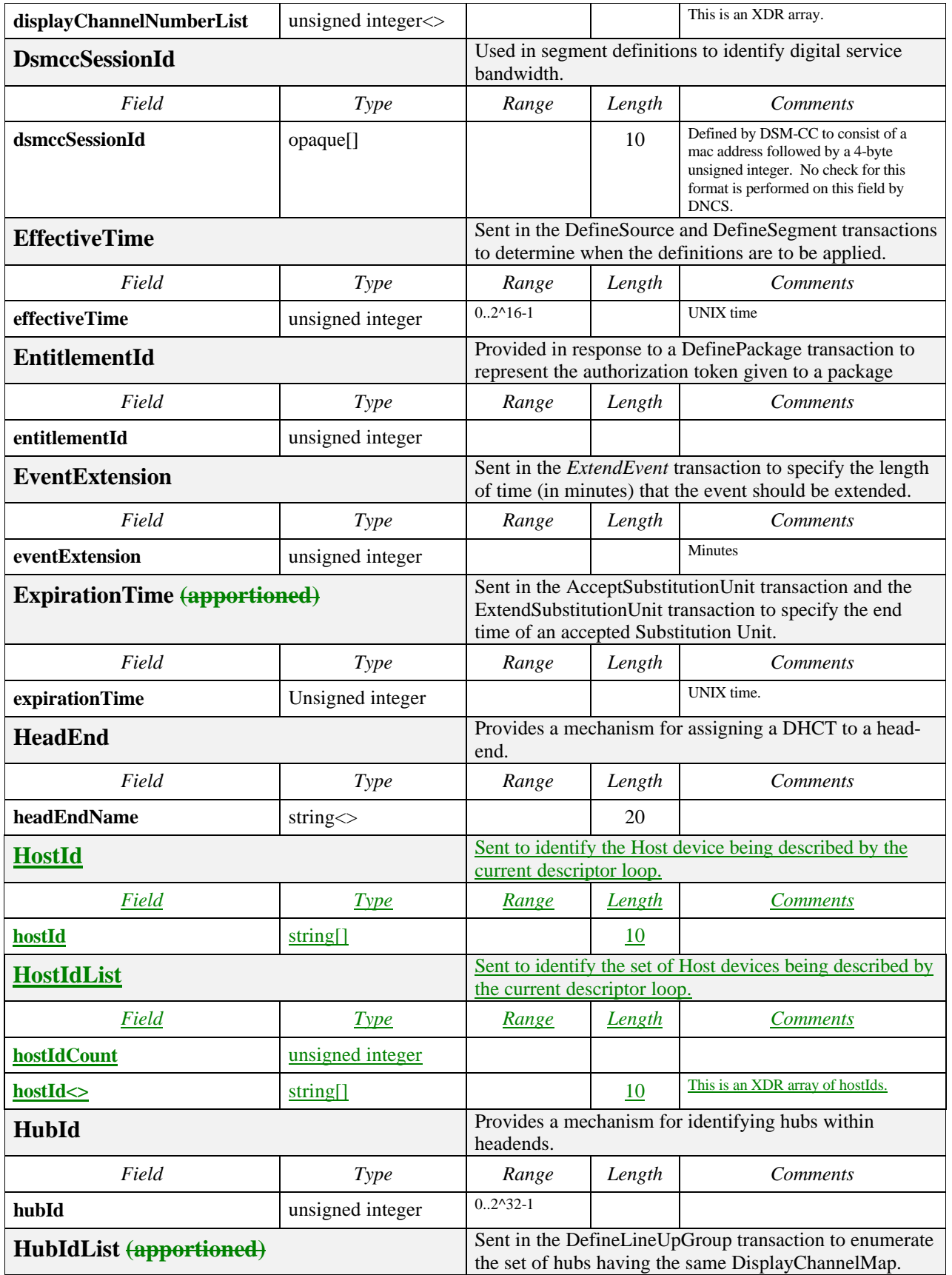

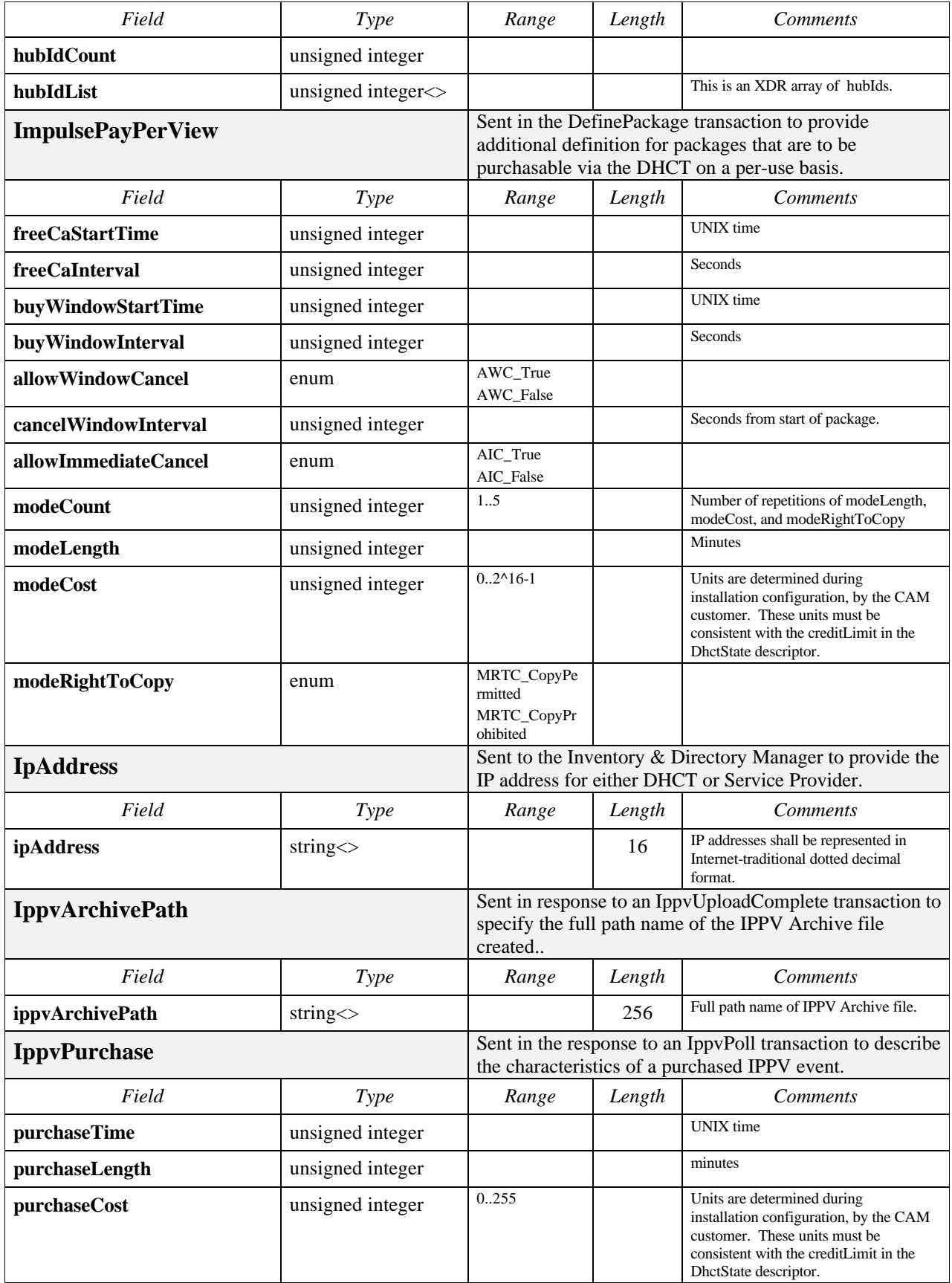

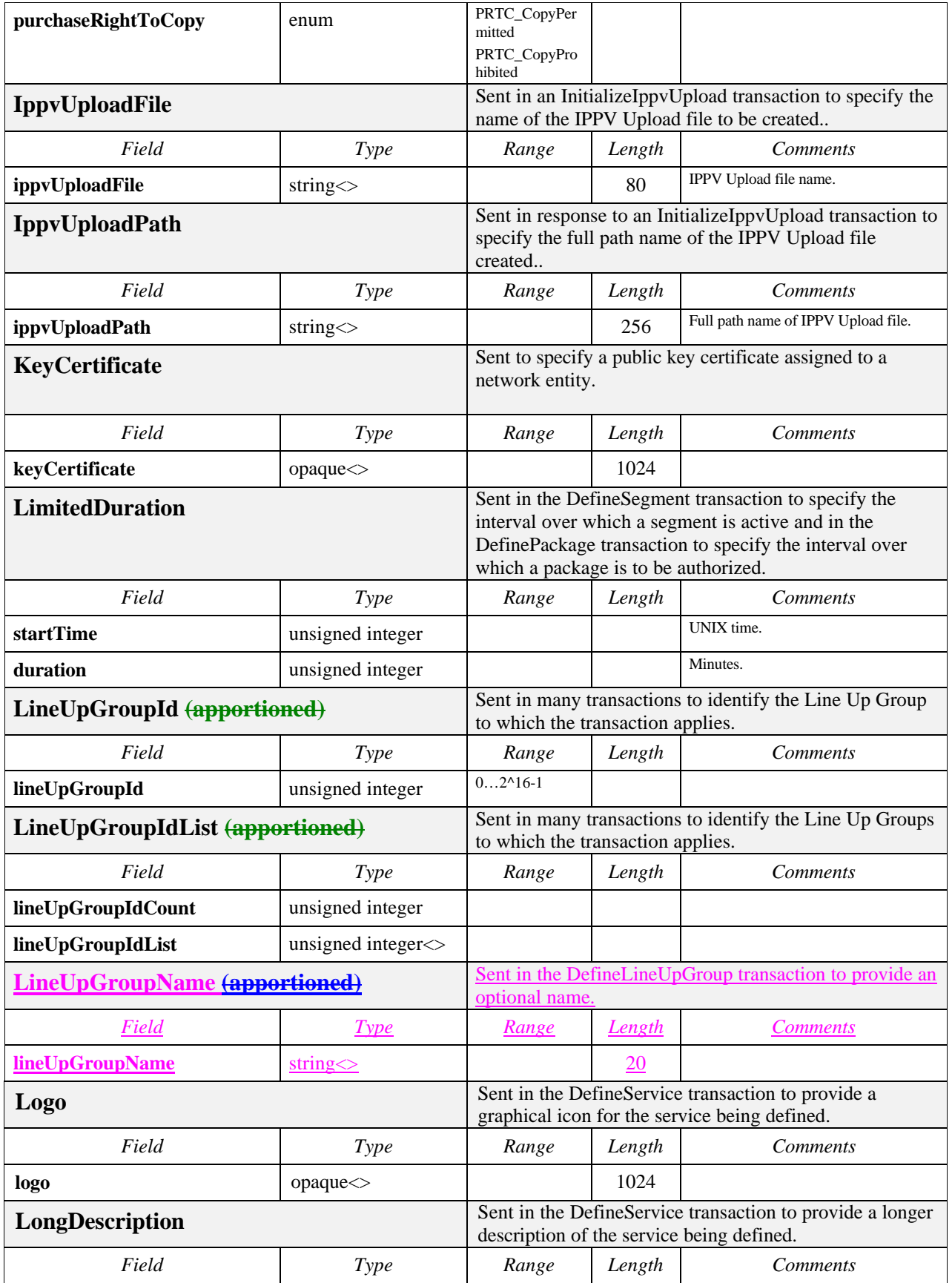

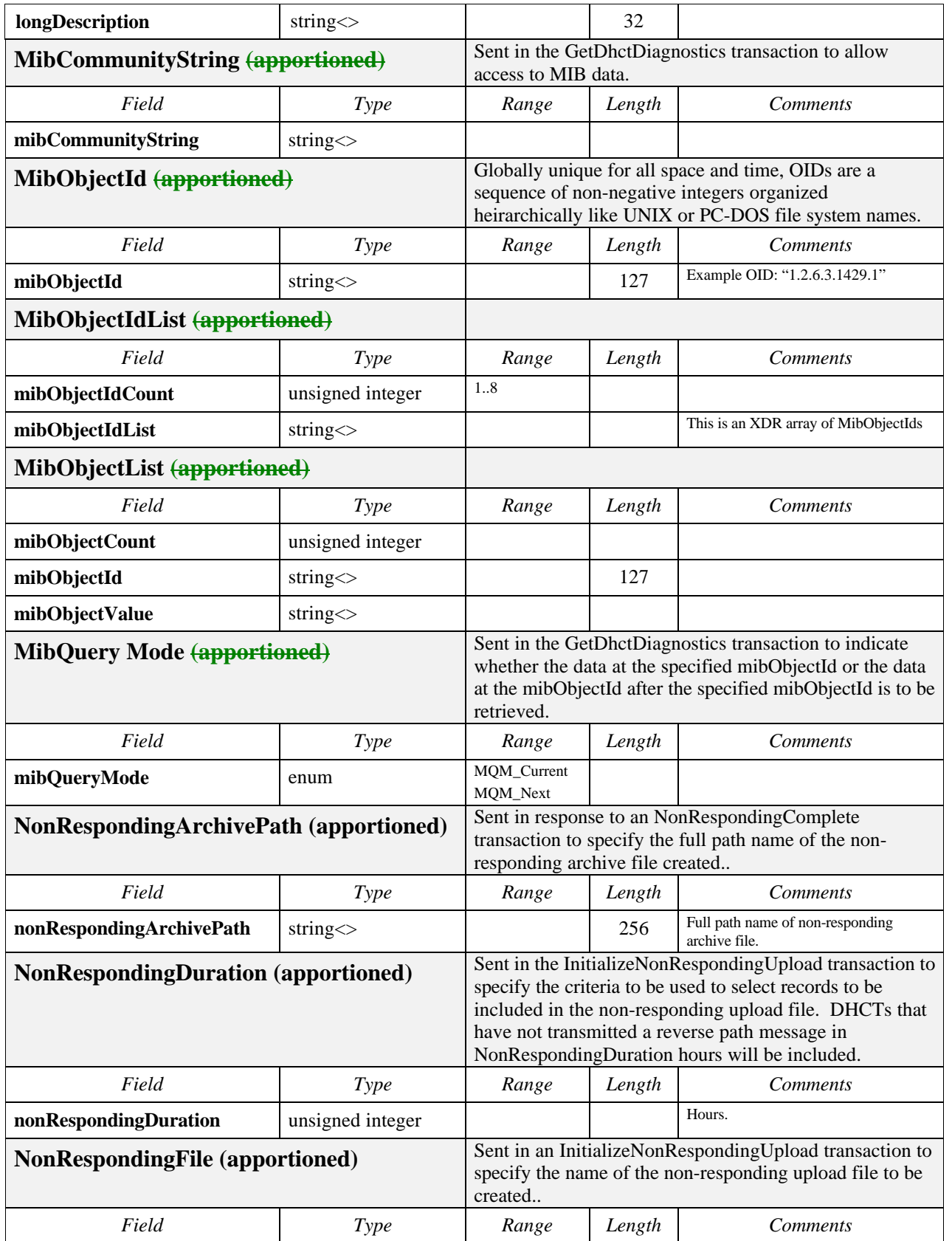

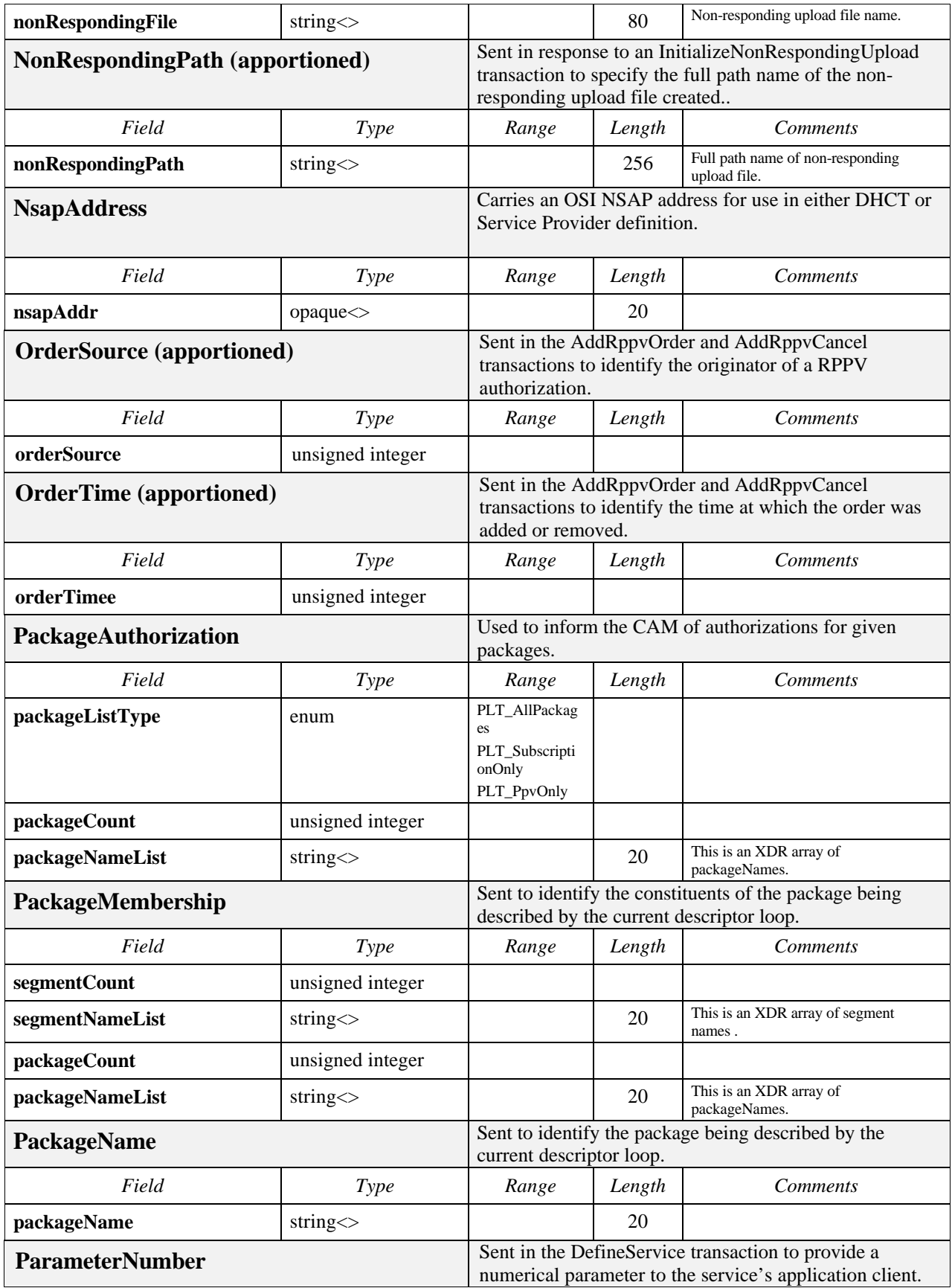

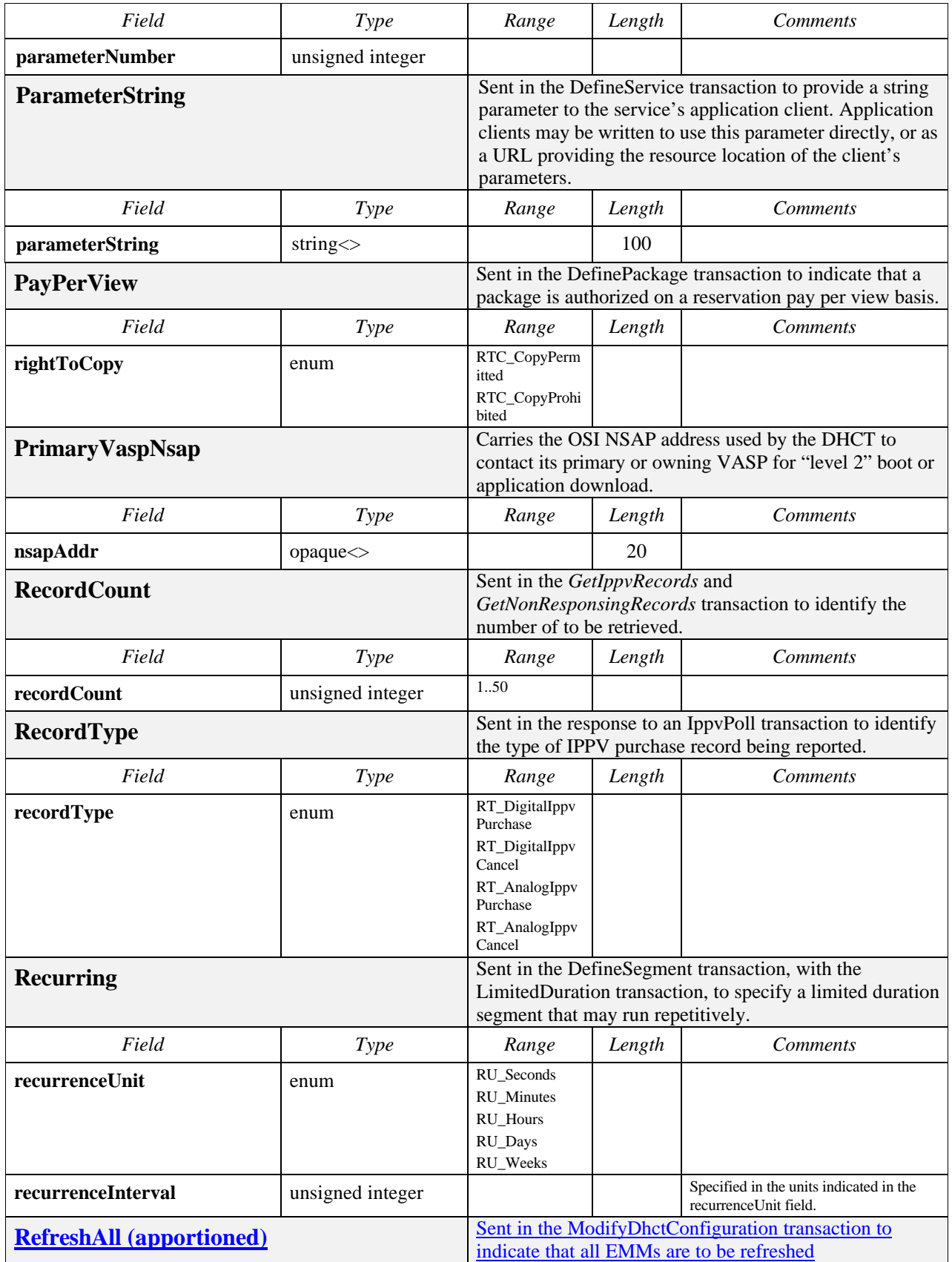

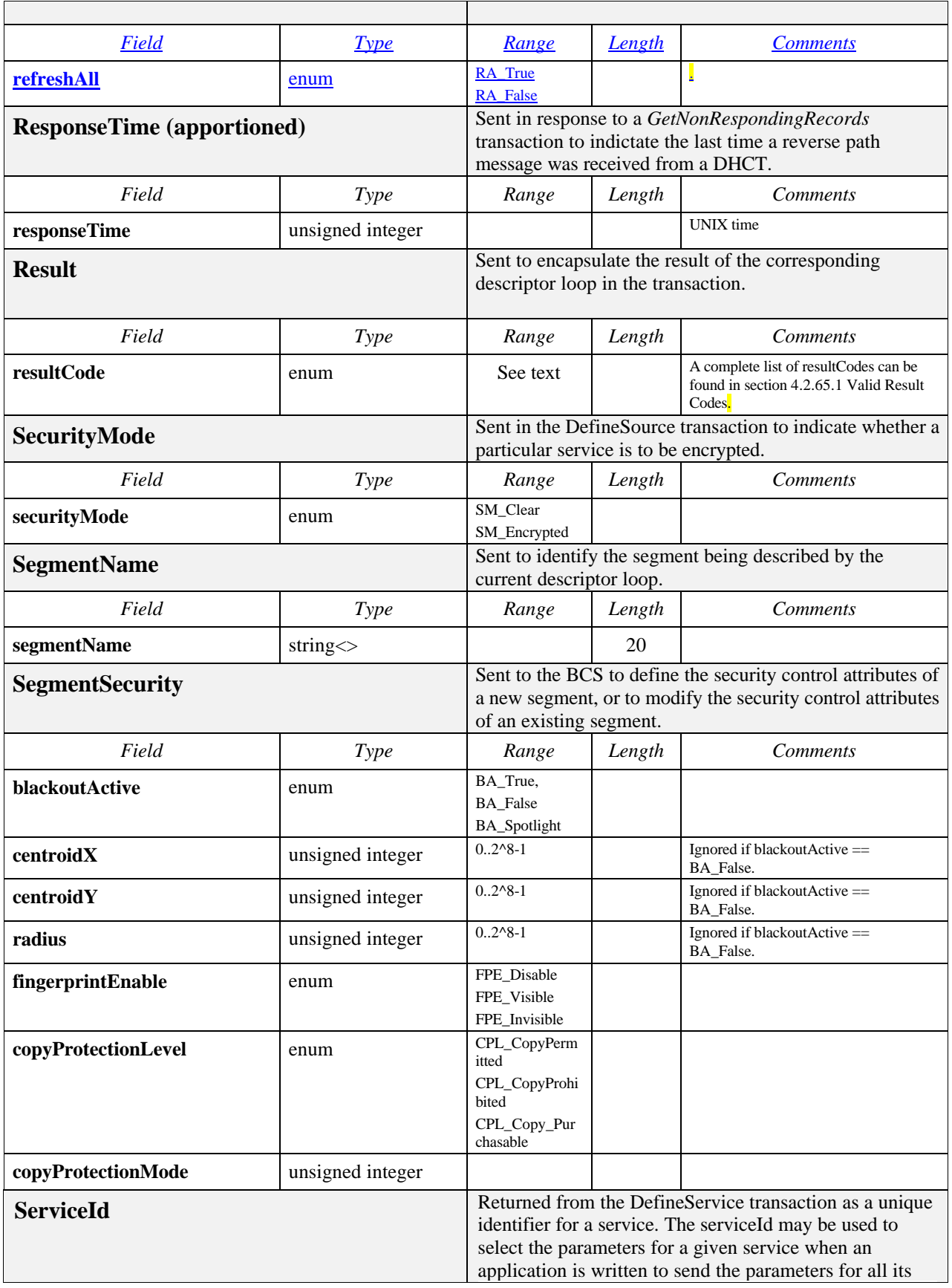

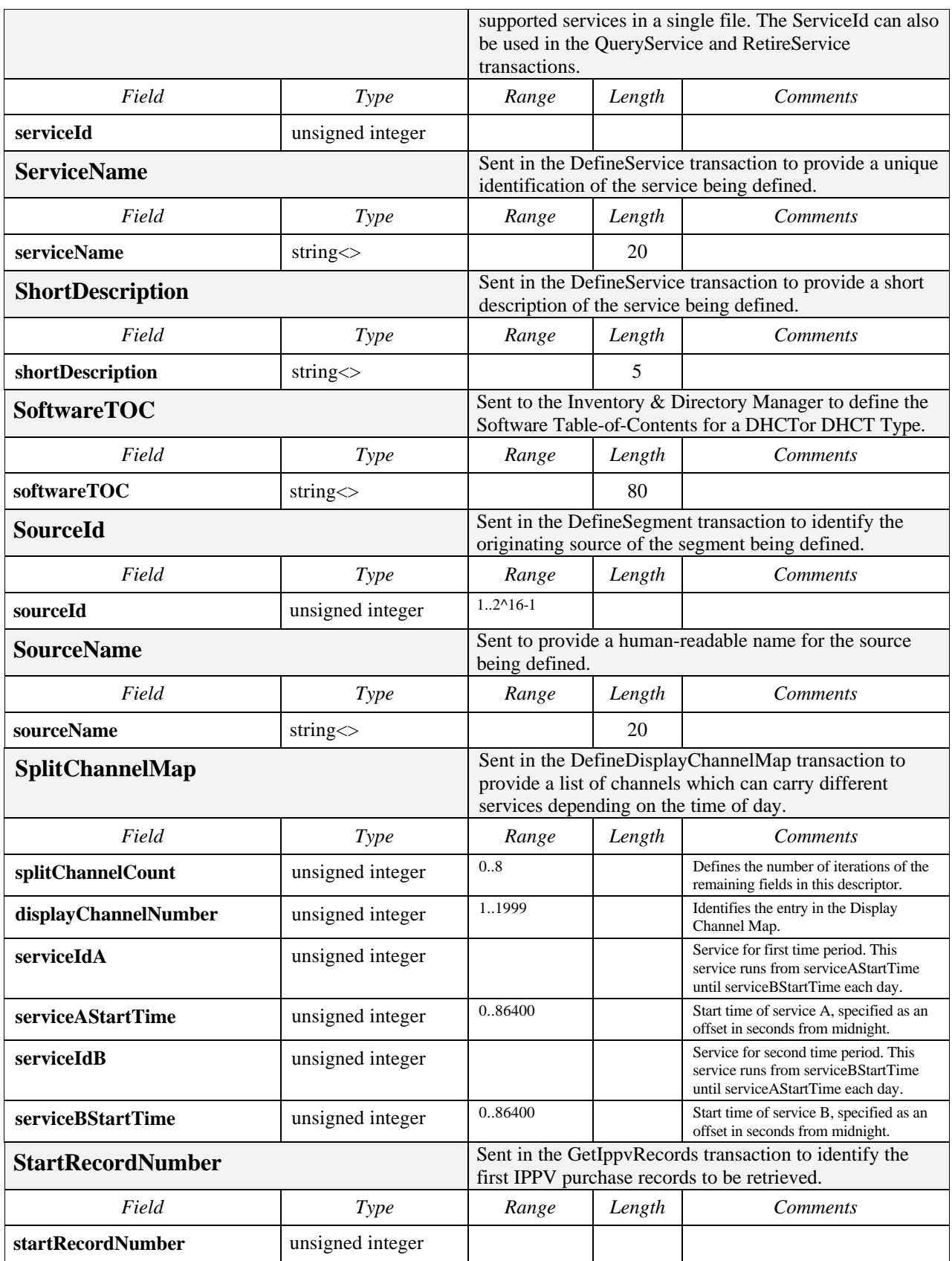

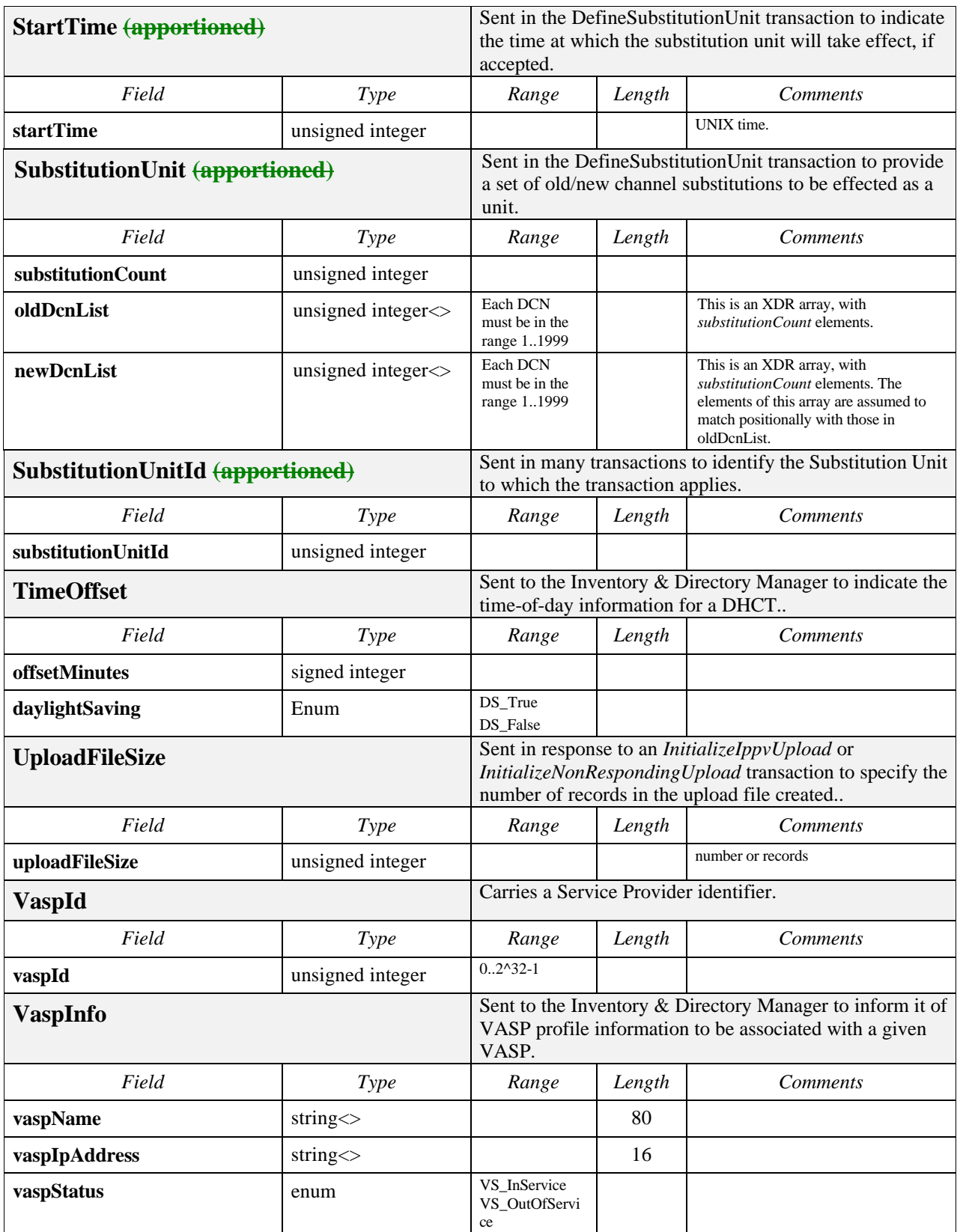

# **4.2 BOSS Interface Descriptor Definitions**

In definitions for the following descriptors, these rules generally apply:

In the remote procedure calls, a key certificate is represented as a variable-length array of untyped bytes. A zero-length array represents a null or absent certificate.

An IP address is represented as a null-terminated character string containing the dotted-decimal rendition of the address. A null (zero-length) character string represents a null or missing address.

DHCT type and revision are represented as unsigned short integers. Zero values indicate null or missing values for either type or revision. In the face of a null or unknown DHCT type, the DHCT type revision shall be ignored.

An NSAP address is represented as a variable-length array of untyped data bytes. A zero-length array represents a null or missing NSAP address.

### **4.2.1 AllowExtension**

The AllowExtension is sent to indicate to the CAM that the authorization for a package associated with a PPV or IPPV event may be extended in length. Because live events, such as sporting events, are not strictly time controlled, it is necessary to implement a mechanism to extend the authorization for those events. The AllowExtension descriptor provides a method to allow or restrict such extension.

# **4.2.2 ApplicationUrl**

The ApplicationUrl descriptor is sent in the DefineService transaction to indicate the resource location at which the samClient running on the DHCT can locate the application client code for the service.

# **4.2.3 Bandwidth Identification**

Because ECMs are constrained to be sent in the bandwidth carrying the packages' member segments, the BCS requires a mechanism for identification of that bandwidth. It is possible to identify bandwidth in three ways. BOSS specifies a separate descriptor for each mechanism, and each source definition received by the BCS (in a DefineSource transaction) is required to carry one and only one of the three descriptors.

The DsmccSessionId descriptor may be sent to define sources against bandwidth in the digital network for which bandwidth was not reserved in advance. The dsmccSessionId field refers to a DSM-CC session. DsmccSessionIds for DSM-CC sessions are provided to the BCS from the AG. The coordination of DsmccSessionIds between servers providing content and the AG is a requirement for the AG.

The ChannelId descriptor may be sent to define sources against bandwidth in the analog network.

#### **4.2.3.1 DsmccSessionId**

Another mechanism for identification of digital bandwidth is the DSM-CC Session ID (SID), which is required by DSM-CC for any bandwidth source. The DsmccSessionId descriptor is used in source definitions to identify digital service bandwidth only in the case where DNCS bandwidth reservation is not being used.

#### **4.2.3.2 ChannelId**

It is possible to define a source to the BCS which is carried over analog bandwidth. The ChannelId descriptor is sent to identify the analog bandwidth over which the source described by the current descriptor loop is being carried. Bandwidth segments that originate from such a source may be included in packages in the same manner as digital segments.

While the CAM will properly authorize the analog sources, it relies on the Scientific-Atlanta System Manager 20 (SM-20) to control the bandwidth and security for the analog network. Therefore, the channelId specified in this descriptor must be coordinated with the channelIds known to the SM-20. The responsibility for this coordination is assigned to the AG.

#### **4.2.4 BillingId**

The BillingId is used to identify a DHCT's "owning" billing system in a configuration where multiple billing systems are being used with a single DNCS. The BillingId can be used to limit the contents of an IPPV upload file to only puchases that were made by DHCTs "owned" by a particular billing system.

#### **4.2.5 BootPage**

The BootPage carries the name of a bootterm page. One descriptor of this type may be present in DHCT or DHCT Type definition, indicating a bootterm page to be used with the DHCT(s) in question.

#### **4.2.6 BoottermPageInfo**

The BoottermPageInfo descriptor is sent to the Inventory & Directory Manager to inform it of Bootterm Page profile information to be associated with a given Bootterm Page. It is also sent by the Inventory & Directory Manager to report the current values of the profile information.

#### **4.2.7 ChannelId**

See Section 4.2.3.2 for a description of the ChannelId descriptor.

#### **4.2.8 DatabaseOperation**

The DatabaseOperation is sent in the DefineService transaction to indicate whether a strict insertion is desired or a strict update. If this descriptor is omitted from a transaction, the appropriate database operation will be determined by the server from the state of the server's database.

#### **4.2.9 DhctAdminStatus**

The DhctAdminStatus descriptor communicates a DHCT's administrative status. The administrative status can take one of three values:

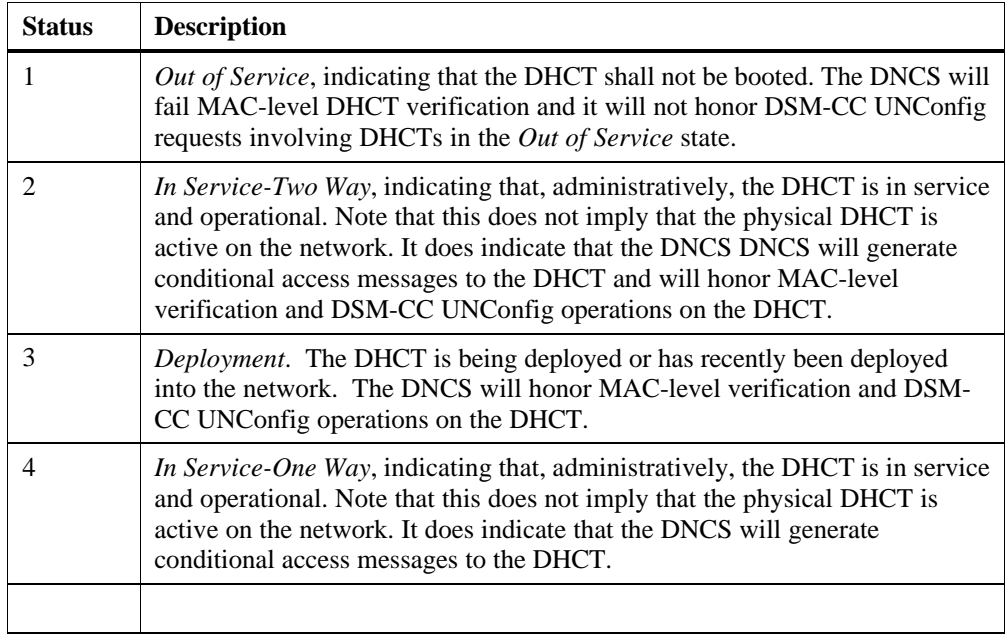

Note that a change in DHCT administrative status from *In Service-Two Way* to *Out of Service* will not terminate any active sessions involving that DHCT. The administrative status is examined only when a DHCT initiates either MAC-level or DSM-CC initialization.

See also the *DhctOpnStatus* descriptor.

#### **4.2.10 DhctMacAddr**

The DhctMacAddr descriptor is sent to identify the DHCT being described by the current descriptor loop.

#### **4.2.11 DhctMacAddrRep**

The DhctMacAddrRep descriptor is sent in the ReplaceDhct transaction to indicate the MAC address of the DHCT which is replacing an existing DHCT. Its purpose is to distinguish the replacing DHCT from the DHCT being replaced.

# **4.2.12 DhctOpnStatus**

The DhctOpnStatus descriptor communicates a DHCT's operational status. This status is assigned by the DNCS during the normal course of DNCS operation. It can only be read via the BOSS interface. It can not be written via the BOSS interface.

The administrative status can take one of five values:

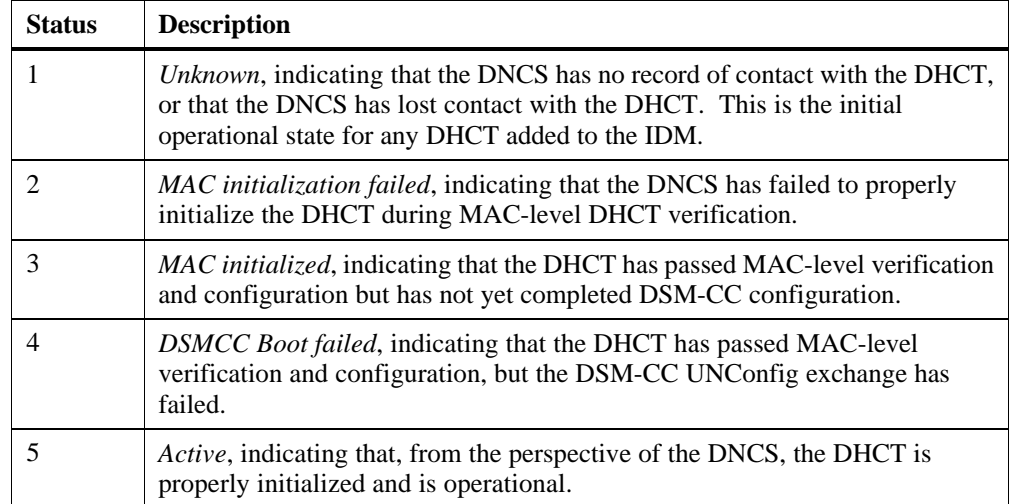

Note that the DNCS will not adjust the operational state of a DHCT that is administratively *Out of Service.* If an *In Service* DHCT is moved to *Out of Service* using a BOSS transaction, the DHCT's operational status will retain its most recent value.

### **4.2.13 DhctseSerialNumber**

The DhctseSerialNumber is sent in the RegisterDhct and UpdateDhct transactions to identify the internal secure element (DHCTSE) installed in the DHCT or the secure element on a smart card plugged into the DHCT.

#### **4.2.14 DhctState**

The DhctState descriptor is sent to the CAM to provision various conditional access related state parameters for a given DHCT. It is also sent by the CAM to report the state of those parameters.

The dmsEnableFlag field is set to False to cause the CAM to deprovision all package authorizations on a given DHCT. Unless deleted by inclusion of a PackageAuthorization descriptor, the authorizations are retained in the CAM database, such that resetting the dmsEnableFlag causes the CAM to re-provision the authorizations to the DHCT.

The disEnableFlag field is set to False to cause the CAM to disable the ability of the specified DHCT to request interactive sessions.

The analogEnableFlag field is set to False to cause the CAM to disable the ability of the specified DHCT to utilize analog services.

The ippvEnableFlag is set to False to cause the CAM to disable the ability of the specified DHCT to utilize IPPV services.

The maxIppvEvents field specifies the maximum number of IPPV purchases allowed without being reported to and acknowledged by the CAM. The ability of the specified DHCT to make IPPV purchases can be revoked by setting this field to 0.

The creditLimit field specifies the maximum total cost of stored IPPV purchases. The cost of a given IPPV purchase is figured against this maximum only until the purchase is successfully reported to and acknowledged by the CAM. The creditLimit field is specified without units, but is required to be unit-consistent with the modeCost field in the ImpulsePayPerView descriptor. This allows the owner of a CAM to specify its own units for use with the creditLimit function. The ability of the specified DHCT to make IPPV purchases can be revoked by setting this field to 0.

The pinEnable field is used to manage the capability to require a Personal Identification Number (PIN) to make IPPV purchases. If this field is disabled, the pin field is ignored.

If the pinEnable field is set, the pin field must contain an 8 character PIN.

The fastRefreshFlag is used to cause the CAM to increase the rate at which EMMs are transmitted for the specified DHCT.

The locationX and locationY fields are used to specify the geographic location of the specified DHCT within the network.

# **4.2.15 DhctType**

The DhctType descriptor is sent to the Inventory & Directory Manager to communicate the type of a DHCT. It is also sent by the Inventory & Directory Manager to report the current values of the profile information.

# **4.2.16 DhctTypeInfo**

The DhctTypeInfo descriptor is sent to the Inventory & Directory Manager to inform it of DHCT Type profile information to be associated with a given DHCT Type. It is also sent by the Inventory & Directory Manager to report the current values of the profile information.

# **4.2.17 DisplayChannelMap**

The DisplayChannelMap descriptor is sent in the DefineDisplayChannelMap transaction to associate a group of services with identification numbers that are presented to home DHCT users as channel numbers. The map is in the form of an array of serviceIds such that the array is indexed by the Display Channel Number.

# **4.2.18 DisplayChannelNumberList**

The DisplayChannelNumberList descriptor is sent in the AcceptSubstitutionUnit transaction to specify acceptance of a subset of a Substitution Unit

#### **4.2.19 DsmccSessionId**

See Section 4.2.3.1 for a description of the DsmccSessionId descriptor.

#### **4.2.20 EffectiveTime**

The EffectiveTime descriptor, specified in UNIX time format, is sent in the DefineSource and DefineSegment transactions to specify the time at which the definition is to be applied.

#### **4.2.21 EntitlementId**

The EntitlementId is provided in response to a DefinePackage transaction and is used to allow BOSS clients (such as Applications Servers) to determine the number used by the DNCS to identify packages.

#### **4.2.22 EventExtension**

This descriptor is sent in the *ExtendEvent* transaction to specify the length of time (in minutes) that the event is to be extended.

#### **4.2.23 ExpirationTime**

This descriptor is sent in the AcceptSubstitutionUnit transaction and the ExtendSubstitutionUnit transaction to specify the end time of an accepted Substitution Unit.

#### **4.2.24 HeadEnd**

This descriptor provides a mechanism for naming a single head-end.

#### **4.2.25 HostId**

The DhctMacAddr descriptor is sent to identify the Host being described by the current descriptor loop.

#### **4.2.26 HostIdList**

This descriptor is sent in the DefineCertificateRevocationList transaction to enumerate the Host devices to be included in the CRL.

#### **4.2.27 HubId**

This descriptor provides a mechanism for identifying one of the multiple hubs within a head-end.

#### **4.2.28 HubIdList**

This descriptor is sent in the DefineLineUpGroup transaction to enumerate the set of hubs having the same DisplayChannelMap.

#### **4.2.29 ImpulsePayPerView**

The ImpulsePayPerView descriptor is sent in the DefinePackage transaction to provide additional definition for packages that are to be purchasable via the DHCT on a per-use basis.

The ImpulsePayPerView descriptor is optional, such that when it is not included in the definition of a package, authorization to view services contained in that package must be provided to the CAM via the ModifyDhctConfiguration transaction.

The freeCaInterval field allows a free preview window to be specified during which services belonging to the package are available to anyone on the network. This field is specified as a duration, in seconds, which runs from the freeCaStartTime, specified in UNIX time format.

The buyWindowInterval field specifies a duration during which time the package may be purchased. This field only applies to package member-services defined with the LimitedDuration descriptor. This field is specified as a duration, in seconds, which runs from the buyWindowStartTime, specified in UNIX time format.

The allowWindowCancel field allows a *cancelWindowInterval* to be specified.

The cancelWindowInterval field specifies a duration, in seconds, during which an IPPV purchase may be canceled. The interval runs from the buyWindowStartTime.

The allowImmediateCancel field allows the possibility that a IPPV purchase may be canceled within a short, PowerKEY-defined duration beginning with the purchase. This cancellation duration is operative even in the event that the purchase was made after the cancelWindowInterval closed.

IPPV Modes represent purchase options for the IPPV package. The modeCount field specifies the number of modes available by which the package may be impulse purchased.

The modeLength specifies an amount of time for which the authorization will be granted, in minutes.

The modeCost represents the charge against the DHCT's creditLimit that will be applied until the IPPV purchase is successfully reported to the CAM and successfully acknowledged by the CAM. The total of the modeCosts of all outstanding IPPV purchases may not exceed the credit limit. The DHCT security element enforces this by refusing to authorize additional IPPV purchases in such situations until valid CAM acknowledgments are received. When the acknowledgments are received, the outstanding purchases are retired by the DHCT security element, lowering the total of the modeCosts below the creditLimit.

The modeRightToCopy field indicates whether, for a given purchase mode, the right to copy the package member services has been purchased. Because copy protection mechanisms are merely managed and not implemented by PowerKEY, if a given installation does not include a copy protection mechanism the enforceable value for this fields MRTC\_CopyPermitted.

#### **4.2.30 IpAddress**

The IpAddress descriptor is sent to the Inventory & Directory Manager to provide the IP address for either DHCT or Service Provider. It is also sent by the Inventory & Directory Manager to report the current IP address of either DHCT or VASP.

### **4.2.31 IppvArchivePath**

The IppvArchivePath is sent in response to an IppvUploadComplete transaction to specify the full path name of the IPPV Archive file created.

#### **4.2.32 IppvPurchase**

The IppvPurchase descriptor is sent by the CAM in response to an IppvPoll transaction to specify the characteristics of a purchased IPPV event..

#### **4.2.33 IppvUploadFile**

The IppvUploadFile is sent in an InitializeIppvUpload transaction to specify the name of the IPPV Upload file to be created.

### **4.2.34 IppvUploadPath**

The IppvUploadPath is sent in response to an InitializeIppvUpload transaction to specify the full path name of the IPPV Upload file created.

### **4.2.35 KeyCertificate**

The KeyCertificate descriptor is sent to specify the encryption key certificate assigned to the network entity (such as a DHCT) being described by the current descriptor loop.

#### **4.2.36 LimitedDuration**

The LimitedDuration descriptor is sent in the DefineSegment transaction to specify the interval over which a segment is active and in the DefinePackage transaction to indicate the interval over which a package is authorized. The startTime field is specified in UNIX time format, and the duration is specified in minutes.

The LimitedDuration descriptor is optional, such that if it is not included in a segment definition, that segment is assumed to be active as soon as the bandwidth (DSM-CC session) for that segment is established, and will continue to be active until a RetireSegment transaction is successfully processed by the BSM.

#### **4.2.37 LineUpGroupId**

The LineUpGroupId descriptor is sent to identify the Line Up Group to which the transaction applies.

#### **4.2.38 LineUpGroupIdList**

The LineUpGroupIdList is sent in many transactions to identify the Line Up Groups to which the transaction applies

#### **4.2.39 LineUpGroupName**

The LineUpGroupName is sent in the DefineLineUpGroup transaction to provide an optional name field.

#### **4.2.40 Logo**

The Logo descriptor is sent in the DefineService transaction to provide a graphical icon for the service being defined.

#### **4.2.41 LongDescription**

This descriptor is sent in the DefineService transaction to provide a longer description of the service being defined.

#### **4.2.42 MibCommunityString**

The MibCommunityString descriptor is sent in the GetDhctDiagnostics transactions as a password to authorize access to MIB data.

### **4.2.43 MibObjectId**

The MibObjectId descriptor is globally unique for all space and time, MIB OIDs are a sequence of non-negative integers organized heirarchically like UNIX or PC-DOS file system names.

#### **4.2.44 MibObjectIdList**

The MibObjectId descriptor is sent in the *GetDhctDiagnostics* transaction to specify the diagnostic variables to be retrieved.

## **4.2.45 MibObjectList**

The MidObjectList descriptor is sent in response to a *GetDhctDiagnostics* transaction and contains an XDR array of MIB Objects.

#### **4.2.46 MibQueryMode**

The MibQueryMode descriptor is sent in the GetDhctDiagnostics transaction to indicate whether the data at the specified mibObjectId or the data at the mibObjectId after the specified mibObjectId is to be retrieved.

#### **4.2.47 NonRespondingArchivePath**

The NonRespondingArchivePath is sent in response to an NonRespondingUploadComplete transaction to specify the full path name of the nonresponding archive file created.

#### **4.2.48 NonRespondingDuration**

The NonRespondingDuration descriptor is sent in the InitializeNonRespondingUpload transaction to specify the criteria to be used to select records to be included in the nonresponding upload file. DHCTs that have not transmitted a reverse path message in NonRespondingDuration hours will be included.

#### **4.2.49 NonRespondingFile**

The NonRespondingFile is sent in an InitializeNonRespondingUpload transaction to specify the name of the non-responding upload file to be created.

#### **4.2.50 NonRespondingPath**

The NonRespondingPath is sent in response to an InitializeNonRespondingUpload transaction to specify the full path name of the non-responding upload file created.

#### **4.2.51 NsapAddress**

The NsapAddress descriptor carries an OSI NSAP address for use in either DHCT or Service Provider definition. The format and content of the NSAP address is described in Annex J of the DSM-CC specification (ISO/IEC DIS 13818-6).

#### **4.2.52 OrderSource**

The OrderSource descriptor is sent in the AddRppvOrder and AddRppvCancel transactions to identify the originator of a RPPV authorization.

#### **4.2.53 OrderTime**

The OrderTime descriptor is sent in the AddRppvOrder and AddRppvCancel transactions to identify the time at which the order was added or removed.

#### **4.2.54 PackageAuthorization**

The PackageAuthorization descriptor is used to inform the CAM of authorizations for given packages. When used for this purpose, the PackageAuthorization descriptor specifies a replacement string of authorizations.

The packageListType field is used to indicate whether the PackageAuthorization contains only subscription packages, only PPV packages, or both.

The PackageAuthorization descriptor is also sent by the CAM to report the packages that have been authorized.

#### **4.2.55 PackageMembership**

The PackageMembership descriptor is sent to identify the constituents of the package being described by the current descriptor loop. Since packages may contain either segments or other packages, either may be specified in this descriptor. Either of the counts may be 0, indicating no constituents of the associated type are present. Both the segmentCount field and packageCount field may simultaneously be 0, representing a package with no membership

In this description, packageName and segmentName represent unitary data items, not descriptors.

#### **4.2.56 PackageName**

The PackageName descriptor is sent to identify the package being described by the current descriptor loop.

#### **4.2.57 ParameterNumber**

The ParameterNumber descriptor is sent in the DefineService transaction to provide a numerical parameter to the service's application client.

#### **4.2.58 ParameterString**

This descriptor is sent in the DefineService transaction to provide a string parameter to the service's application client. Application clients may be written to use this parameter directly, or as a URL providing the resource location of the client's parameters.

#### **4.2.59 PayPerView**

The PayPerView descriptor is sent to indicate to the CAM that a given package is used to authorize segments in a reservation-style pay per view mode.

The PayPerView descriptor is optional, such that if it is not included the package authorization is assumed to be either a normal, continuing authorization, or, in the presence of the ImpulsePayPerView descriptor, a DHCT-originated authorization.

#### **4.2.60 PrimaryVaspNsap**

The PrimaryVaspNsap descriptor carries an OSI NSAP address for use in DHCT definition. This NSAP address will be used by the DHCT to contact its primary or owning VASP for "level 2" boot or application download.

### **4.2.61 RecordType**

The RecordType descriptor is sent by the CAM in response to an IppvPoll transaction to identify the type of IPPV purchase record being reported.

#### **4.2.62 Recurring**

The Recurring descriptor is sent in the DefineSegment transaction, with the LimitedDuration transaction, to specify a limited duration segment that may run repetitively. A recurring segment is assumed to retain its original definition between occurrences unless that definition is modified by a new DefineSegment transaction.

The recurrenceUnit field specifies the units in which the recurrenceInterval is measured. The following table lists the valid values for the recurrenceUnit field:

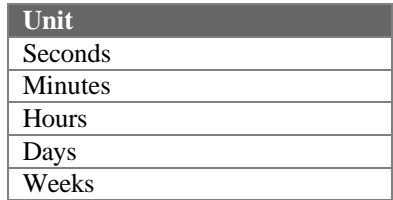

The recurrenceInterval field in this descriptor measures, in the units specified in the recurrenceUnit field, the interval between segment starts. For example, if the segment is to begin twice per hour, the recurrenceUnit field could be set to Minutes, and the recurrenceInterval field would be set to 30. If it is to begin once per week the recurrenceUnit field could be set to Weeks, and the recurrenceInterval field would be set to 1.

The LimitedDuration descriptor specifies the startTime of the first occurrence of the segment, and subsequent recurrences of the segment will begin as near that time as the recurrenceInterval allows. For example, a segment that begins at 8:00pm on Friday and repeats twice per hour will recur at 8:30pm Friday.

The recurrenceInterval is required to be greater than the duration field specified for the segment in the LimitedDuration descriptor.

# **4.2.63 RefreshAll**

The RefreshAll descriptor is sent in the *ModifyDhctConfiguration* transaction to indicate that all EMMs for the named DHCT are to be transmitted.

This descriptor is an apportioned feature and is not currently implemented in the DNCS,

# **4.2.64 ResponseTime**

The ResponseTime descriptor is sent in response to a *GetNonRespondingRecords* transaction to indictate the last time a reverse path message was received from a DHCT

#### **4.2.65 Result**

The Result descriptor is sent to encapsulate the result of the corresponding descriptor loop in the transaction.

#### **4.2.65.1 Valid Result Codes**

The following table is an exhaustive list of valid resultCodes:

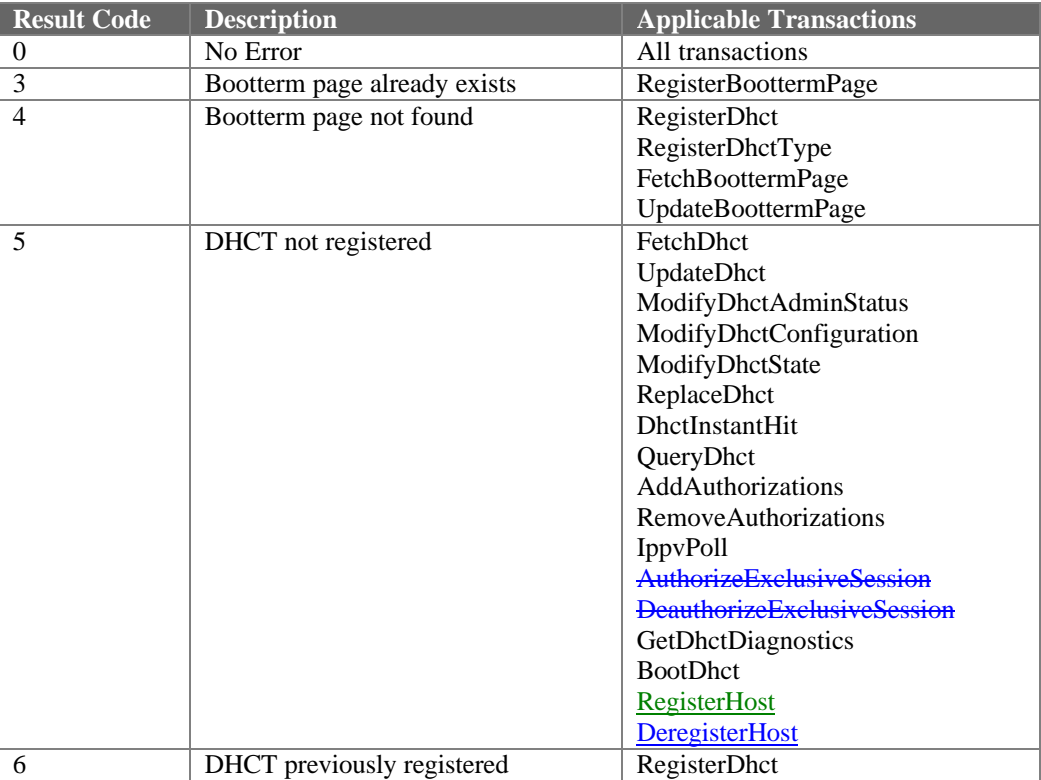

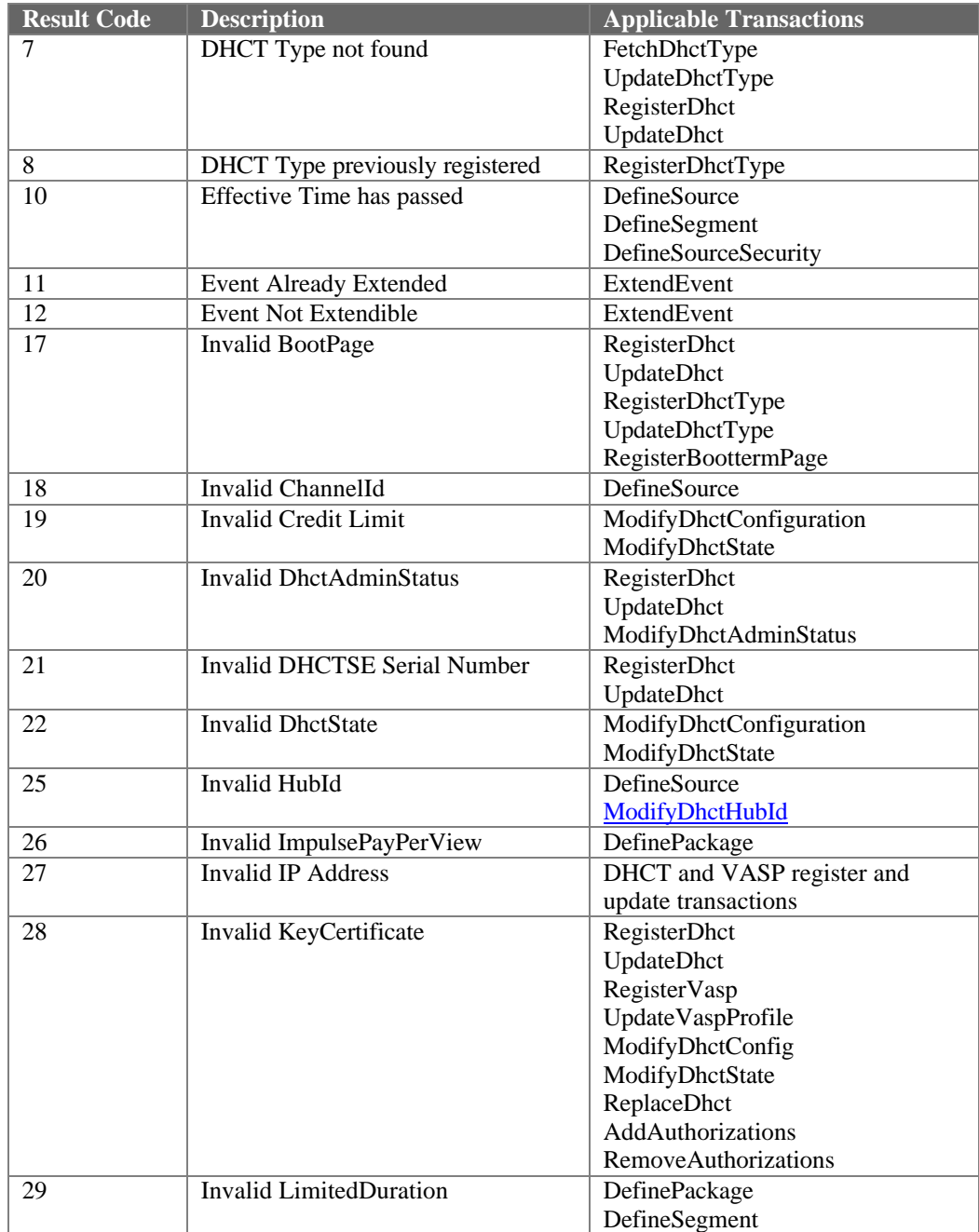

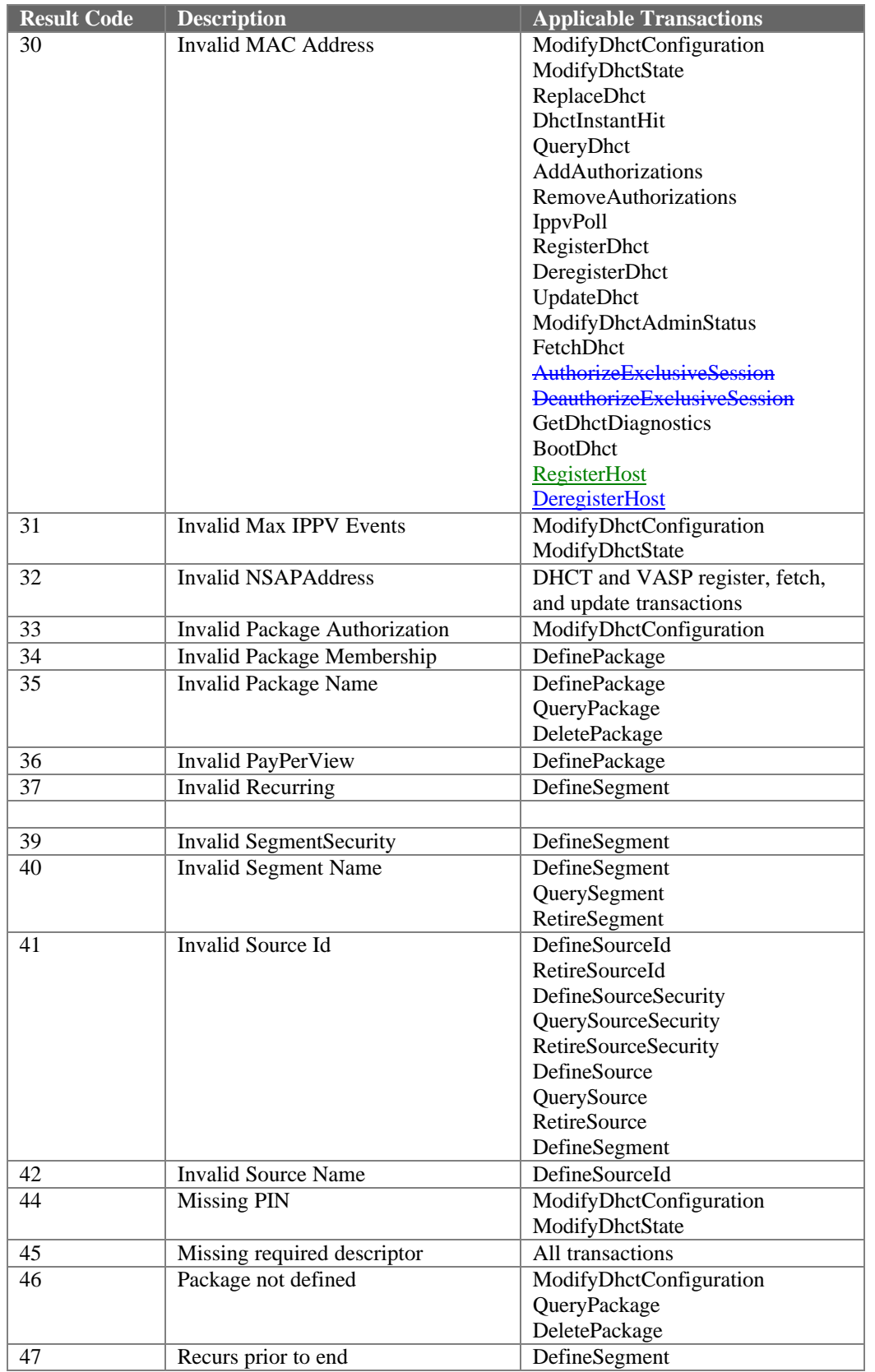

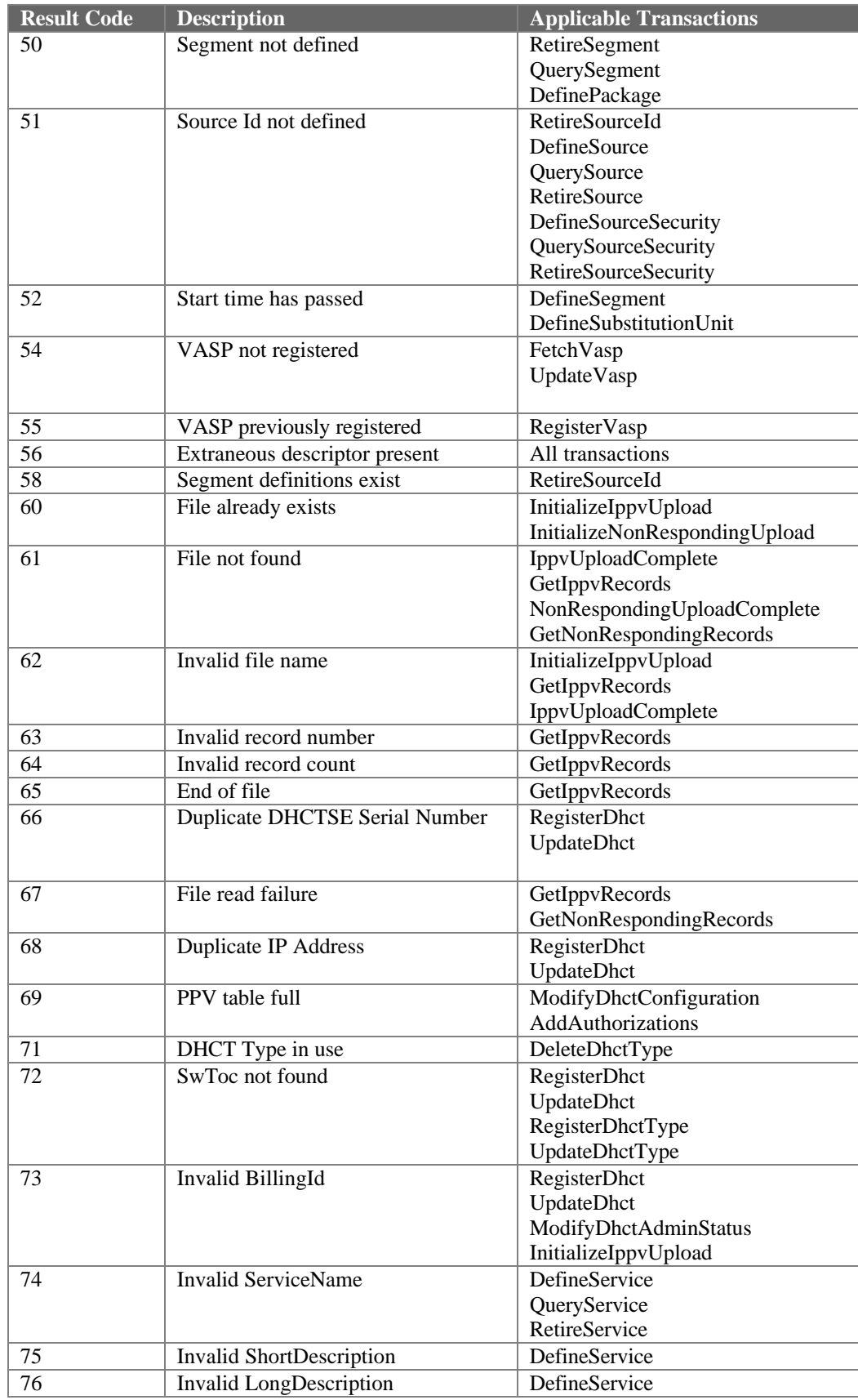

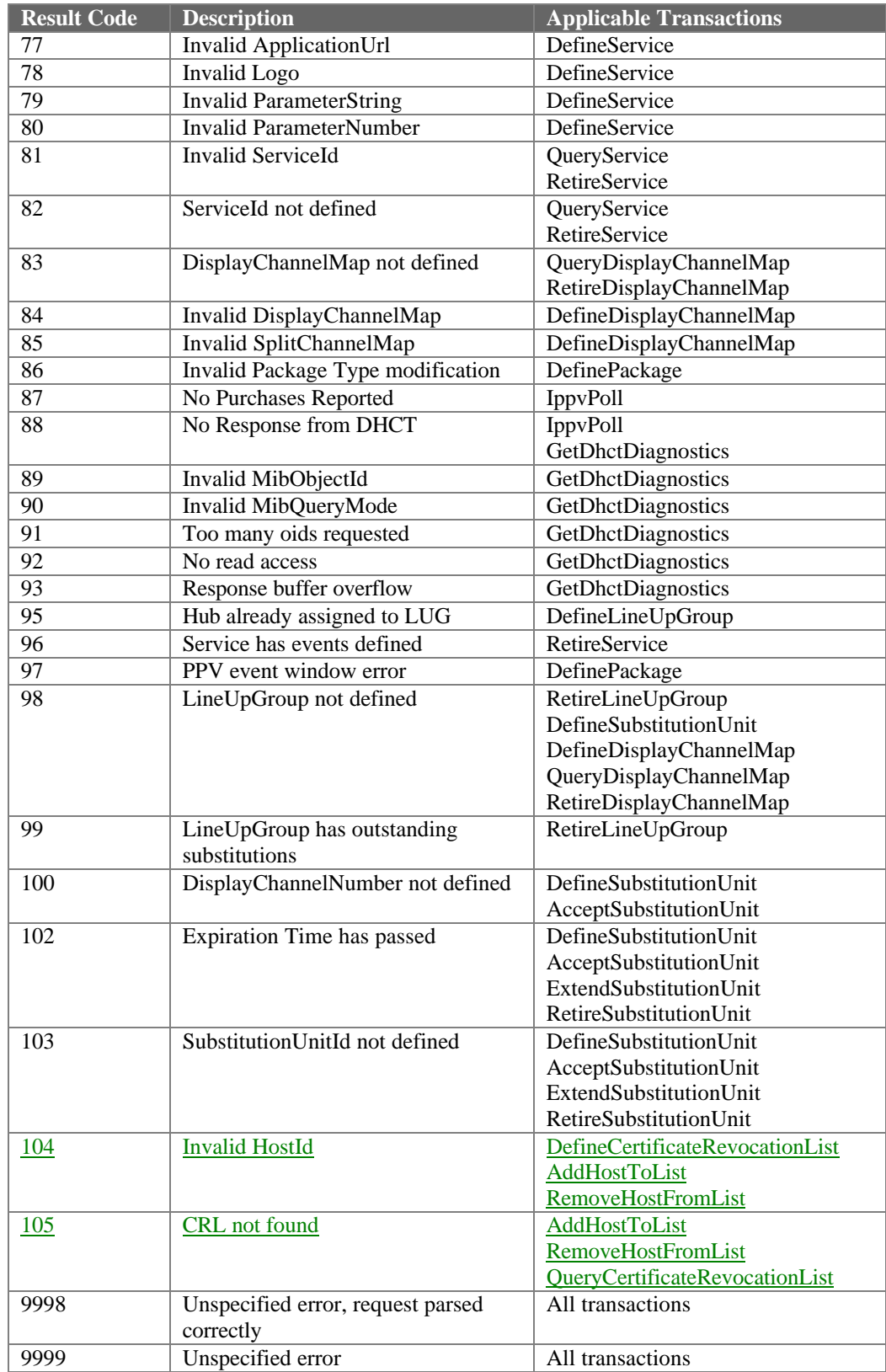

## **4.2.66 SecurityMode**

This descriptor is sent in the DefineSource transaction to indicate whether the segments that originate from a particular source are to be encrypted. The securityMode field in the descriptor may carry the following values:

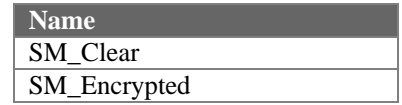

If a service is sent in the clear, no conditional access may be applied to the service, regardless of the service's package membership.

#### **4.2.67 SegmentName**

The SegmentName descriptor is sent to identify the service being described by the current descriptor loop.

#### **4.2.68 SegmentSecurity**

The SegmentSecurity descriptor is sent to the BCS to define the security control attributes of a new segment, or to modify the security control attributes of an existing segment. It is also sent by the BCS to report the definition of a segment.

The blackoutActive field allows a given segment to be blacked out or spotlighted within a geographical area specified by centroidX, centroidY, and radius. If blackoutActive is set to False, the values of centroidX, centroidY, and radius are ignored.

The fingerprintEnable bit is set to cause all DHCTs receiving the segment to display the serial number of the secure micro being used to decrypt the program. This capability may be used to track theft of authorization. fingerprintEnable can be turned off, set to display a visible fingerprint on the output video, or set to encode an invisible fingerprint on the output video.

PowerKEY defines a management mechanism for externally licensed copy protection systems. BCS is capable of managing the desired state of the copy protection system and securely communicating that state to the DHCT security element in a secure fashion. Actual control of the copy protection system is relegated to an application running on the DHCT.

The copyProtectionLevel field defines three copy protection states. They are:

- Copying permitted
- Copying not permitted
- Copying can be purchased

Copy protection management is supported by BCS, but the actual copy protection mechanism is a separately licensed technology. If the owner of the DNCS has not licensed a copy protection system, the only correct value for this field is Copying permitted.

The copyProtectionMode field is used to control the copy protection to be used for a given segment.

#### **4.2.69 ServiceId**

The ServiceId descriptor is returned from the DefineService transaction as a unique identifier for a service. The serviceId may be used to select the parameters for a given service when an application is written to send the parameters for all its supported services in a single file. The ServiceId can also be used in the QueryService and RetireService transactions.

#### **4.2.70 ServiceName**

The ServiceName descriptor is sent in the DefineService transaction to provide a unique identification of the service being defined.

#### **4.2.71 ShortDescription**

This descriptor is sent in the DefineService transaction to provide a short description of the service being defined.

#### **4.2.72 SoftwareTOC**

The SoftwareTOC decscriptor is sent to the Inventory & Directory Manager to define the Software Table-of-Contents for a DHCT or DHCT Type. The Software TOC is used to specify the name of the file that contains the table-of-contents to be used during software download.

### **4.2.73 SourceId**

The SourceId descriptor is sent to identify the source being described by the current descriptor loop.

### **4.2.74 SourceName**

The SourceName descriptor is sent to provide a human-readable name for the source being defined.

#### **4.2.75 SplitChannelMap**

The SplitChannelMap descriptor is sent in the DefineDisplayChannelMap transaction to provide a list of channels which can carry different services depending on the time of day.

#### **4.2.76 StartTime**

This descriptor is sent in the DefineSubstitutionUnit transaction to indicate the time at which the substitution unit will take effect, if accepted.

#### **4.2.77 SubstitutionUnit**

This descriptor is sent in the DefineSubstitutionUnit transaction to provide a set of old/new channel substitutions to be effected as a unit.

### **4.2.78 SubstitutionUnitID**

The SubstitutionUnitId is sent to identify the Substitution Unit to which the transaction applies.

#### **4.2.79 TimeOffset**

The TimeOffset descriptor is sent to the Inventory & Directory Manager to provide time-of-day information for a DHCT. This descriptor is optional, such that when it is not included the DHCT will use the default time-of-day for the hub in which the DHCT is installed.

The offsetMinutes field allows a DHCT to use a time-of-day different from the default time-of-day.

The daylightSaving field allows a DHCT to observe a setting for Daylight Saving that is different from the default condition.

### **4.2.80 UploadFileSize**

The UploadFileSize is sent in response to an I*nitializeIppvUpload* or InitializeNonRespondingUpload transaction to specify the number of records in the upload file created.

# **4.2.81 VaspId**

The VaspId descriptor carries a Service (a.k.a. Video Information) Provider identifier.

# **4.2.82 VaspInfo**

The VaspInfo descriptor is sent to the Inventory & Directory Manager to inform it of VASP profile information to be associated with a given VASP. It is also sent by the Inventory & Directory Manager to report the current values of the profile information.

The vaspStatus field of this descriptor indicates the network's view of the VASP. It can take one of two values:

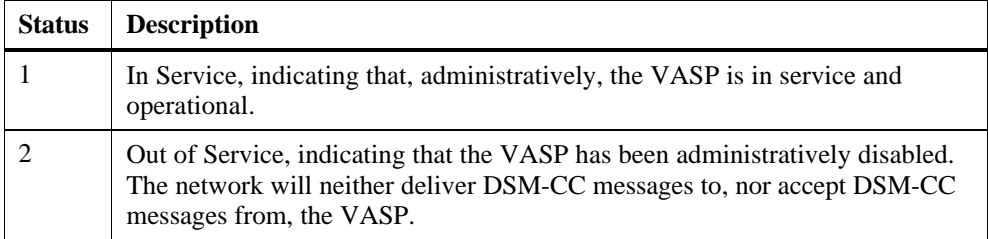

# **5. BOSS Interface Transactions**

In the following sections, each BOSS operation includes example request parameters and response values.

# **5.1 BOSS Transaction Summary**

Table 5-1 provides a listing of BOSS transactions with a short description of each transaction. The table includes a list of valid descriptors for each transaction. Some transactions do not make use of descriptors and are so noted.

Table 4-1 provides the structural details of all BOSS descriptors.

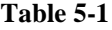

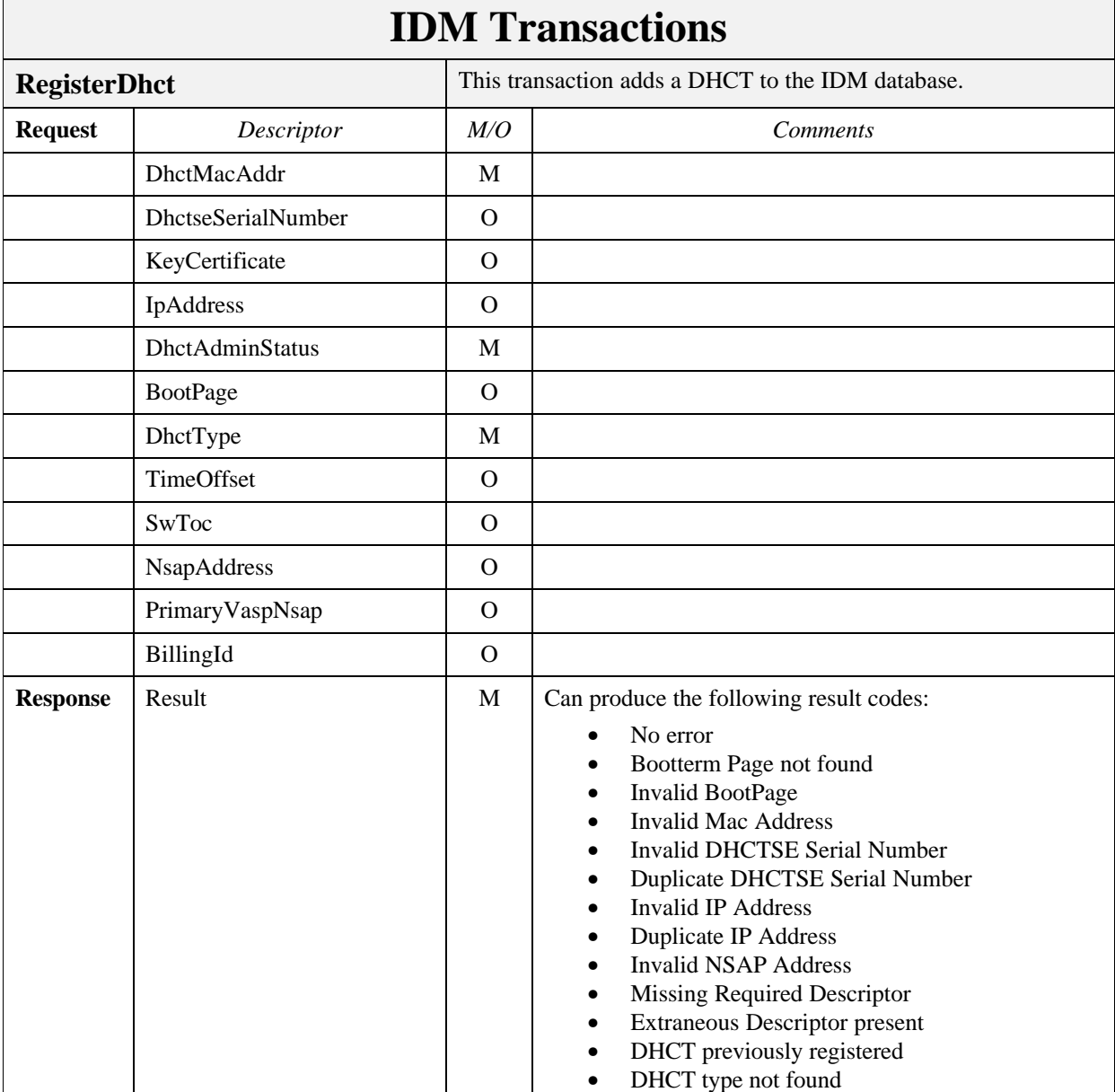

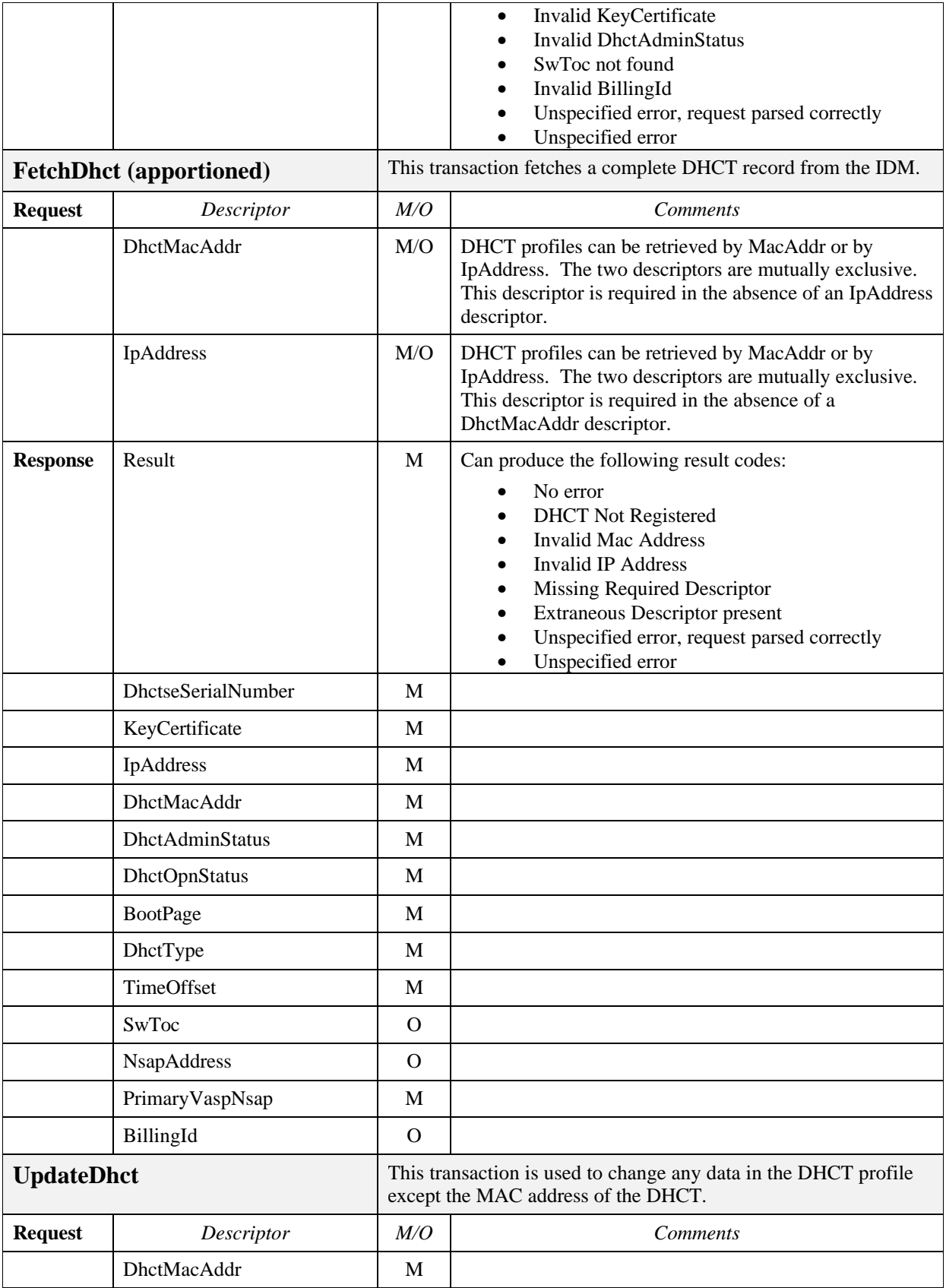

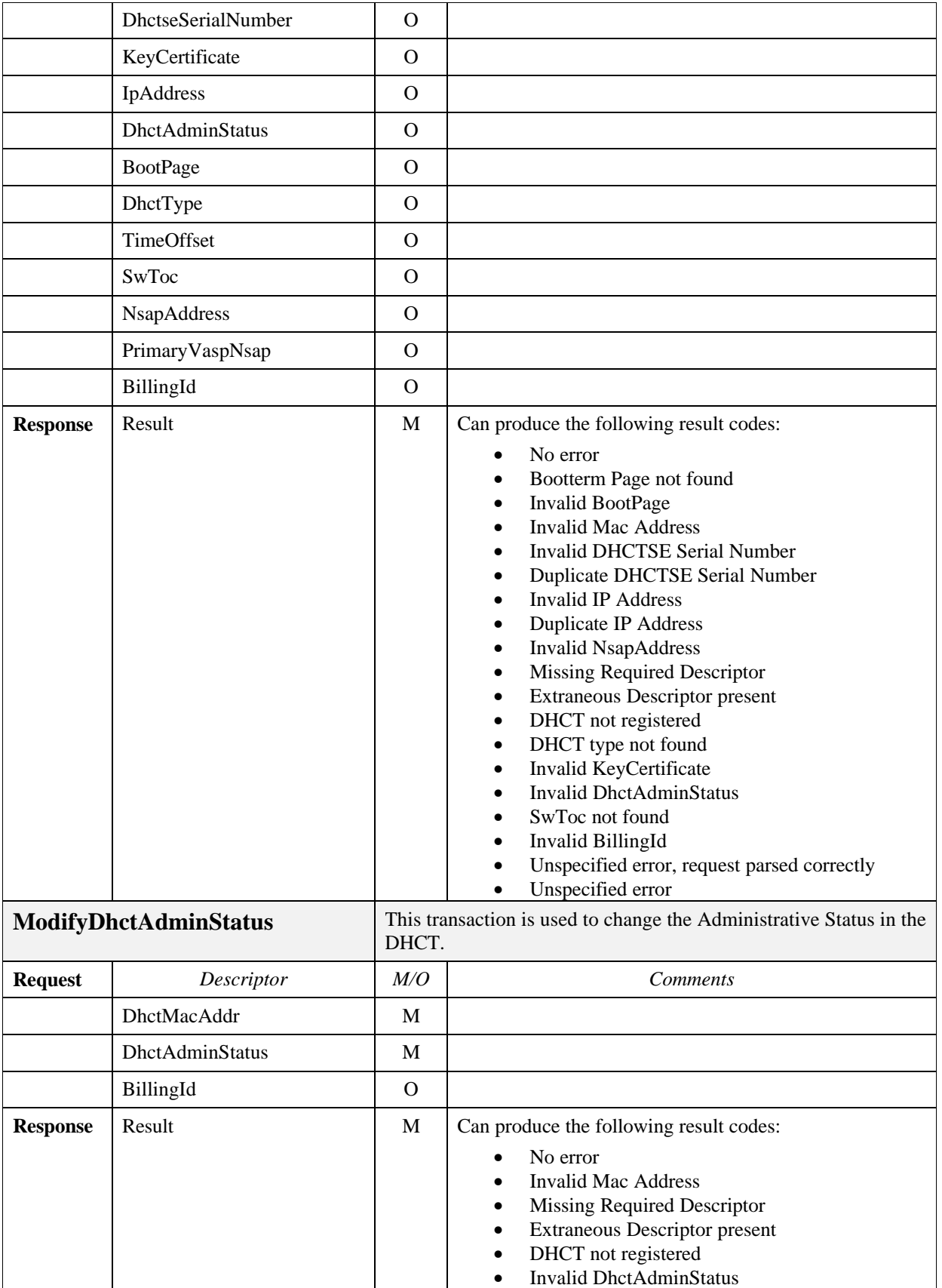

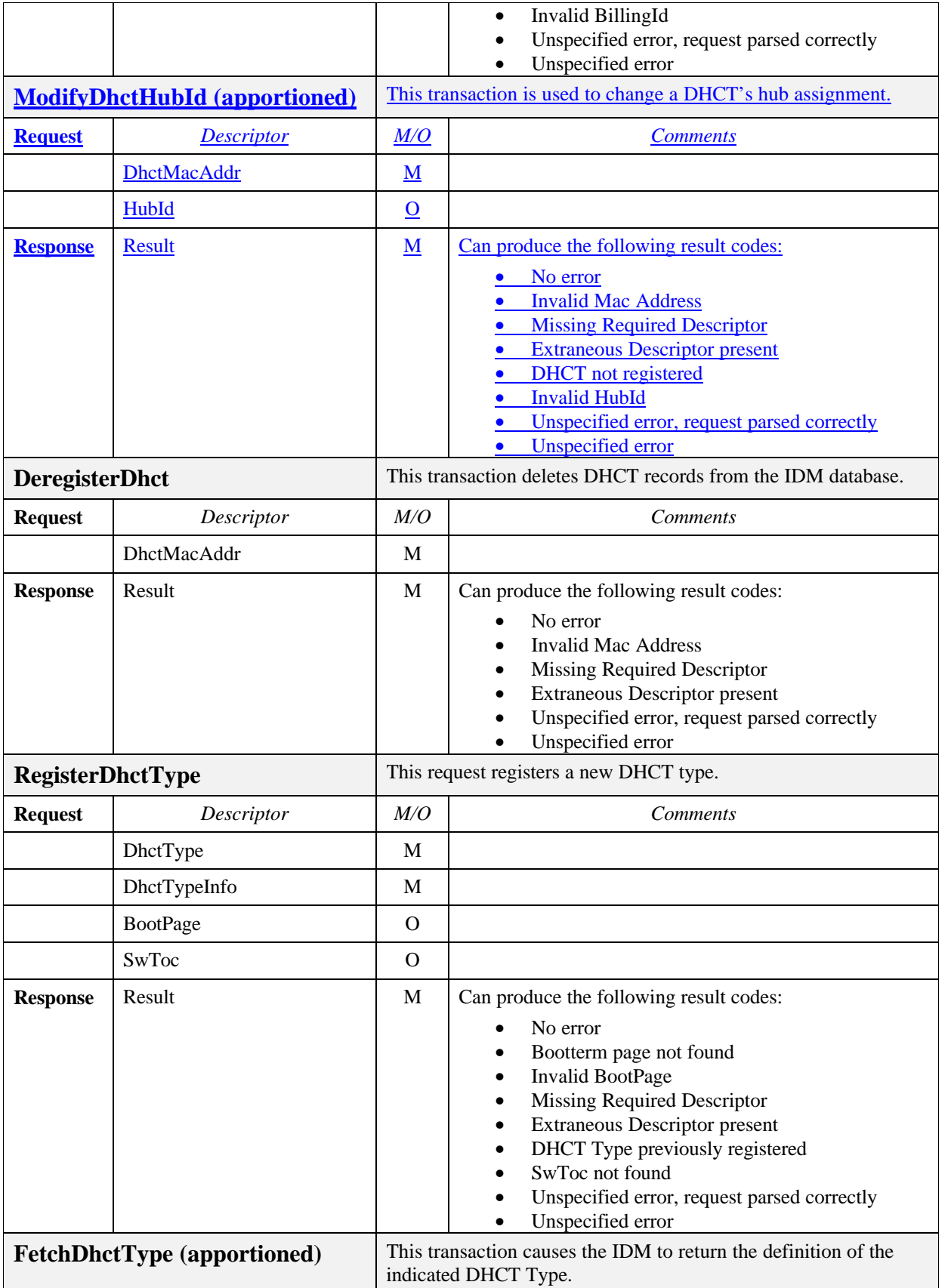
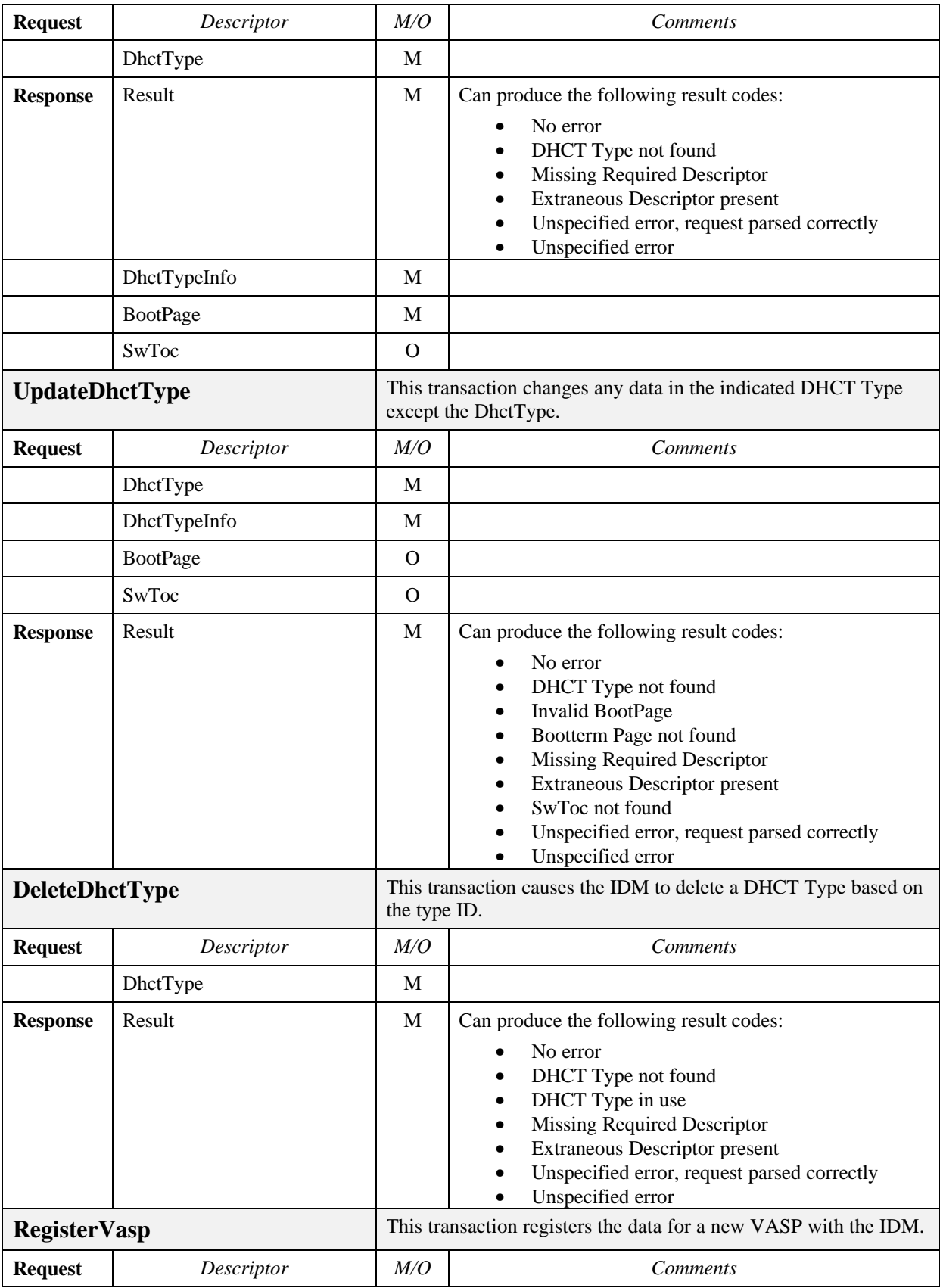

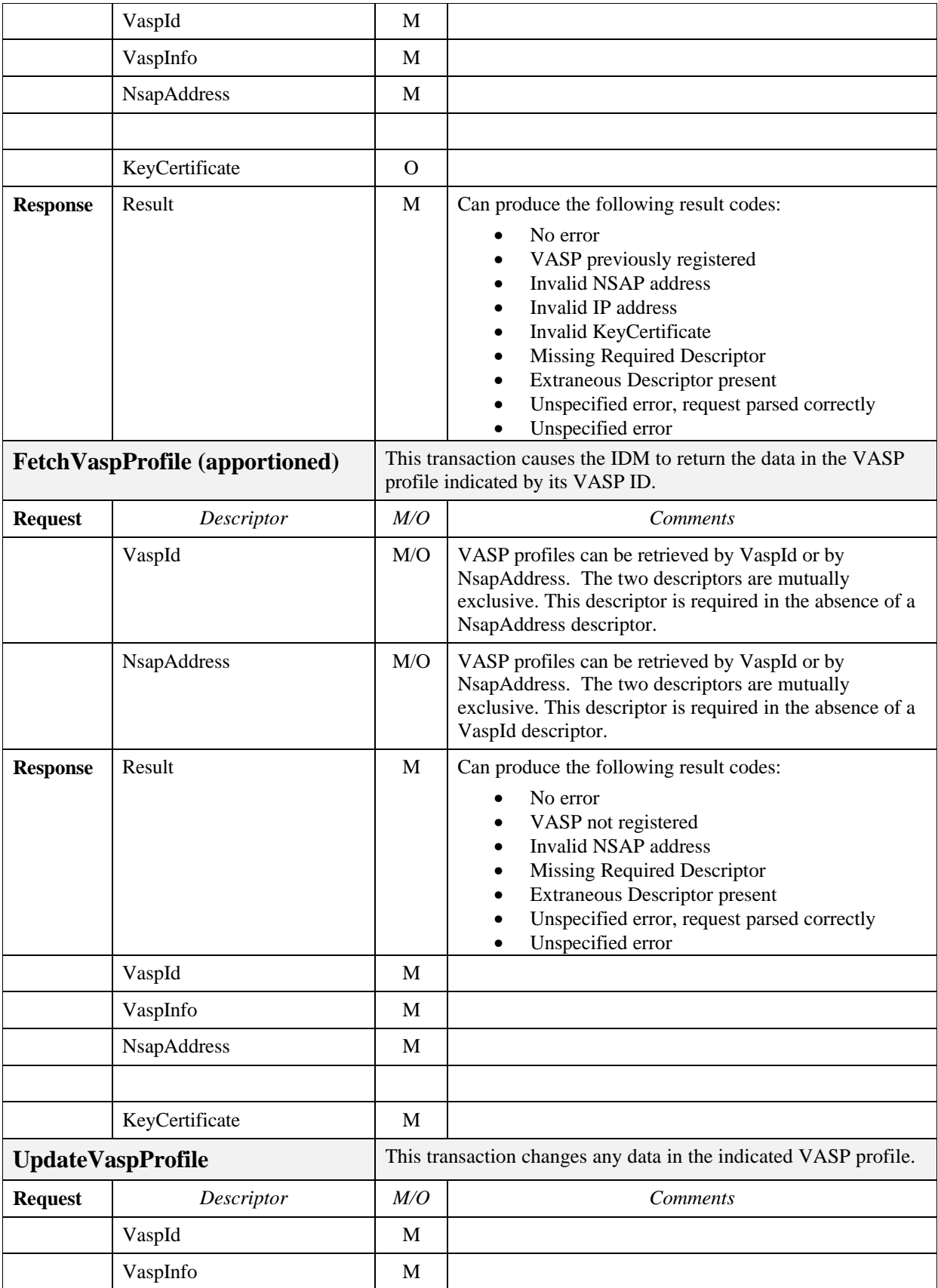

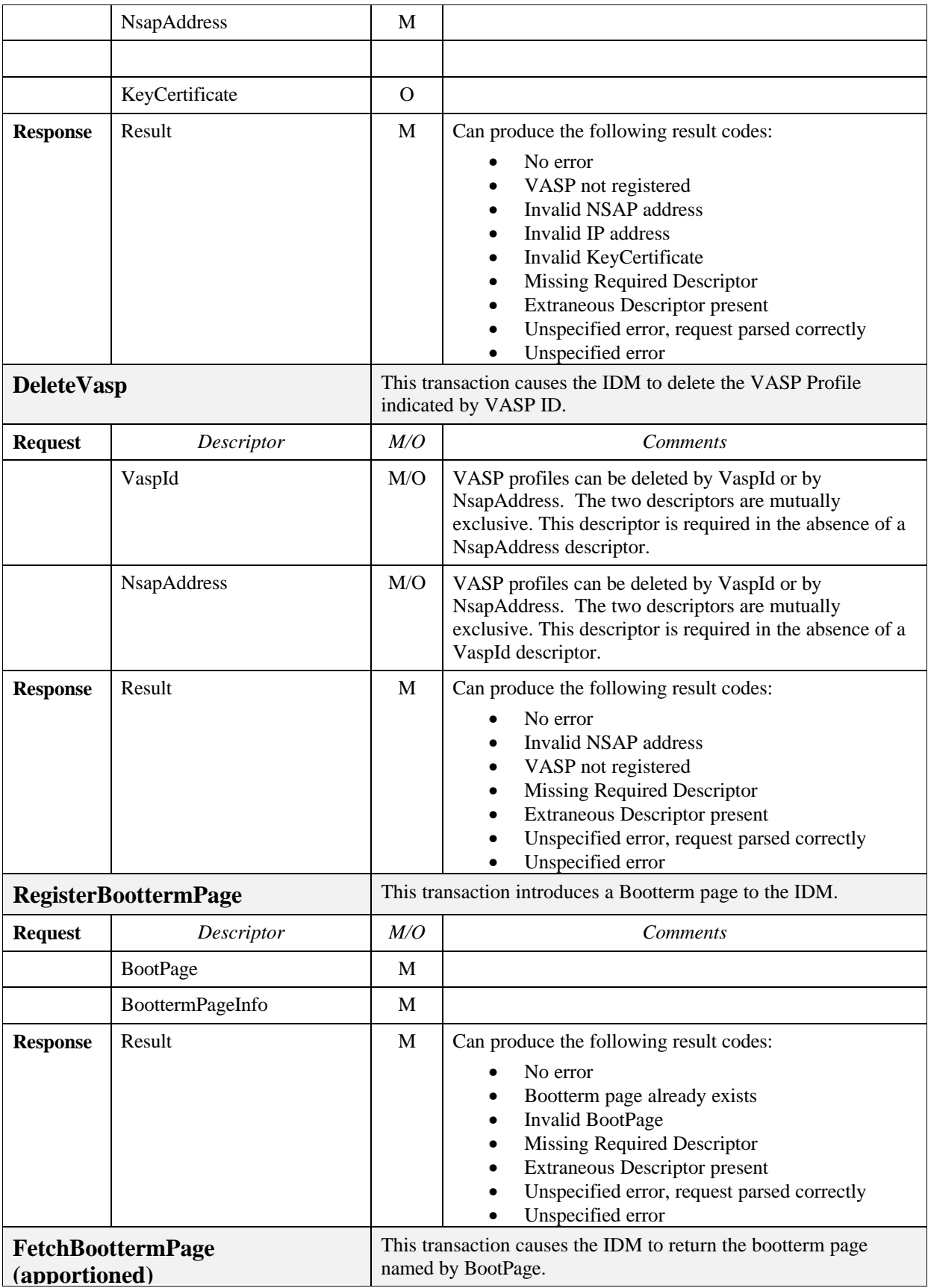

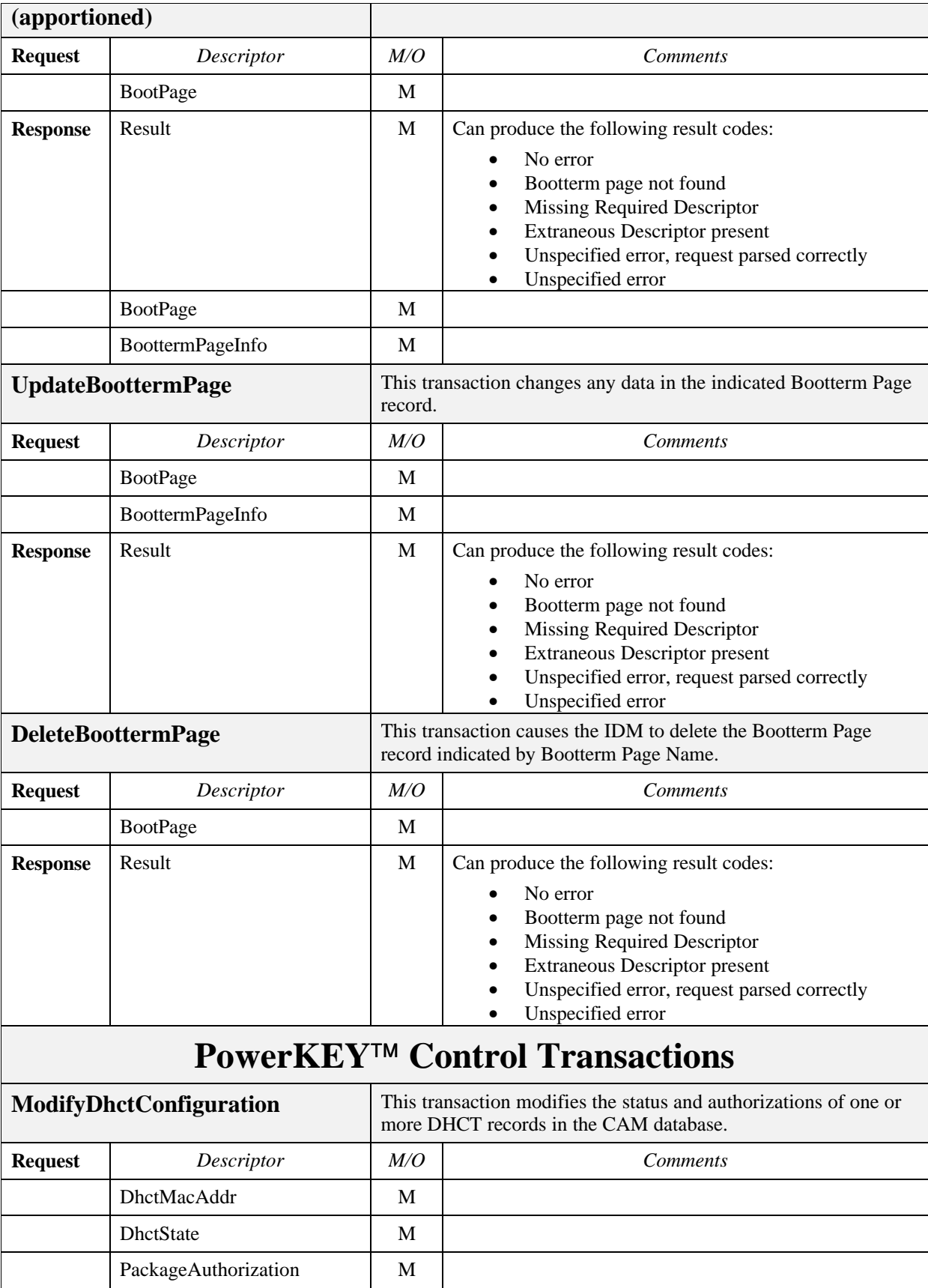

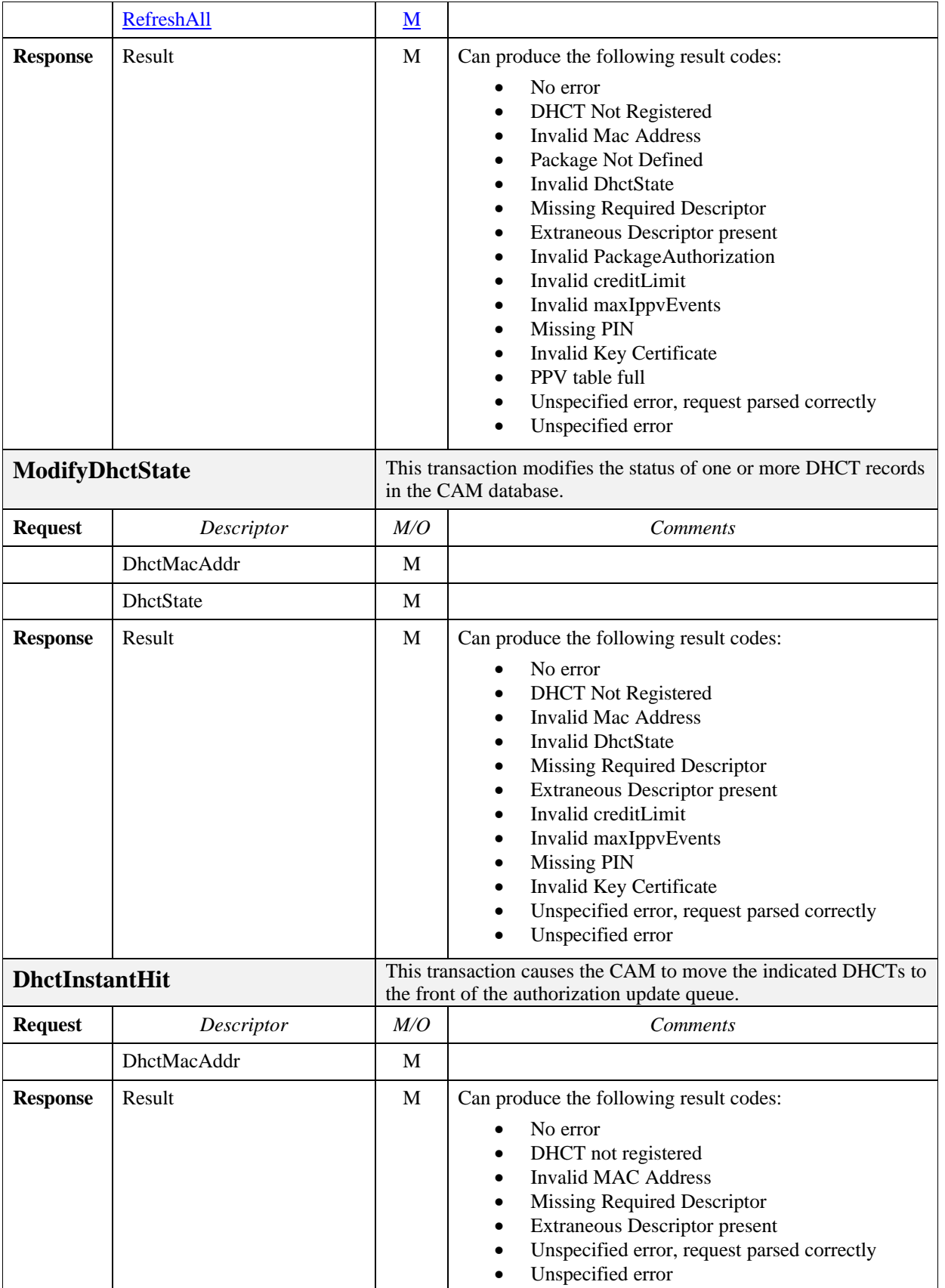

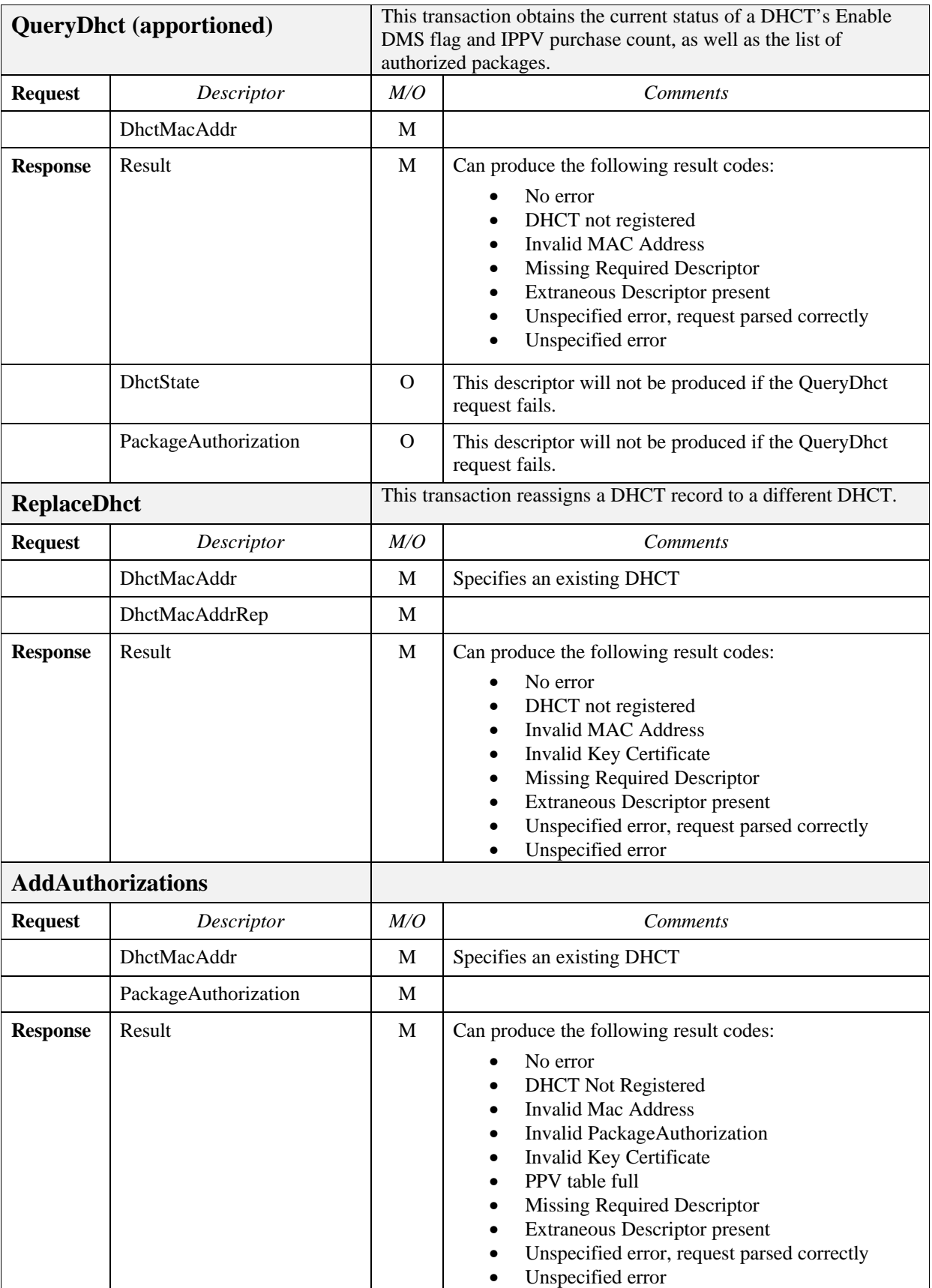

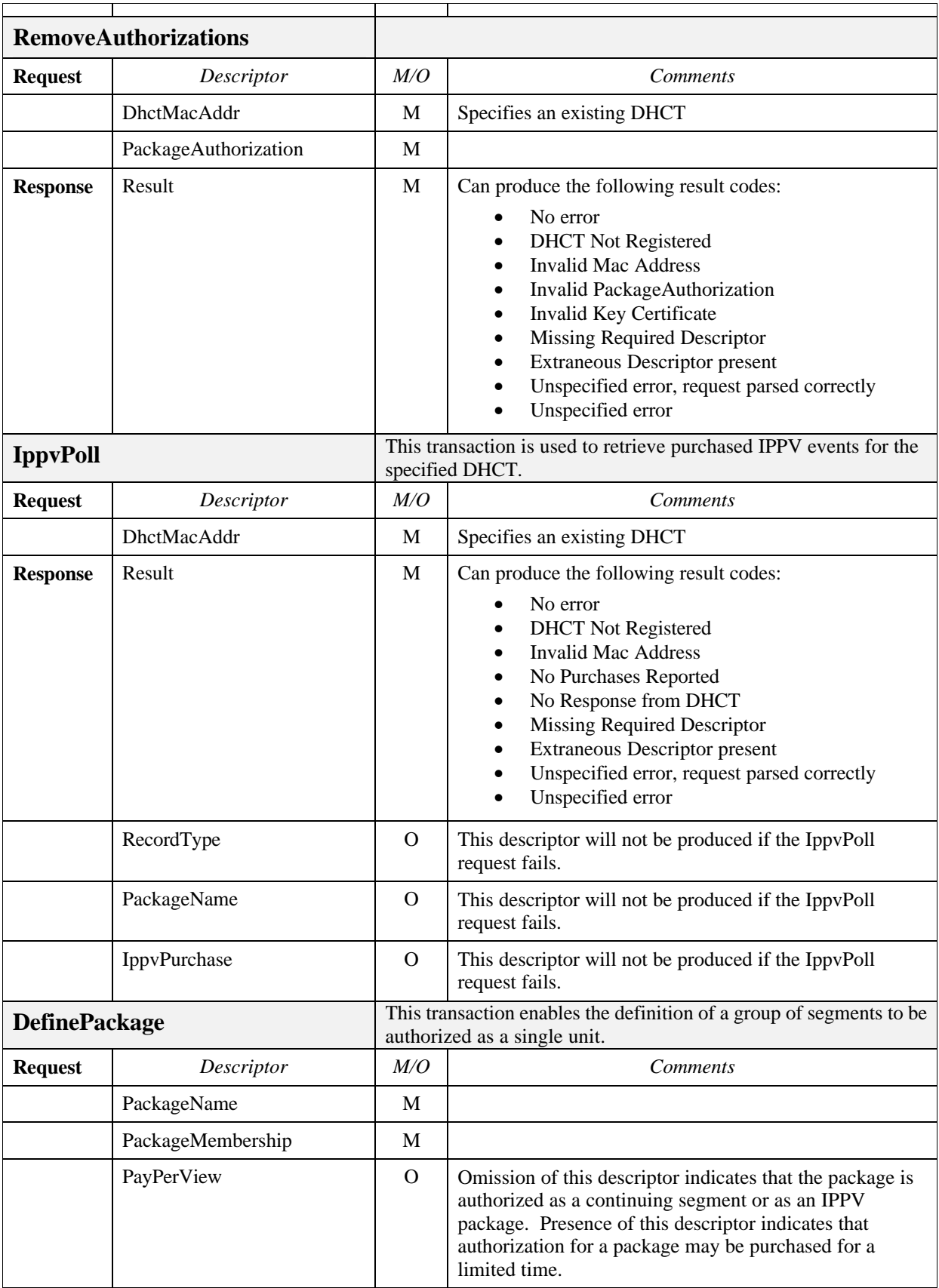

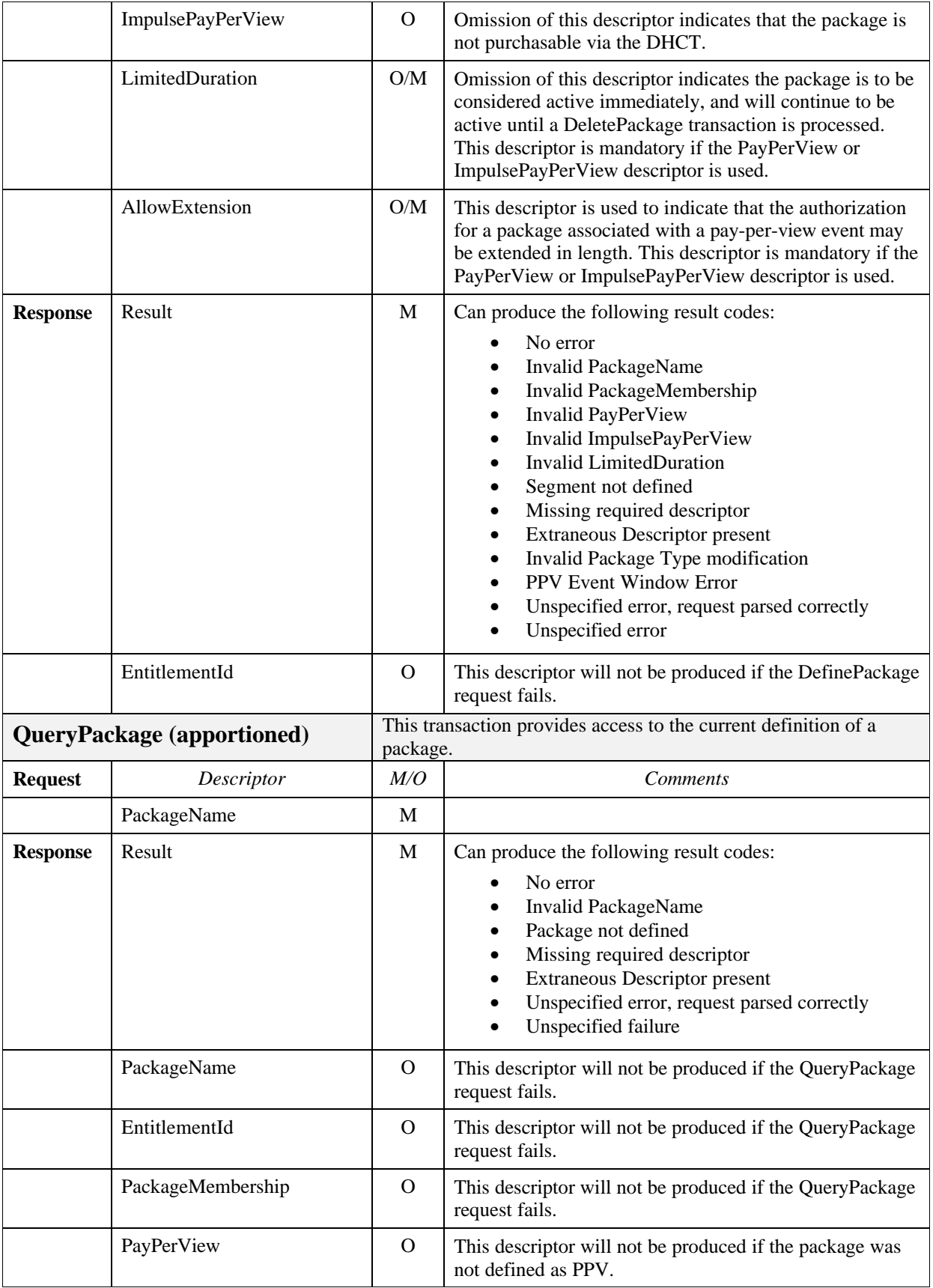

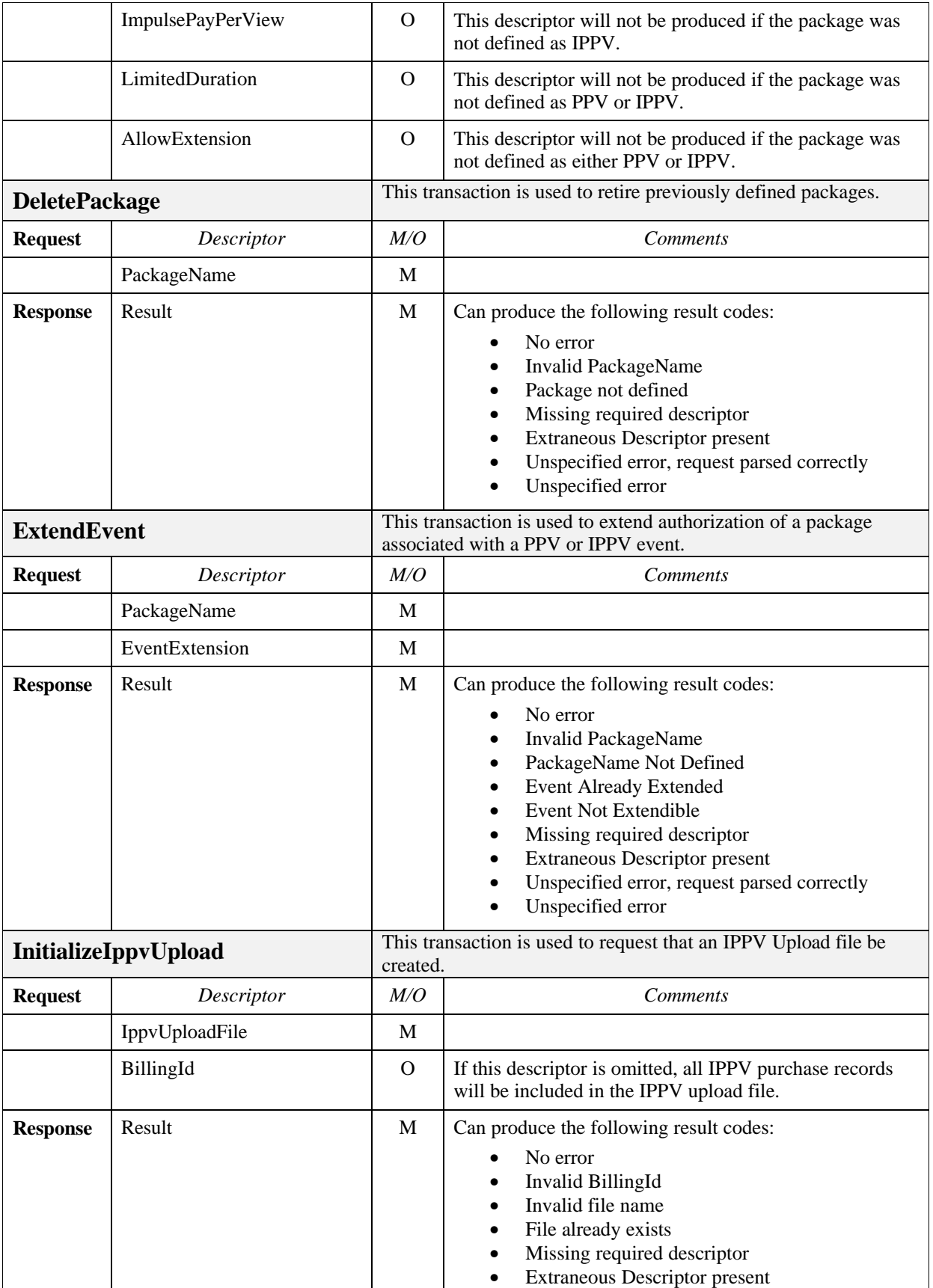

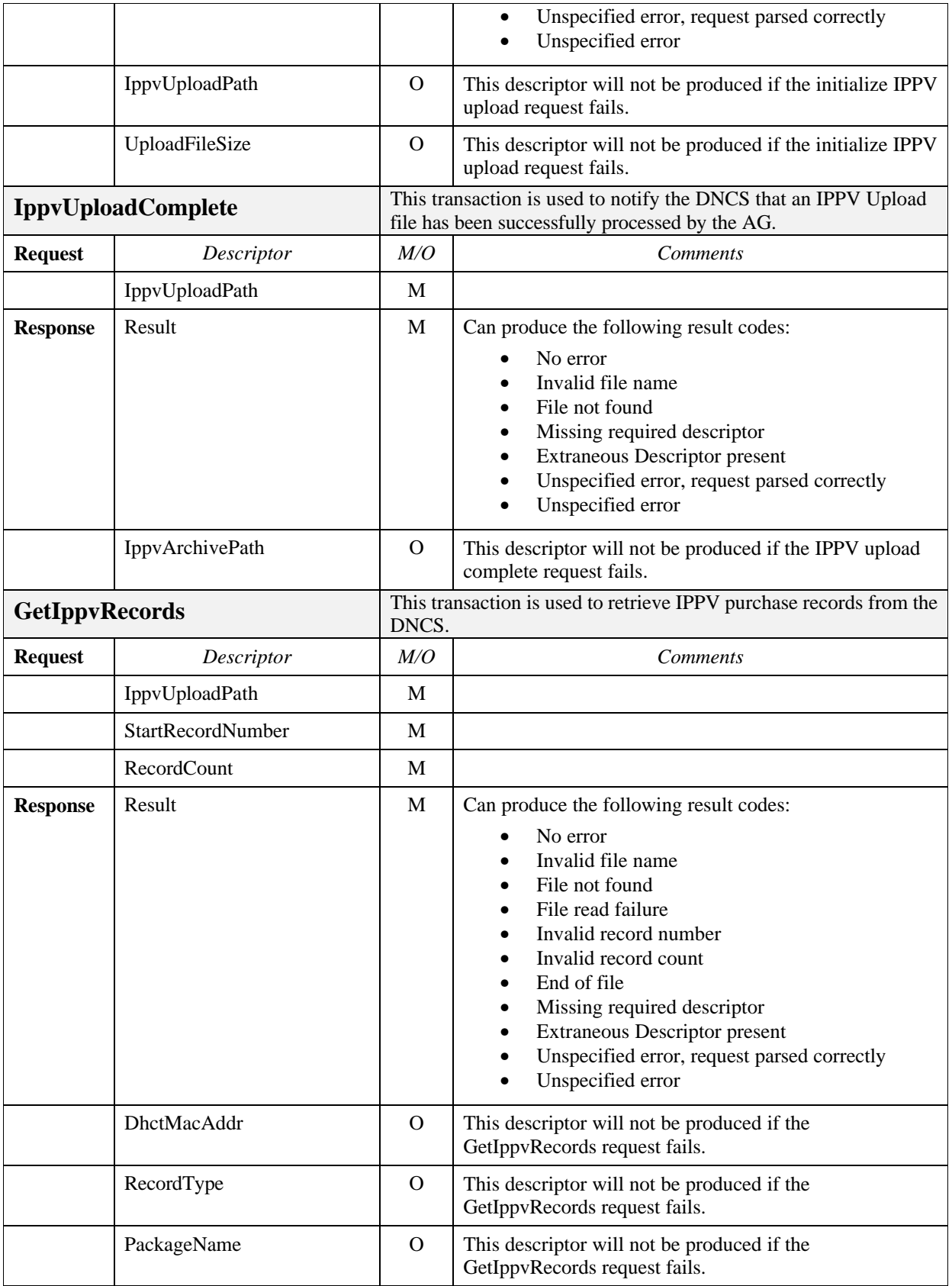

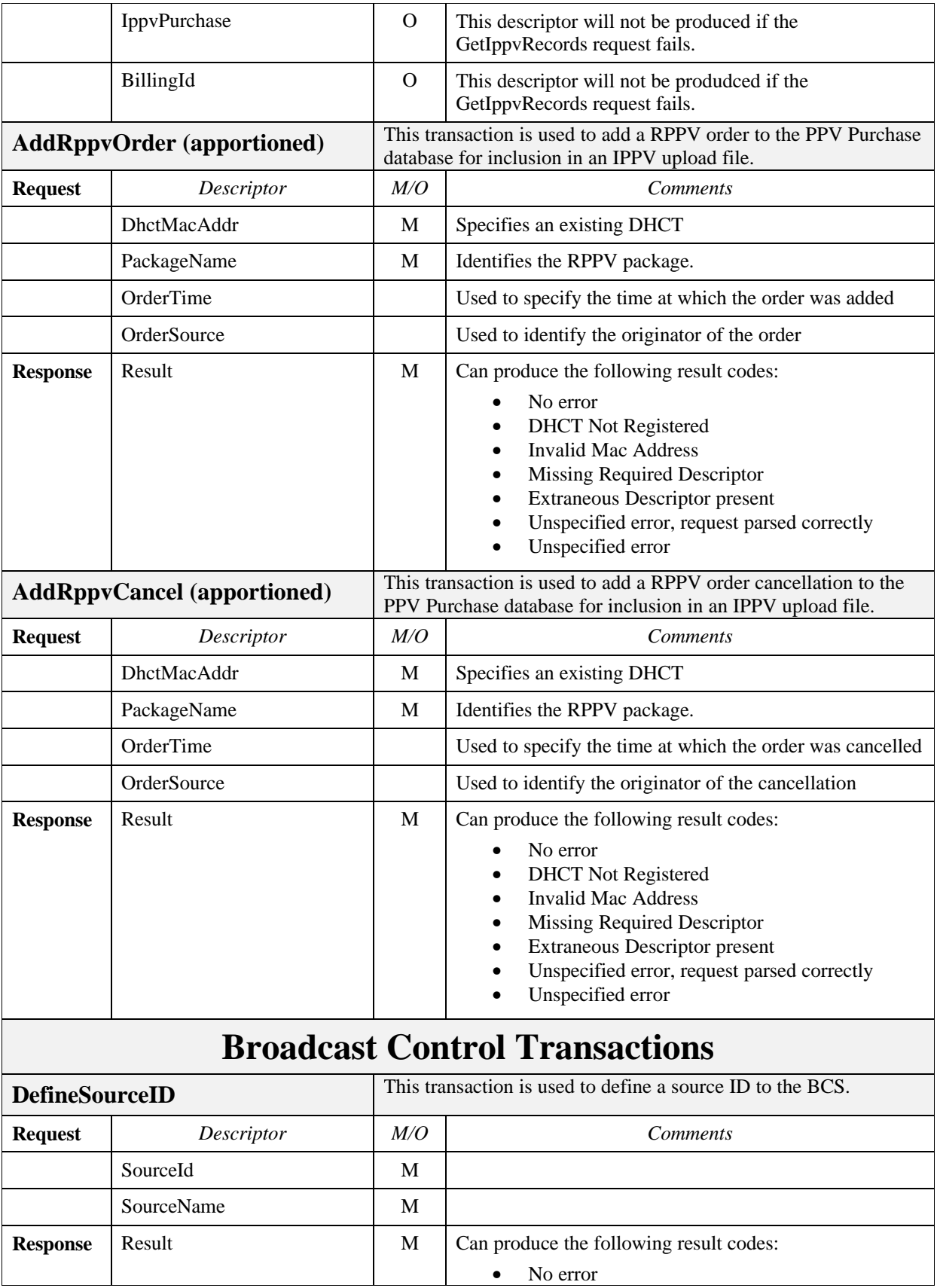

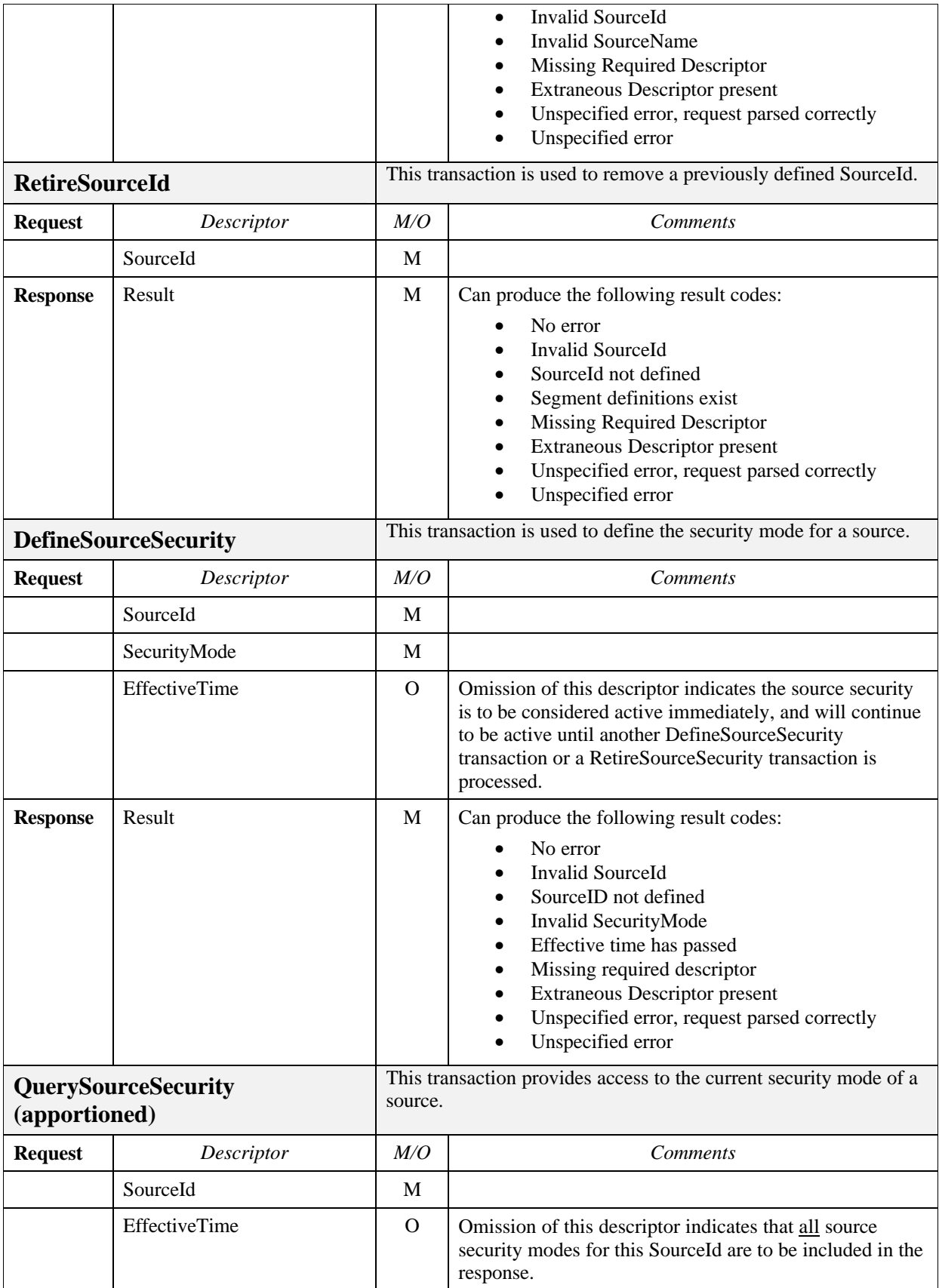

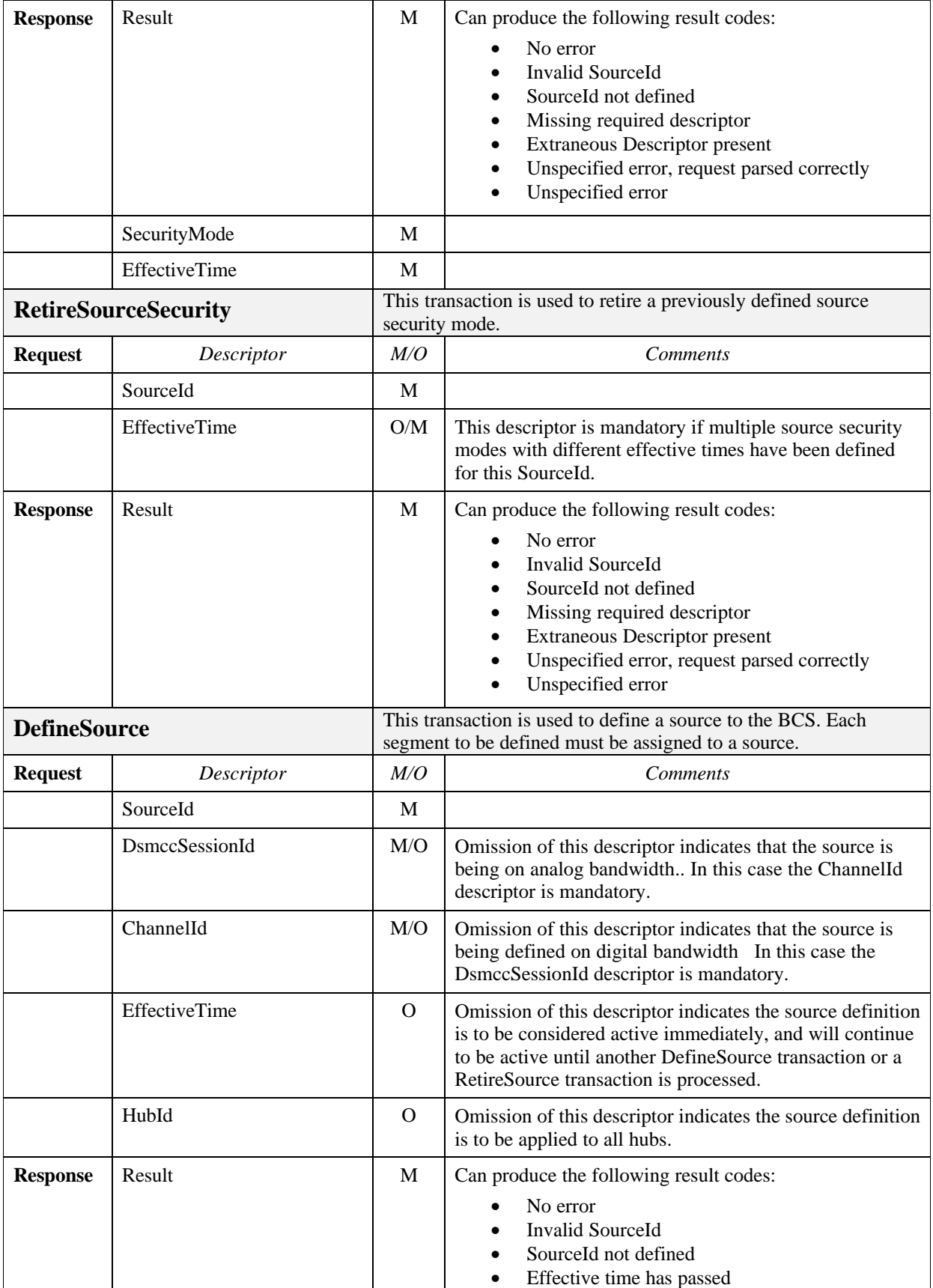

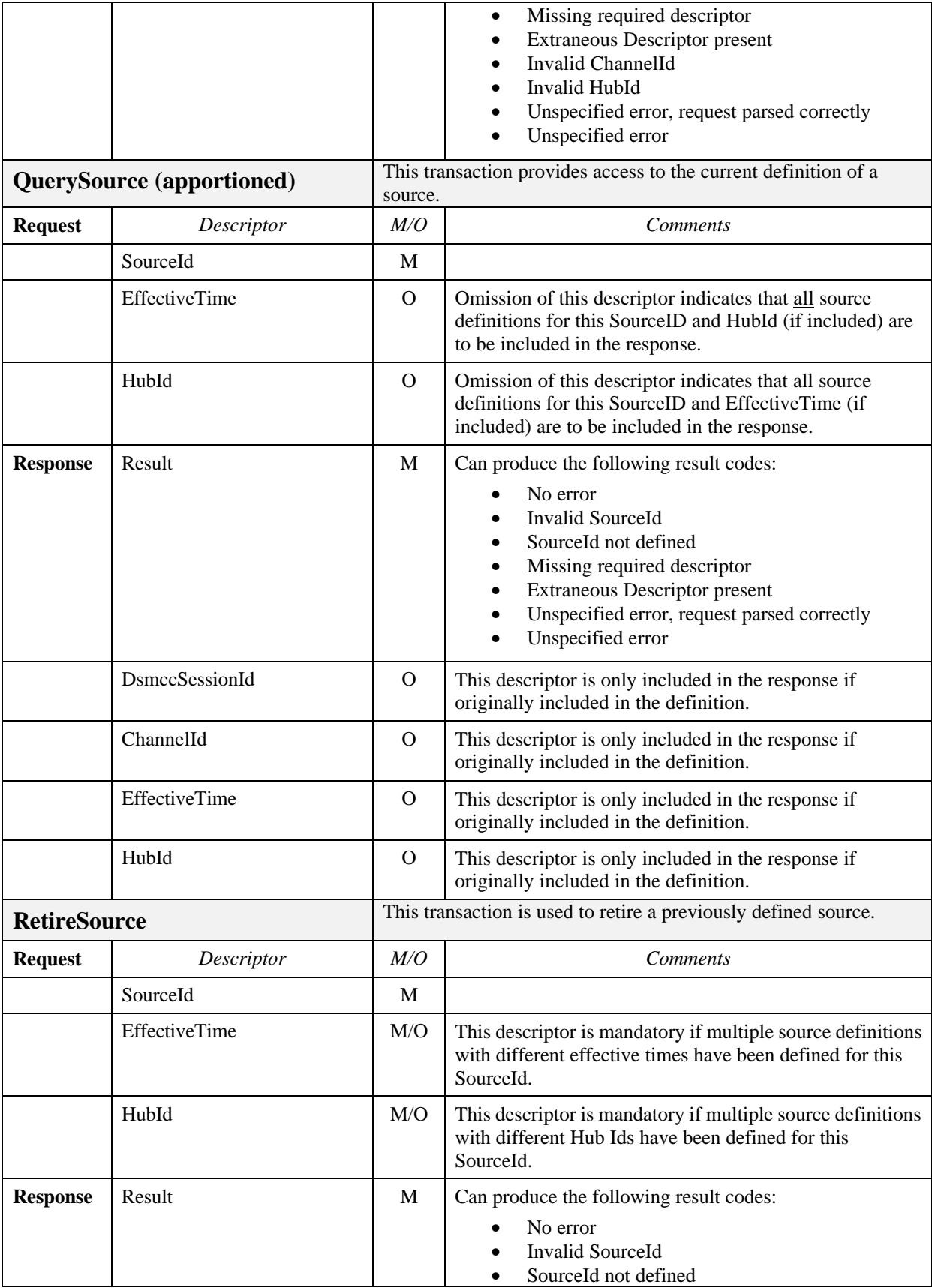

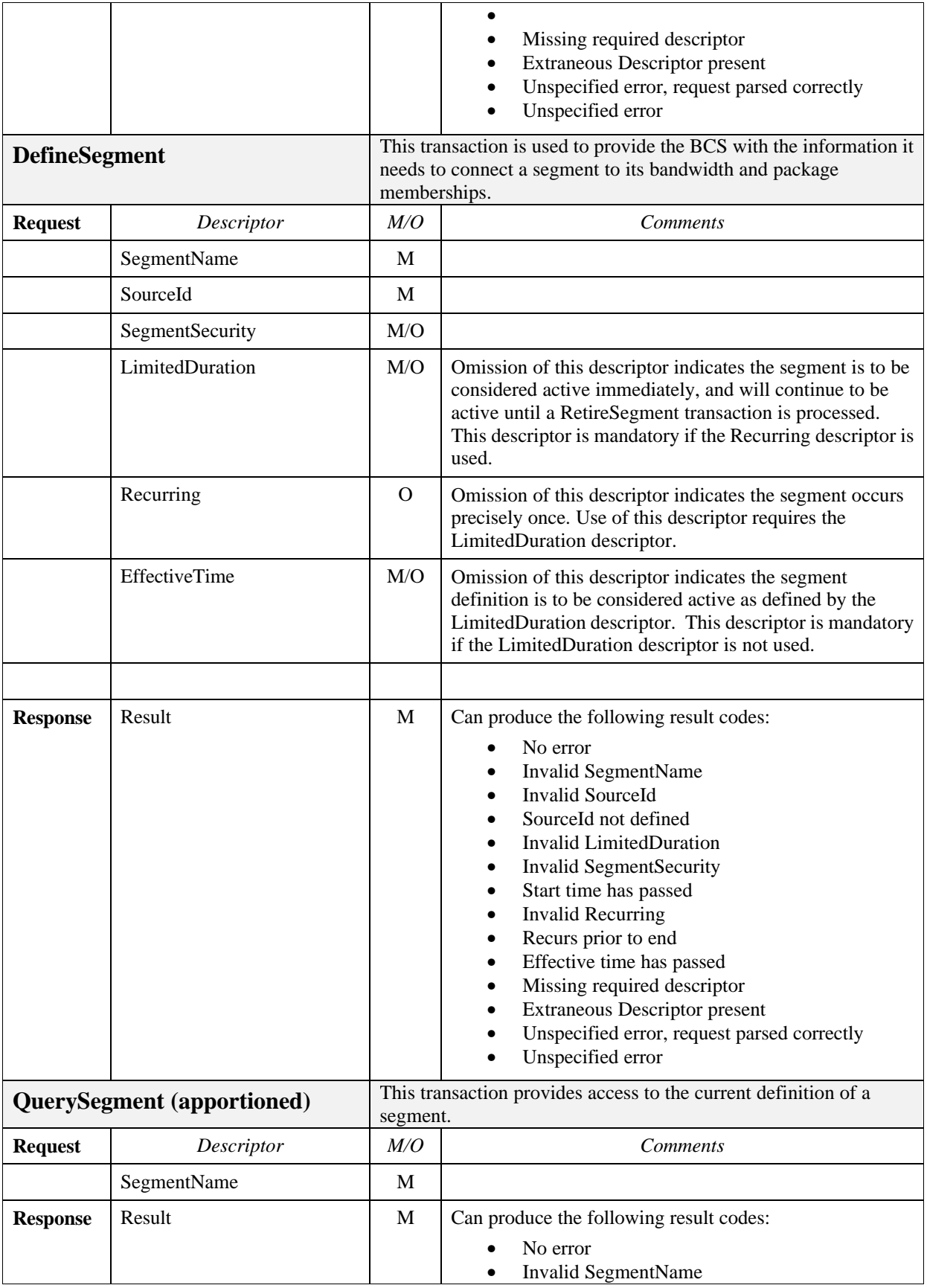

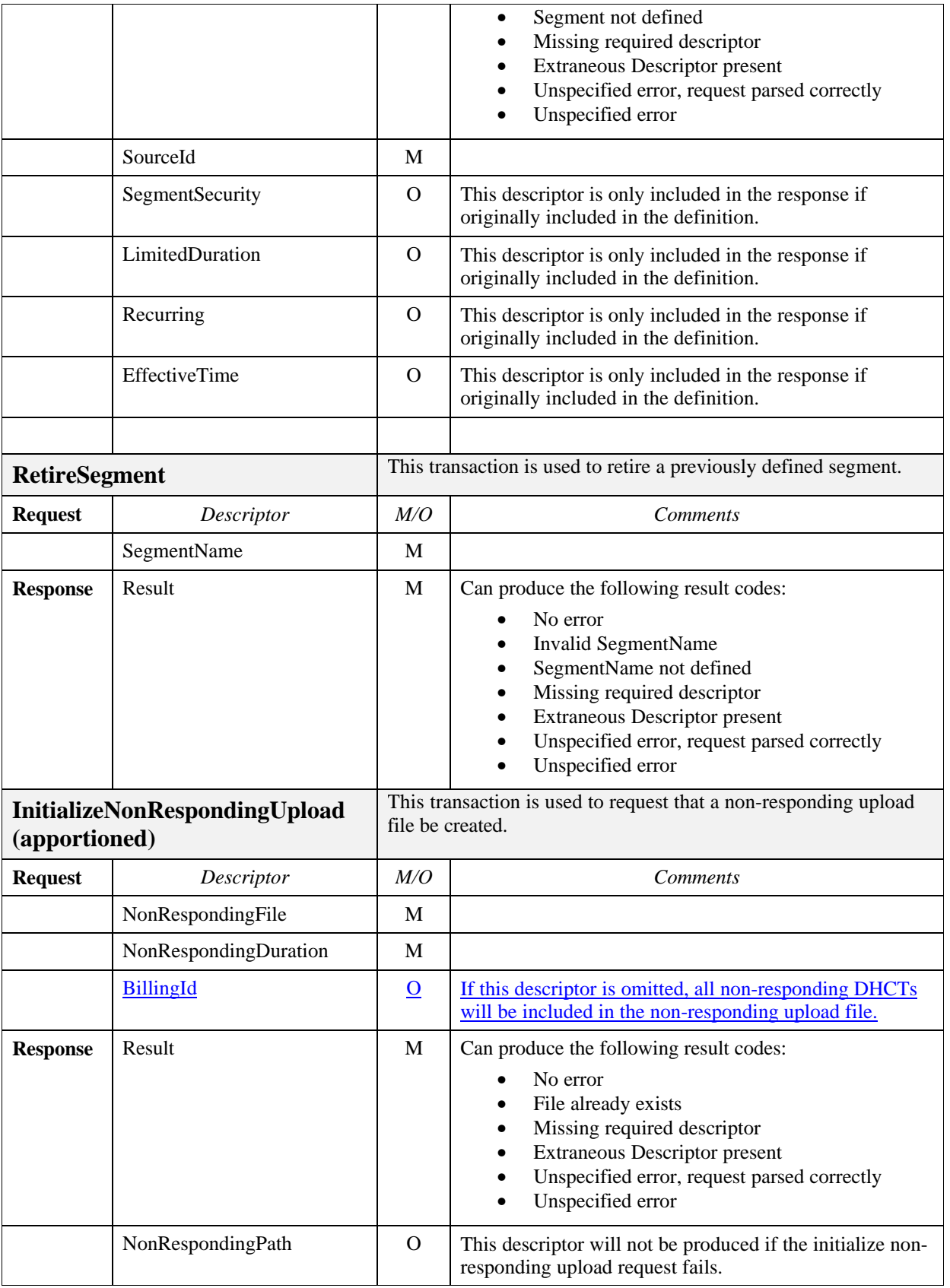

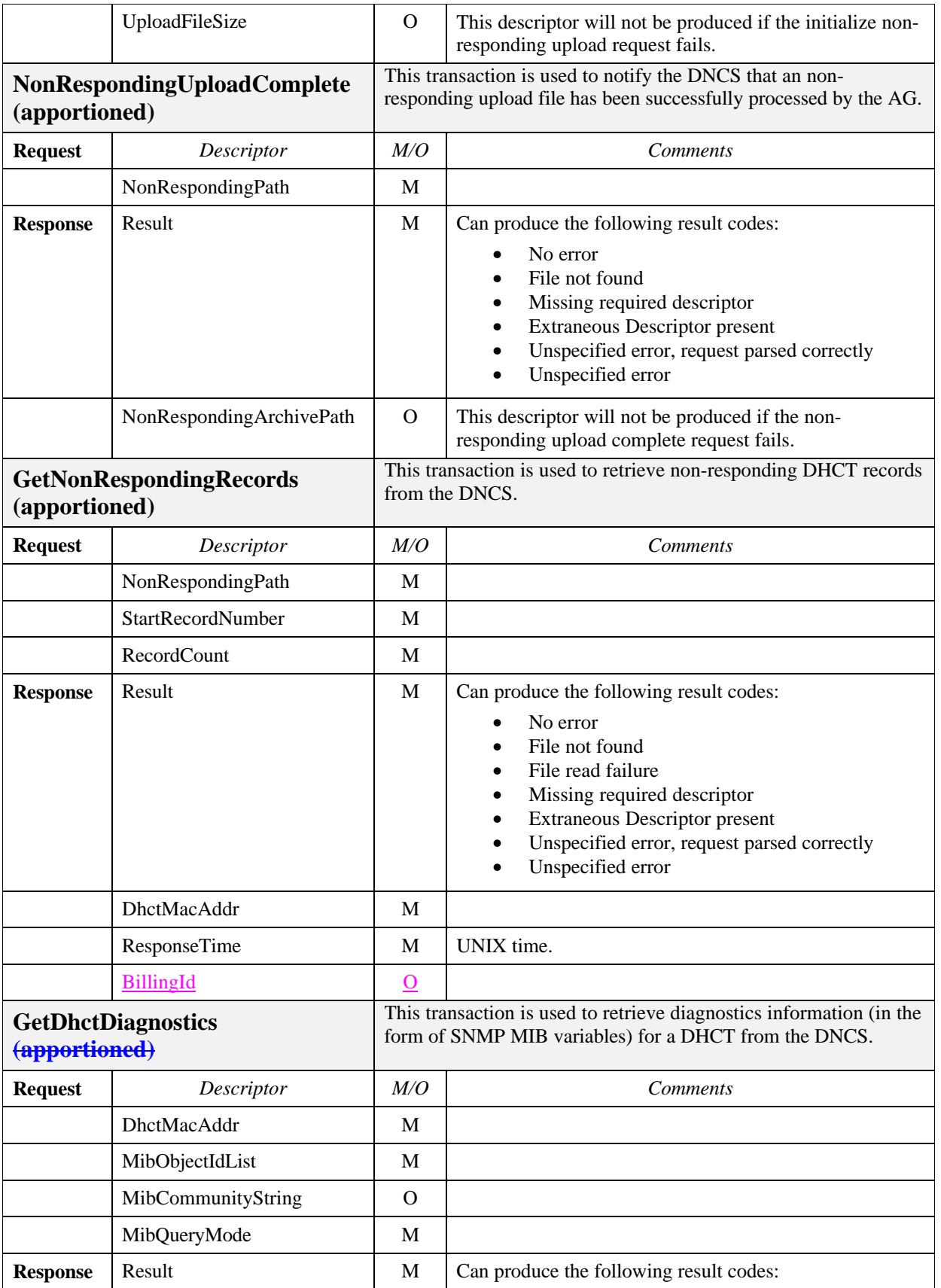

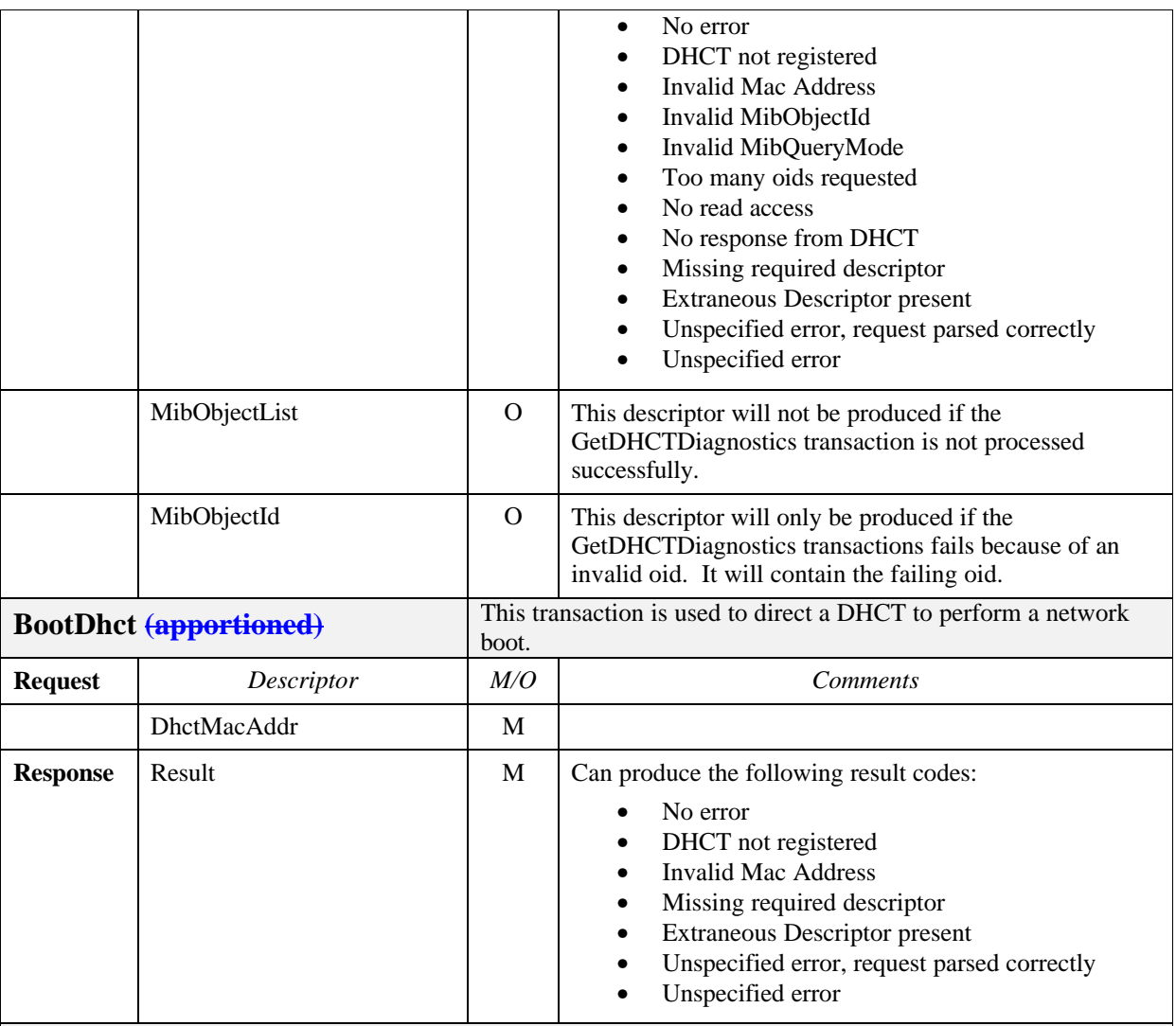

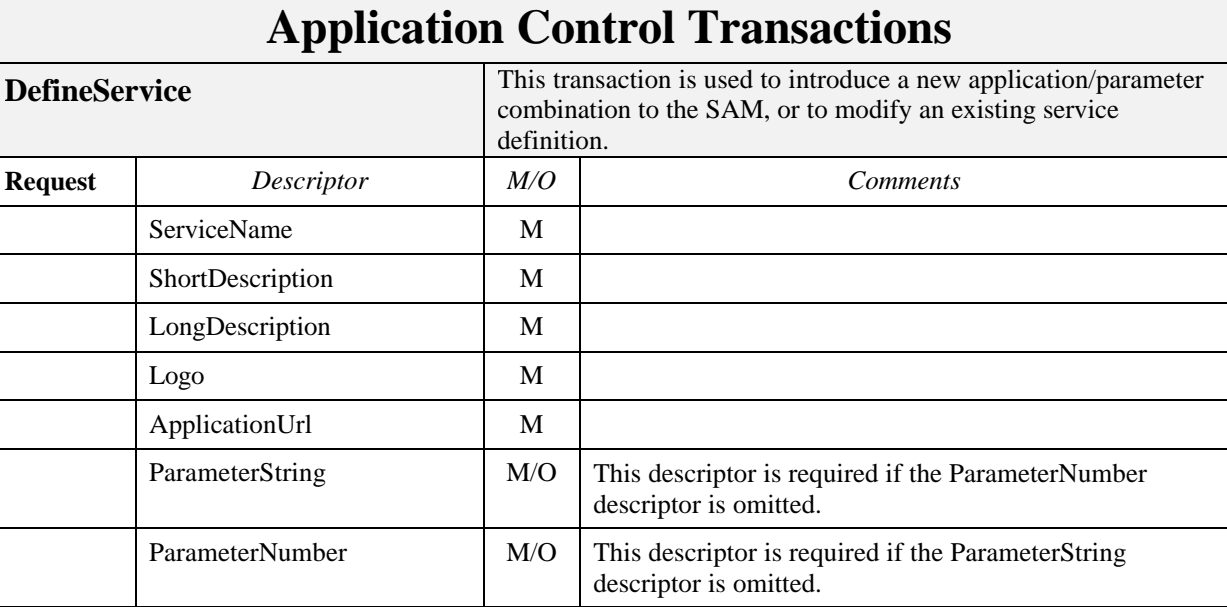

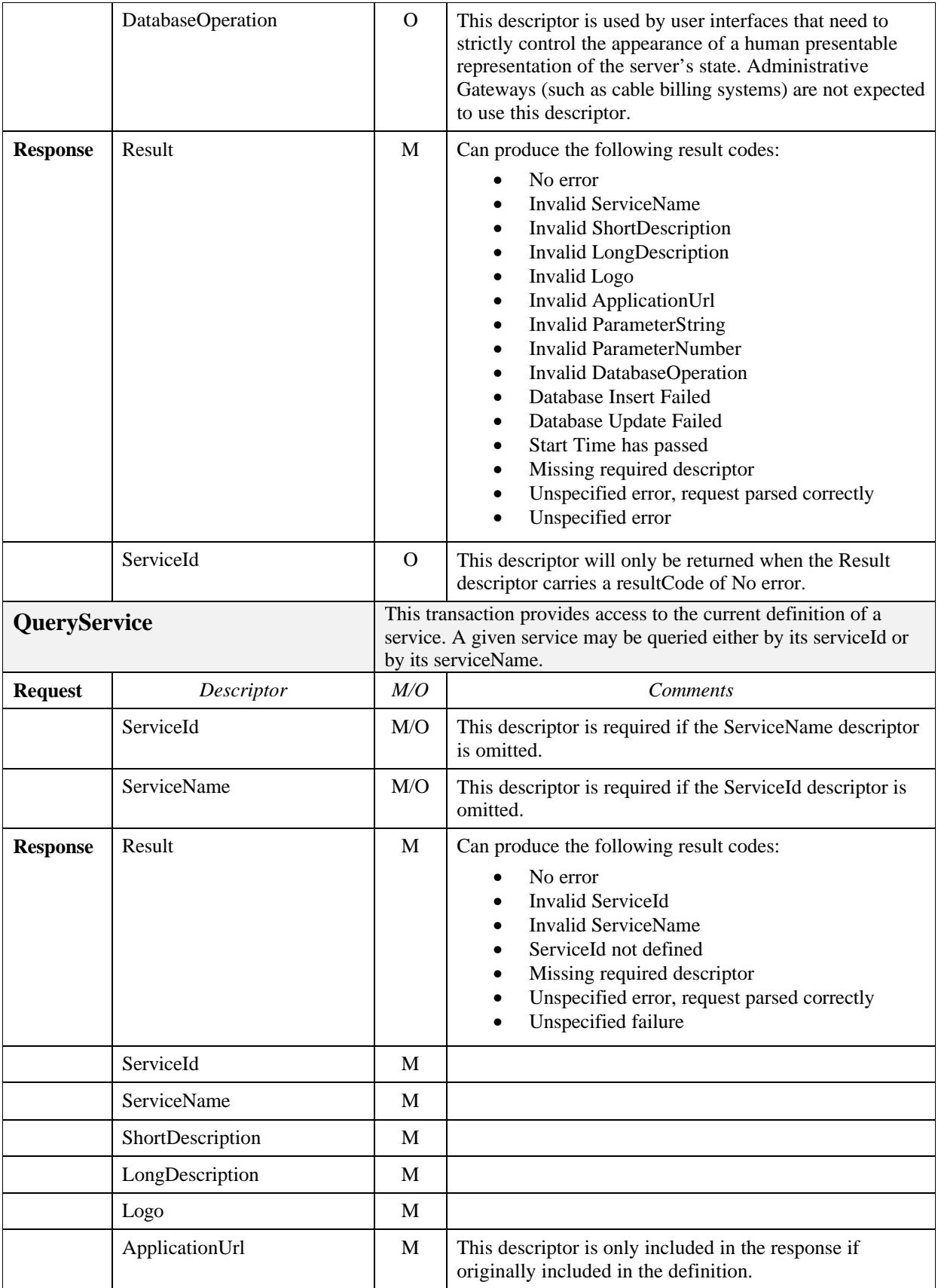

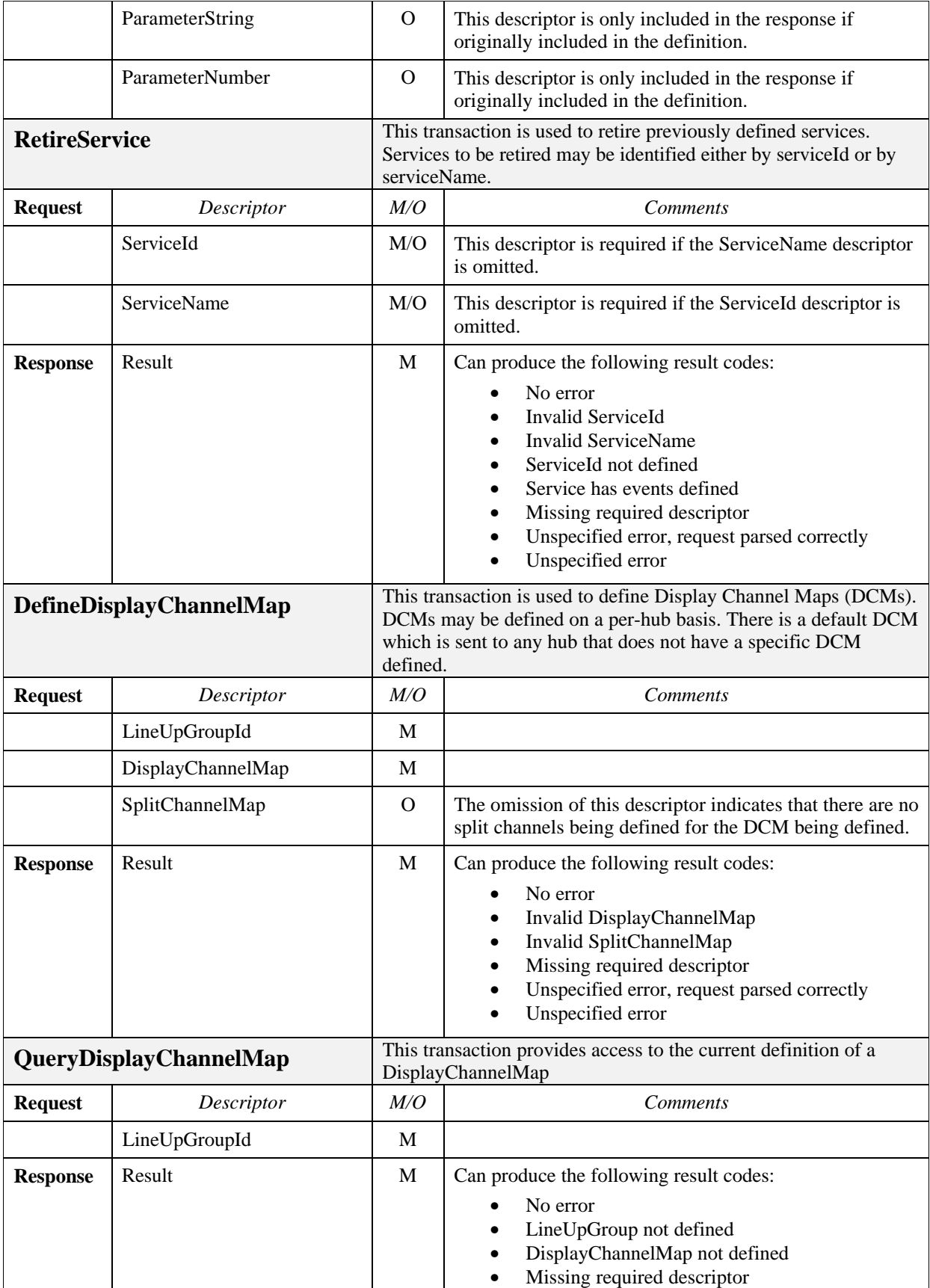

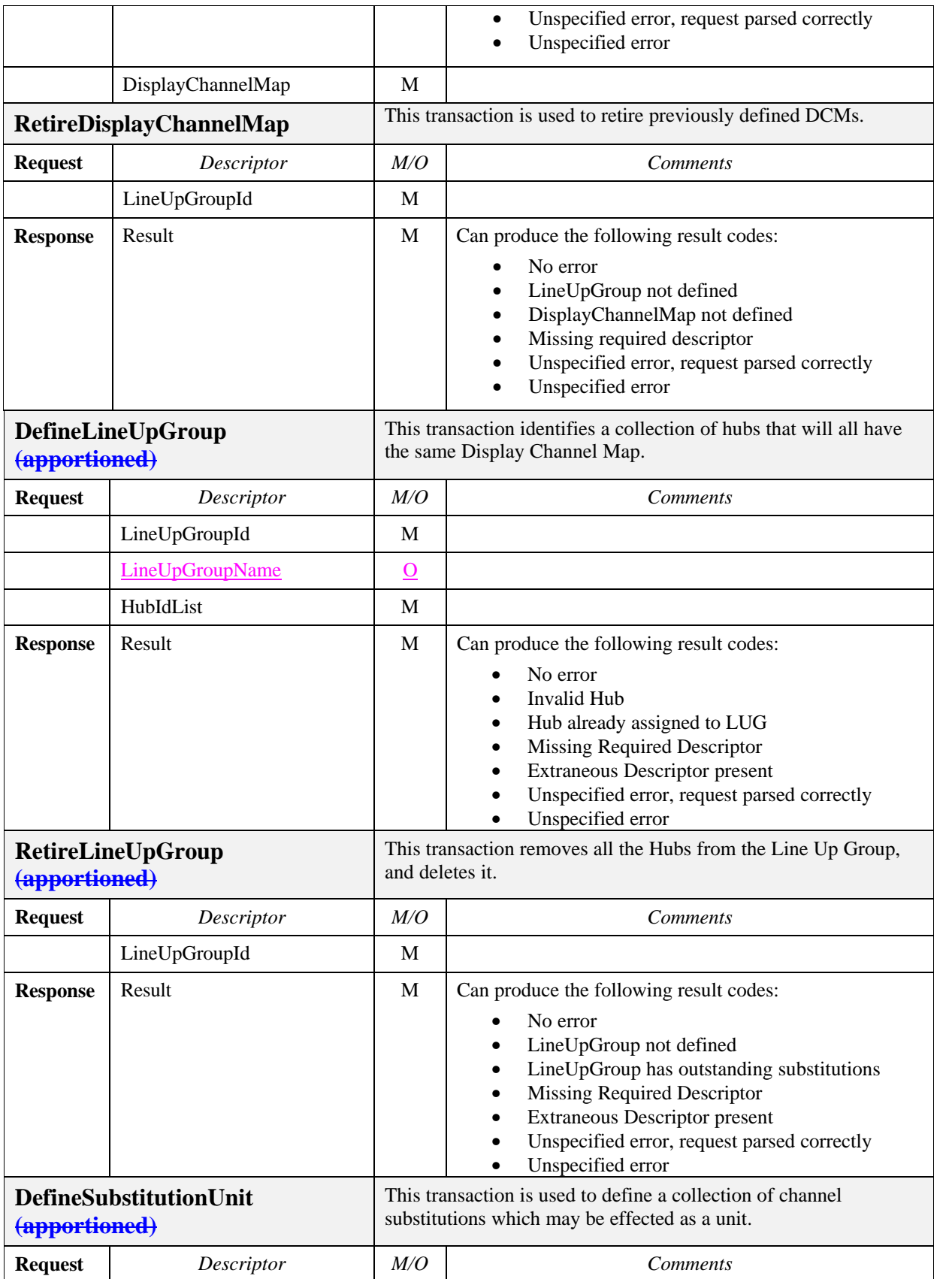

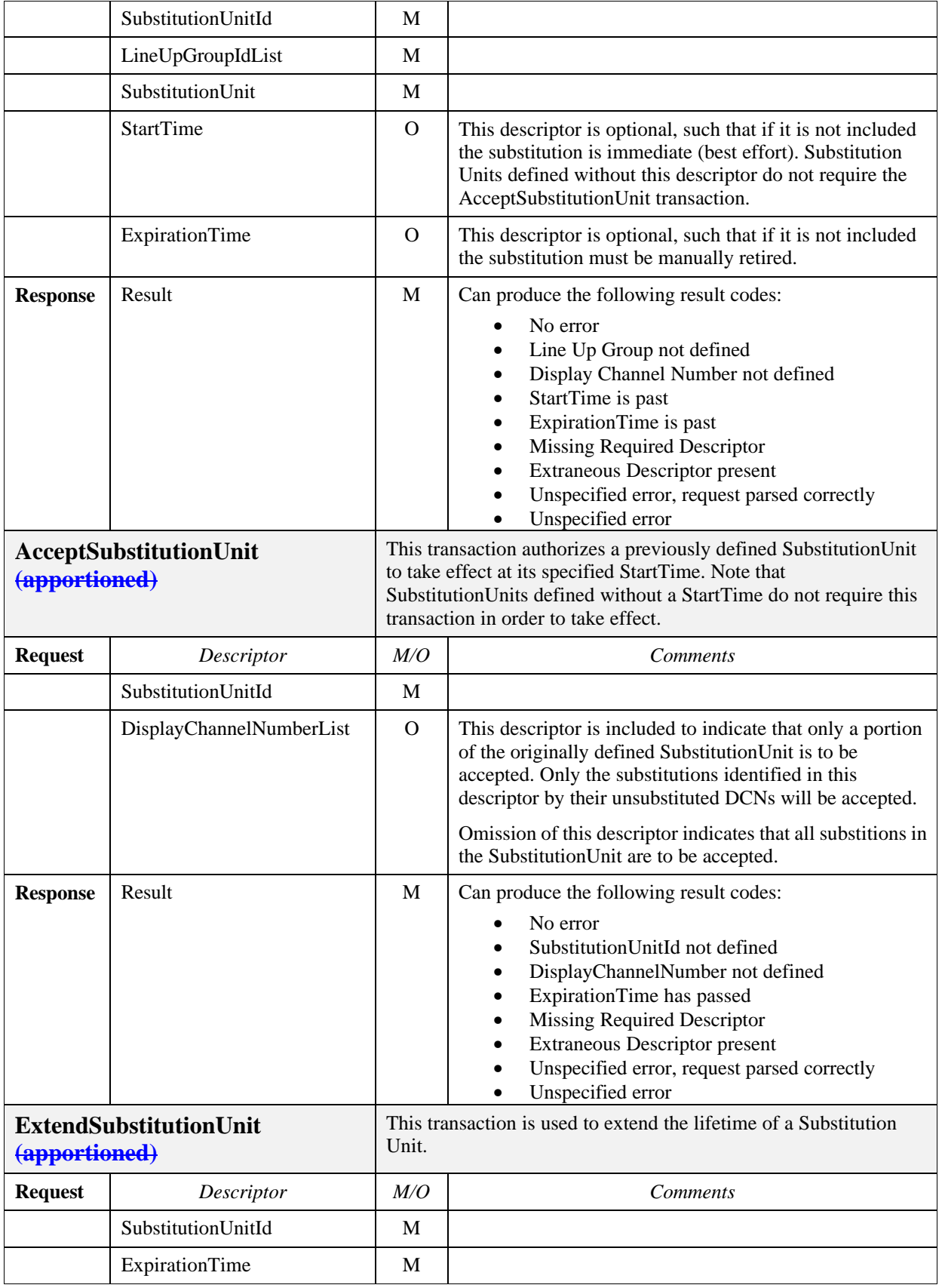

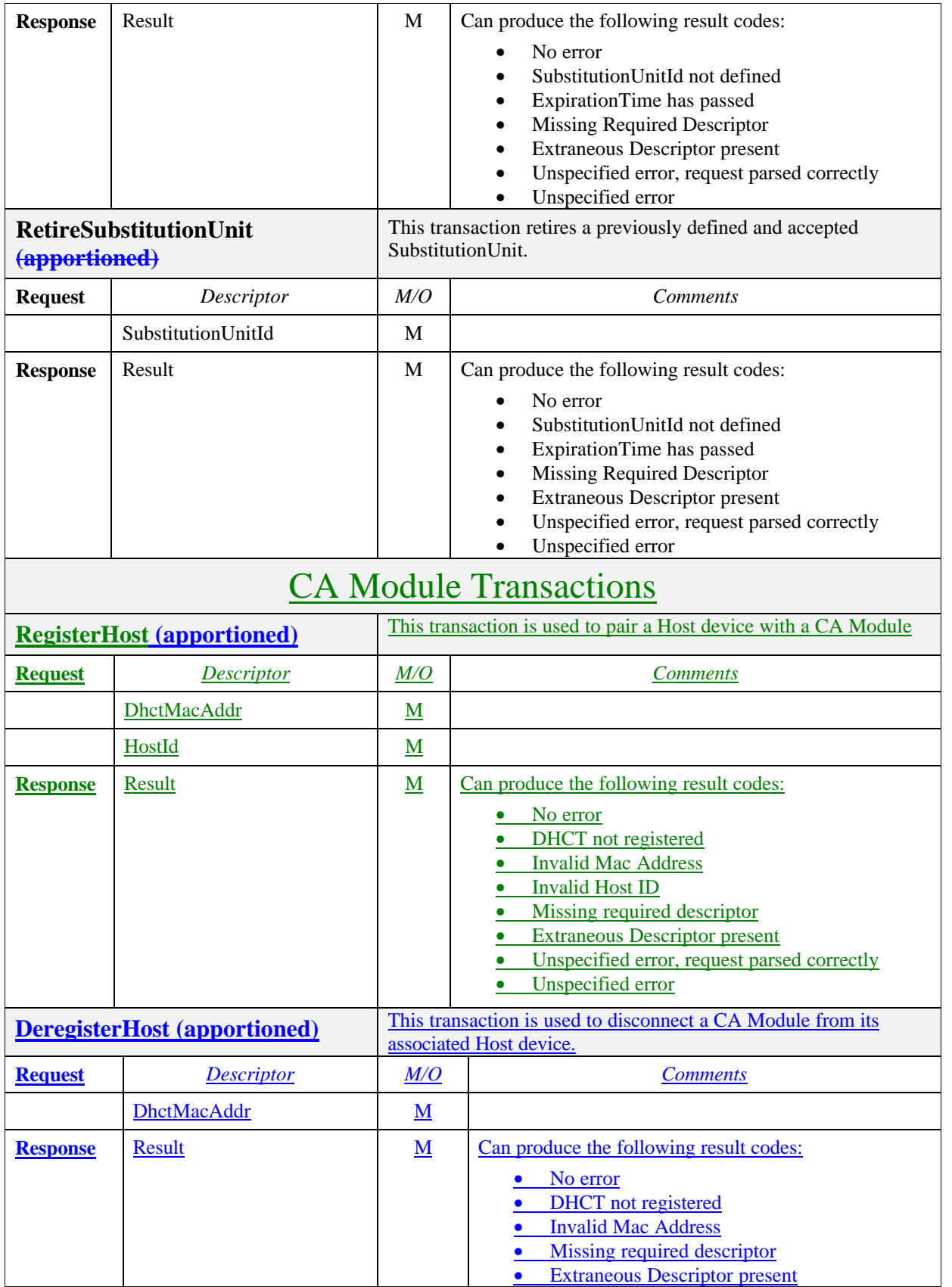

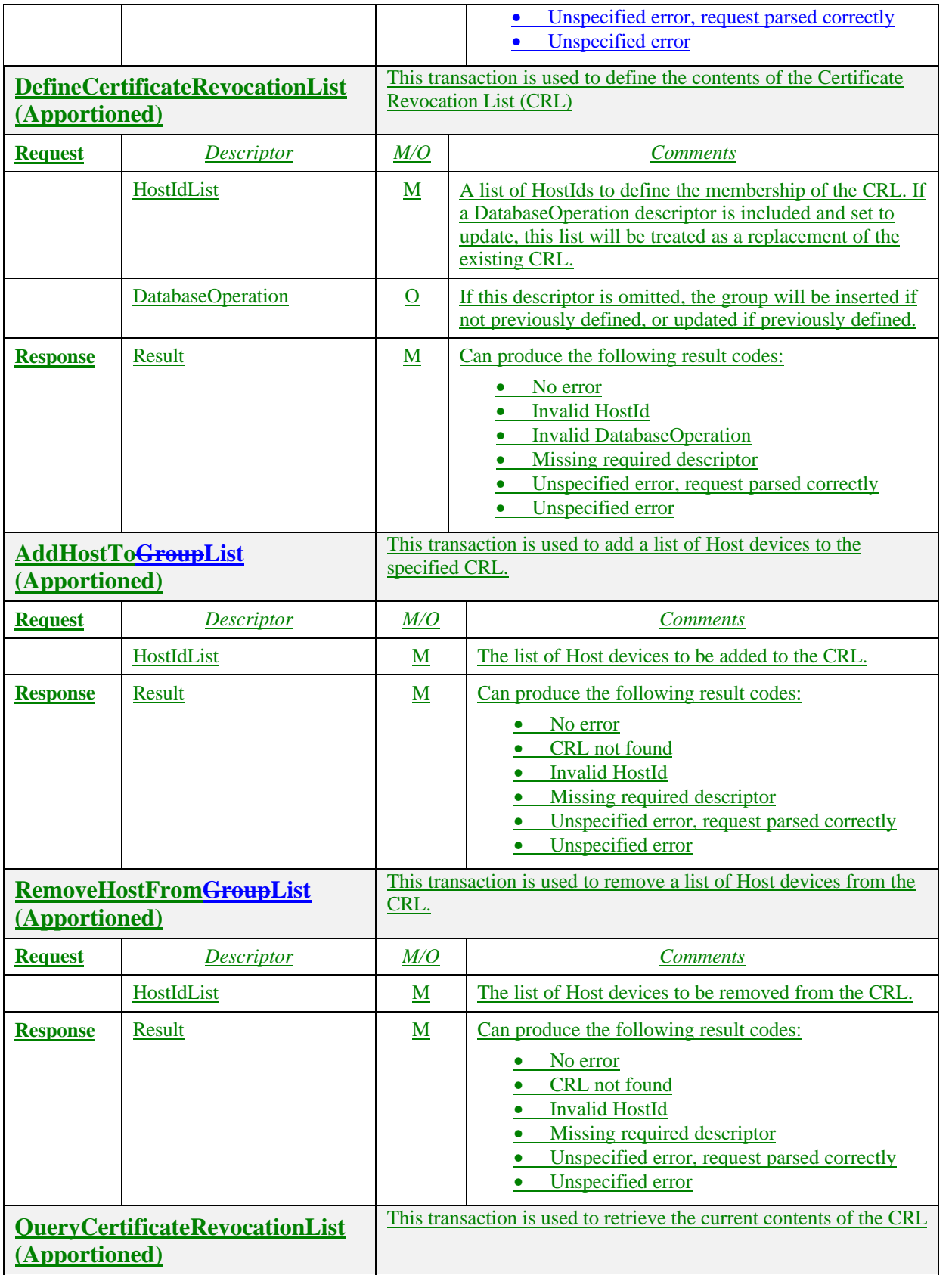

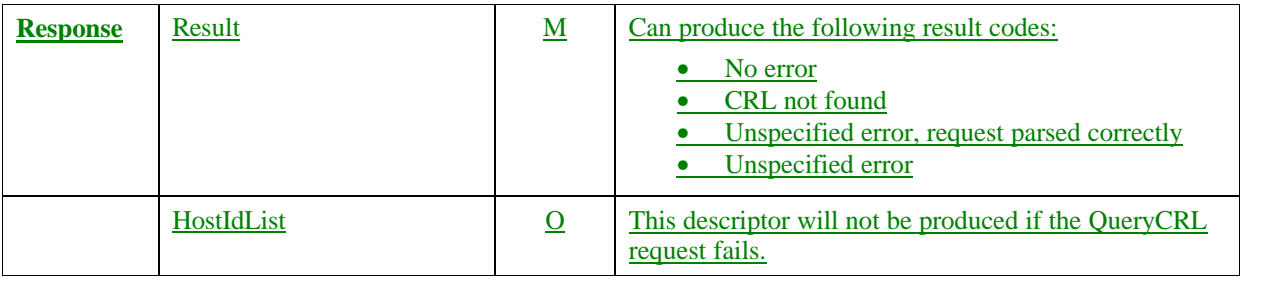

# **5.2 General Transaction Format**

This section provides a description of the fields that are common to every BOSS transaction, and of the general form of the request and response messages.

# **5.2.1 Request Format**

Each BOSS transaction request contains a messageId field. Because the BOSS interface is asynchronous, this field is provided as a mechanism for the requester to correlate responses with their associated requests. DNCS makes no attempt to edit the messageId field, but will provide it in every subsequent communication concerning the request. It is the responsibility of the requester to define values for the messageID field, and to ensure that the value is unique. The requester may choose to maintain the uniqueness just for the life of the transaction (to insure the response can be matched to the request) or may wish to maintain the uniqueness for a longer period to allow historical records to have unique messageIds. In any event the management of the messageId field is left with the requester.

 Each BOSS transaction request also contains a responseRpcProgram field. Because multiple BOSS client programs may be submitting transaction requests to a BOSS server, this field is provided as a mechanism for the server to route transaction responses to the proper client program.

The responseRpcProgram is followed by a descriptorLoopCount field. This field is an indication of the number of objects being described in the request.

Each descriptorLoop begins with a descriptorCount field, which is an indication of the number of descriptors included to describe the object in the current descriptor loop.

# **5.2.2 Simple Response Format**

Every BOSS transaction response begins with the messageId, which was copied verbatim from the messageId field in the request message.

The messageId in the response message is followed by an errorCount field, which provides the total number of failure Result descriptors to be found in the response message. The errorCount field is incremented for each descriptor loop in the request that yielded a resultCode other than *No error*. This field may be examined to quickly determine whether the request was processed completely successfully.

Following the errorCount is a resultDescriptorCount, which provides the number of Result descriptors to follow. This field should be exactly equal to the descriptorLoopCount field in the request.

The remainder of the transaction is composed of Result descriptors, one per descriptorLoop in the request message.

# **5.2.3 Complex Response Format**

The complex response format is similar to the simple response format, in that it begins with a messageId field and an errorCount field. These fields are followed by a descriptorLoopCount. Following the descriptorLoopCount is a series of descriptor loops which describe the result being returned. Each loop is required to contain exactly one descriptorCount, indicating the number of descriptors in the loop, exactly one Result descriptor, and any number of other descriptors required to completely specify the response.

This format is used to satisfy query-type transactions, which include a Result descriptor and other descriptors to carry the results of a successful query, and for transactions with failure codes that require parameters to fully specify the reason for failure.

In general, responses to query transactions include only optional descriptors for which values were specified in definitional BOSS transactions. If a query transaction fails, descriptors listed as mandatory are not returned.

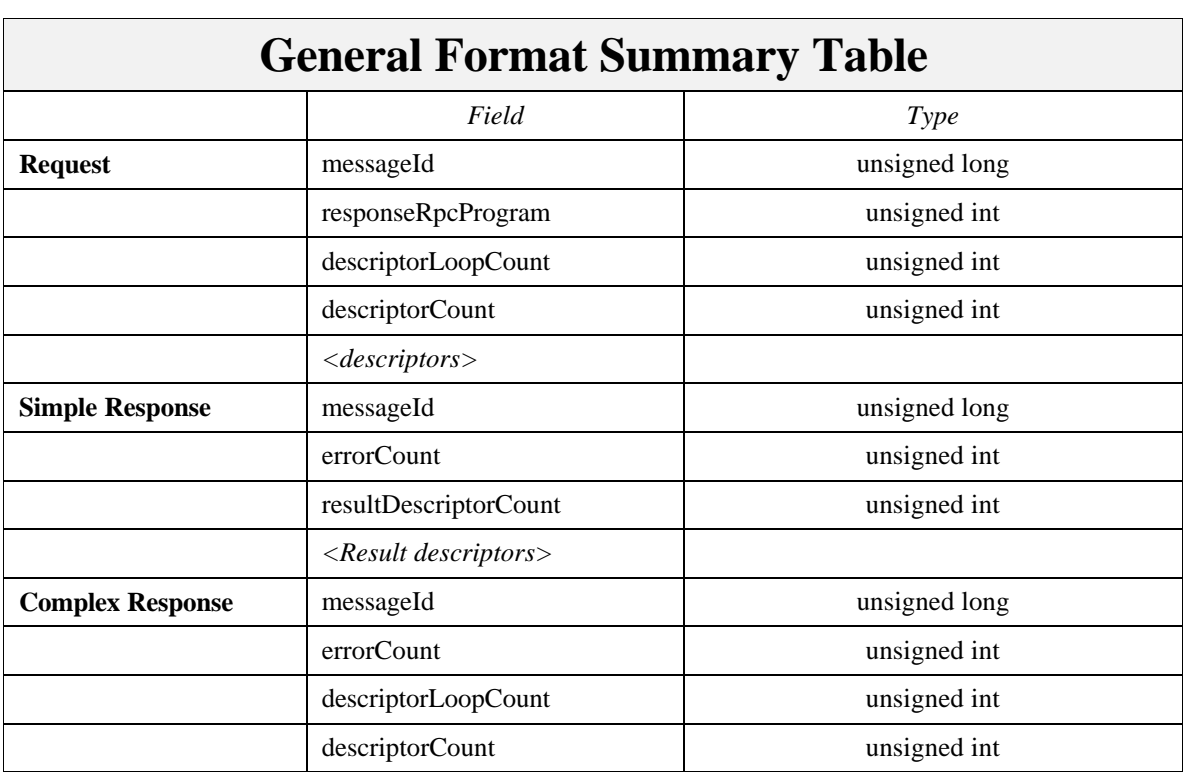

# **5.2.4 General Format Summary Table**

**Table 5.3**

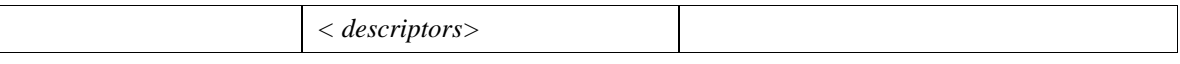

# **5.3 Inventory & Directory Manager Transactions**

A subset of the BOSS Interface provides provisioning operations that define DHCTs and VASPs to the DBDS. These operations are directed to the Inventory & Directory Manager. They include operations to provision DHCTs and their Bootterm pages and to define VASPs.

# **5.3.1 DHCT Transactions**

The following sections describe the transactions for registering DHCTs that will be supported on the BOSS interface.

# **5.3.1.1 RegisterDhct**

This transaction adds a DHCT to the IDM database. Note that a DHCT type must be registered before it can be used in a DHCT registration.

Upon receipt of a *RegisterDhct* request, the IDM will create a database record for each DHCT included in the request.

Upon completion of a *RegisterDhct* request, the IDM will provide a response with a result for each DHCT included in the request.

#### **5.3.1.1.1 Request Structure**

Multiple DHCTs can be specified. The descriptorLoopCount identifies the number of DHCTs to be added.

## **5.3.1.1.2 Response Structure**

Each *RegisterDhct* response will include the messageId of the associated request, an errorCount which represents the number of DHCTs that were not processed successfully, and a result for each DHCT included in the request. The results will be provided in an array that matches the sequence of the array defined in the request. The Result Count identifies the number of elements in the array. A Return Code will be provided for each DHCT

## **5.3.1.2 FetchDhct**

This transaction fetches a complete DHCT record from the Inventory & Directory Manager.

FetchDhct is an apportioned feature and is not currently implemented in the DNCS.

## **5.3.1.2.1 Request Structure**

On receipt of a *FetchDhct* request, the Inventory & Directory Manager searches its database for a matching DHCT MAC address. It returns the matching record in response. In the event that the DHCT MAC address is not found, the Inventory & Directory Manager responds with an error indicating this.

#### **5.3.1.2.2 Response Structure**

For each DHCT named in the fetch request, the IDM will return the following descriptors. Null values or missing descriptors indicate that no value has been registered with the IDM for the attribute. In the case of an error for a particular DHCT, a Result descriptor indicating the error will be returned in place of data for that DHCT. Note that the descriptors need not appear in this order.

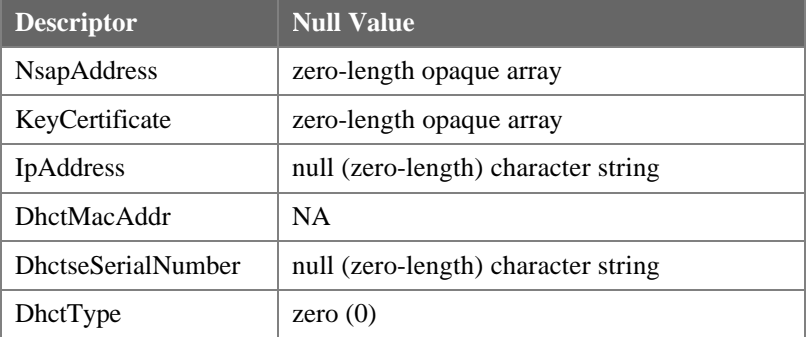

# **5.3.1.3 UpdateDhct**

The *UpdateDhct* request is identical in effect to a *DeregisterDhct* request followed by a *RegisterDhct* request. This transaction can be used to change any data in the DHCT profile except the MAC address of the DHCT.

## **5.3.1.3.1 Request Structure**

The *UpdateDhct* request has the same structure as the *RegisterDhct* request.

## **5.3.1.3.2 Response Structure**

Each *UpdateDhct* response will include the messageId of the associated request, an errorCount which represents the number of DHCTs that were not processed successfully, and a result for each DHCT included in the request. The results will be provided in an array that matches the sequence of the array defined in the request. The Result Count identifies the number of elements in the array.

## **5.3.1.4 ModifyDhctAdminStatus**

The *ModifyDhctAdminStatus* request can be used to change the Administrative Status in the DHCT profile.

#### **5.3.1.4.1 Request Structure**

Multiple DHCTs will be provided as an array. The DHCT Count identifies the number of elements in the array

#### **5.3.1.4.2 Response Structure**

Each *ModifyDhctAdminStatus* response will include the messageId of the associated request, an errorCount which represents the number of DHCTs that were not processed successfully, and a result for each DHCT included in the request. The results will be provided in an array that matches the sequence of the array defined in the request. The Result Count identifies the number of elements in the array.

## **5.3.1.5 ModifyDhctHubId**

The *ModifyDhctHubId* request can be used to change a DHCT's hub assignment.

#### **5.3.1.5.1 Request Structure**

Multiple DHCTs will be provided as an array. The DHCT Count identifies the number of elements in the array

## **5.3.1.5.2 Response Structure**

Each *ModifyDhctHubId* response will include the messageId of the associated request, an errorCount which represents the number of DHCTs that were not processed successfully, and a result for each DHCT included in the request. The results will be provided in an array that matches the sequence of the array defined in the request. The Result Count identifies the number of elements in the array.

#### **5.3.1.6 DeregisterDhct**

This transaction deletes a DHCT record from the IDM database.

Upon receipt of a *DeregisterDhct* request, the IDM will search the database for a matching DHCT MAC address. If the MAC address is found, the IDM will delete the record from the database. If the MAC address is not found, the IDM will respond with an indication that the DHCT has not been registered.

Upon completion of a *DeregisterDhct* request, the IDM will provide a response indicating the success or failure of the transaction.

#### **5.3.1.6.1 Request Structure**

Multiple DHCTs will be provided as an array. The DHCT Count identifies the number of elements in the array

#### **5.3.1.6.2 Response Structure**

Each *DeregisterDhct* response will include the messageId of the associated request, an errorCount which represents the number of DHCTs that were not processed successfully, and a result for each DHCT included in the request. The results will be provided in an array that matches the sequence of the array defined in the request. The Result Count identifies the number of elements in the array. A Return Code will be provided for each DHCT included in the request.

# **5.3.2 DHCT Type Transactions**

The DHCT registration operations described in the previous section use *DHCT Type* as part of the DHCT profile. The type communicates information about the model or revision of DHCT in place. The following operations act on the *DHCT Type* records to which the DHCT profiles refer.

Note that a DHCT Type must be defined before it is used in a DHCT registration transaction.

# **5.3.2.1 RegisterDhctType**

This request registers a new DHCT type.

#### **5.3.2.1.1 Request Structure**

Multiple DHCT types can be specified. The descriptorLoopCount identifies the number of DHCT types to be added.

#### **5.3.2.1.2 Response Structure**

Each *RegisterDhctType* response will include the messageId of the associated request, an errorCount which represents the number of DHCT Types that were not processed successfully, and a result for each DHCT Type included in the request. The results will be provided in an array that matches the sequence of the array defined in the request. The Result Count identifies the number of elements in the array. A Return Code will be provided for each DHCT Type included in the request.

# **5.3.2.2 FetchDhctType**

When provided with the DHCT type number, the IDM will search its database and return the DHCT Type record matching that ID. If none exists, the IDM will return an error indicating this.

FetchDhctType is an apportioned feature and is not currently implemented in the DNCS.

## **5.3.2.2.1 Request Structure**

Multiple DHCT Types will be provided as an array. The DHCT Type Count identifies the number of elements in the array.

#### **5.3.2.2.2 Response Structure**

Errors are indicated with Result descriptors in the place of DHCT Type data.

#### **5.3.2.3 UpdateDhctType**

This request is equivalent to a *DeleteDhctType* followed by a *RegisterDhctType*  request. This transaction can be used to change any data in the DHCT Type profile except the Type ID.

#### **5.3.2.3.1 Request Structure**

The UpdateDhctType has the same request structure as the RegisterDhctType request.

#### **5.3.2.3.2 Response Structure**

Each *UpdateDhctType* response will include the messageId of the associated request, an errorCount which represents the number of DHCT Types that were not processed successfully, and a result for each DHCT Type included in the request. The results will be provided in an array that matches the sequence of the array defined in the request. The resultDescriptorCount identifies the number of elements in the array. A Return Code will be provided for each DHCT Type included in the request.

## **5.3.2.4 DeleteDhctType**

The Inventory & Directory Manager will delete a DHCT Type based on the DHCT Type ID. This transaction is constrained to accept only a single DHCT Type for deletion.

#### **5.3.2.4.1 Request Structure**

The DeleteDhctType request can contain only a single DHCT Type ID.

## **5.3.2.4.2 Response Structure**

The *DeleteDhctType* response is constrained to return only a single result descriptor.

# **5.3.3 VASP Registration Transactions**

As VASPs are introduced to the network, certain configuration data must be registered. The data include the name of the provider, the IP address to which service requests should be delivered, and the public key certificate holding the VASP's public cryptographic key.

It is worth clarifying the relationship of the VASP NSAP and VASP IP addresses. The VASP NSAP address is the address used in DSM-CC messages to address the VASP. The VASP IP address is the IP address used by the DNCS to deliver DSM-CC messages. Note that it is possible, though unlikely, that a single host system could represent several VASPs in DSM-CC communications. In this case, each VASP entry in the IDM would have a unique NSAP address, while they would share IP addresses.

## **5.3.3.1 RegisterVasp**

This request registers the data for a new VASP with the network.

#### **5.3.3.1.1 Request Structure**

Multiple VASPs can be specified. The descriptorLoopCount identifies the number of VASPs to be added.

#### **5.3.3.1.2 Response Structure**

Each *RegisterVasp* response will include the messageId of the associated request, an errorCount which represents the number of VASPs that were not processed successfully, and a result for each VaspId included in the request. The results will be provided in an array that matches the sequence of the array defined in the request. The Result Count identifies the number of elements in the array. A Return Code will be provided for each VaspId included in the request.

## **5.3.3.2 FetchVaspProfile**

When provided with a VASP NSAP ADDRESS or ID, the Inventory  $\&$  Directory Manager will search its database and return the VASP record matching that ID. If none exists, the Inventory & Directory Manager will return an error indicating this.

FetchVaspProfile is an apportioned feature and is not currently implemented in the DNCS.

## **5.3.3.2.1 Request Structure**

VASPs may be named using either ID or NSAP address. Two request forms cover these cases:

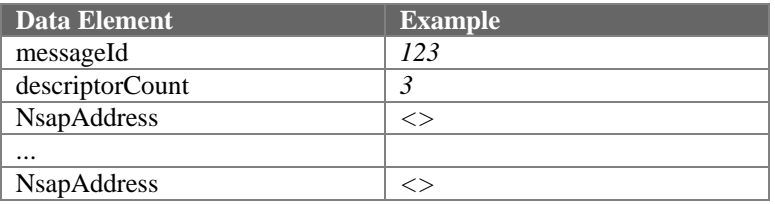

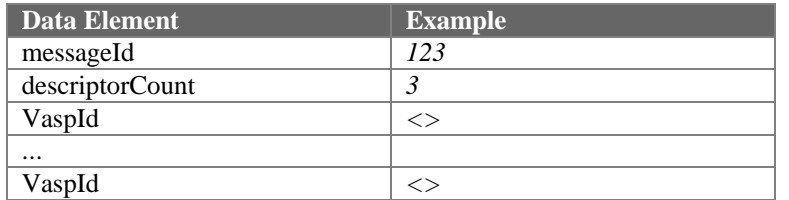

#### **5.3.3.2.2 Response Structure**

The Inventory & Directory Manager returns the complete record matching either the supplied VASP NSAP ADDRESS or VASP ID. Errors yield a Result descriptor in the place of VASP data..

#### **5.3.3.3 UpdateVaspProfile**

This request is equivalent to a *DeleteVasp* followed by a *RegisterVasp* request.

#### **5.3.3.3.1 Request Structure**

The UpdateVaspProfile request has the same structure as the RegisterVasp request.

#### **5.3.3.3.2 Response Structure**

The UpdateVaspProfile response has the same structure as the RegisterVasp response.

## **5.3.3.4 DeleteVasp**

The Inventory & Directory Manager will delete a VASP's profile based on either VASP NSAP ADDRESS or VASP ID. Once a VASP's record has been removed from the Inventory & Directory Manager, new requests for service will not be forwarded by the network to that provider.

#### **5.3.3.4.1 Request Structure**

VASPs may be named using either ID or NSAP address. Two request forms cover these cases:

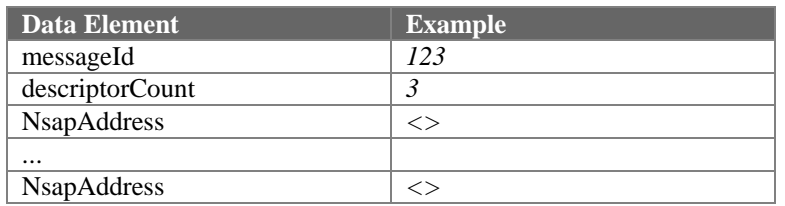

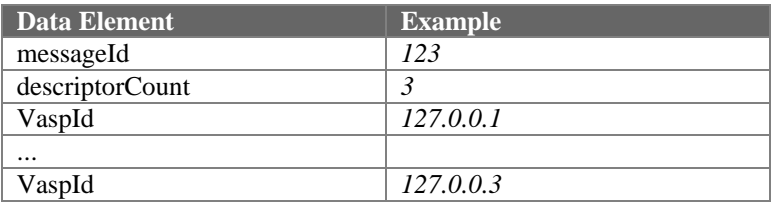

#### **5.3.3.4.2 Response Structure**

Each *DeleteVasp* response will include the messageId of the associated request, an errorCount which represents the number of VASPs that were not processed successfully, and a result for each VaspId included in the request. The results will be provided in an array that matches the sequence of the array defined in the request. The Result Count identifies the number of elements in the array. A Return Code will be provided for each VaspId included in the request.

# **5.3.4 Bootterm Page Administration**

Bootterm pages are stored by the Inventory & Directory Manager for use by the Element Manager during DHCT initialization. The Bootterm page descriptions in the Inventory & Directory Manager include both the page contents and owner. Bootterm pages are identified with a textual name of up to 20 characters.

# **5.3.4.1 RegisterBoottermPage**

This transaction introduces Bootterm pages to the access network. If a page with the given name already exists, the Inventory  $&$  Directory Manager will return an error indicating this.

## **5.3.4.1.1 Request Structure**

Multiple Bootterm pages can be specified. The descriptorLoopCount identifies the number of Bootterm pages to be added.

## **5.3.4.1.2 Response Structure**

Each *RegisterBoottermPage* response will include the messageId of the associated request, an errorCount which represents the number of Bootterm pages that were not processed successfully, and a result for each Boot Page included in the request. The results will be provided in an array that matches the sequence of the array defined in the request. The Result Count identifies the number of elements in the array. A Return Code will be provided for each Boot Page included in the request.

## **5.3.4.2 FetchBoottermPage**

Given a Bootterm page name, the Inventory  $\&$  Directory Manager returns the contents of the page. If no page exists with the given name, the Inventory & Directory Manager returns an error to that effect.

FetchBoottermPage is an apportioned feature and is not currently implemented in the DNCS.

## **5.3.4.2.1 Request Structure**

Multiple Boot Pages will be provided as an array. The descriptorCount identifies the number of elements in the array.

#### **5.3.4.2.2 Response Structure**

The Inventory & Directory Manager returns the complete record matching the supplied Boot Page. Errors yield Result Descriptors in the place of bootterm page data.

## **5.3.4.3 UpdateBoottermPage**

This operation is equivalent to a *DeleteBoottermPage* request followed by a *RegisterBoottermPage* request.

## **5.3.4.3.1 Request Structure**

The UpdateBoottermPage request has the same structure as the RegisterBoottermPage request.

#### **5.3.4.3.2 Response Structure**

The UpdateBoottermPage response has the same structure as the RegisterBoottermPage response.

## **5.3.4.4 DeleteBoottermPage**

The Inventory & Directory Manager searches its database for a Bootterm page with the given name and deletes that page. The *DeleteBoottermPage* request is constrained to delete a single bootterm page.

# **5.3.4.4.1 Request Structure**

The DeleteBoottermPage request can contain only a single Boot Page.

#### **5.3.4.4.2 Response Structure**

The DeleteBoottermPage response is constrained to contain only a single result descriptor.

# **5.4 PowerKEY Control Transactions**

The following sections describe the transactions for authorizing use of Digital Broadcast Services for DHCTs that will be supported on the BOSS interface. These transactions will be received and processed by the Conditional Access Manager  $(CAM)$ , which is a component of the PowerKEY<sup>™</sup> Control Suite.

Table 5-1 provides a definitive summary of the CAM transactions. For each transaction it lists a short description of the usage of the transaction and a list of descriptors used in the transaction, broken into a request section and a response section. Each descriptor also carries an indication of whether the descriptor is mandatory or optional, and a short comment about the descriptor. This table also lists the result codes that may be produced by each transaction.

# **5.4.1 DHCT State Management Transactions**

# **5.4.1.1 ModifyDhctConfiguration**

This transaction configures one or more DHCTs in the CAM database. *ModifyDhctConfiguration* requests enable DMS, enable DIS, enable analog, enable IPPV purchases, configure maximum IPPV purchases to be stored, configure IPPV purchase credit limit, configure the pin, set the location in the network, configure the refresh rate, and authorize packages for one or more DHCTs with a single transaction. A DHCT must be registered in the IDM database prior to being configured in the CAM database.

This transaction involves the identification of the packages a DHCT is authorized to receive. Package Names are used to identify packages, which may consist of either a single bandwidth segment, such as Subscription HBO, or a set of segments, such as the package of basic services.

The DhctState descriptor causes the indicated DHCT's state to be discarded and replaced in completion with the state specified in the DhctState descriptor. Likewise, the PackageAuthorization descriptor causes all package authorizations for the specified DHCT to be discarded and replaced with those specified in the PackageAuthorization descriptor in the descriptor loop. This provides a method for synchronizing the DHCT's state and authorizations with the Administrative Gateway.

Upon completion of the *ModifyDhctConfiguration* request, the CAM will respond with indications of the success or failure of the transaction.

#### **5.4.1.1.1 Request Structure**

Multiple DHCTs can be specified. The descriptorLoopCount identifies the number of DHCTs to be modified.

#### **5.4.1.1.2 Response Structure**

Each *ModifyDhctConfiguration* response will include the messageId of the associated request, an errorCount which represents the number of DHCTs that were not processed successfully, and a result for each descriptor loop included in the request.

#### **5.4.1.2 ModifyDhctState**

This transaction configures the conditional access state of one or more DHCTs in the CAM database. ModifyDhctState requests enable DMS, enable DIS, enable analog, enable IPPV purchases, configure maximum IPPV purchases to be stored, configure IPPV purchase credit limit, configure the pin, set the location in the network, and configure the refresh rate for one or more DHCTs. A DHCT must be registered in the IDM database prior to being configured in the CAM database.

The DhctState descriptor causes the indicated DHCT's state to be discarded and replaced in completion with the state specified in the DhctState descriptor. This transaction will not affect the package authorizations field of the DHCT. However, disabling DMS with this transaction will cause the DHCT to disallow access to any broadcast service. This provides a method for the Administrative Gateway to configure the DHCT's state without requiring the reconstruction and re-encryption of all the DHCT's authorization EMMs which is much more efficient if it is anticipated that service will be restored as defined by the authorizations.

Upon completion of the ModifyDhctState request, the CAM will respond with indications of the success or failure of the transaction.

#### **5.4.1.2.1 Request Structure**

Multiple DHCTs can be specified. The descriptorLoopCount identifies the number of DHCTs to be modified.

#### **5.4.1.2.2 Response Structure**

Each *ModifyDhctState* response will include the messageId of the associated request, an errorCount which represents the number of DHCTs that were not processed successfully, and a result for each descriptor loop included in the request.

## **5.4.1.3 DhctInstantHit**

The CAM constructs Entitlement Management Messages (EMMs) from the information it receives in the ModifyDhctConfiguration transaction. The CAM periodically transmits these EMMs to the DHCTs it maintains. To do this, the CAM maintains a queue of authorization EMMs that are to be sent to the DHCTs.

This transaction causes the CAM to move the indicated DHCTs to the front of this authorization update queue. This results in an expedited transmission of the DHCT's configuration information to the DHCT, without requiring a reload of that information to the CAM, which would in turn require the CAM to reformat and resecure the EMMs. This configuration information includes all the fields specified in the ModifyDhctConfiguration transaction.

#### **5.4.1.3.1 Request Structure**

Multiple DHCTs can be specified. The descriptorLoopCount identifies the number of DHCTs to be modified.

#### **5.4.1.3.2 Response Structure**

Each *ModifyDhctState* response will include the messageId of the associated request, an errorCount which represents the number of DHCTs that were not processed successfully, and a result for each descriptor loop included in the request.

## **5.4.1.4 QueryDhct**

This transaction provides access to the current status of a DHCT's DhctState descriptor, as well as a list of authorized Packages.

Upon receipt of a *QueryDhct* request, the CAM will search its database for a matching DHCT MAC address. If the MAC address is found, the CAM will respond with the status of DhctState descriptor, and a list of currently authorized packages. If the DHCT MAC address is not found, the CAM will respond with an indication that the DHCT has not been setup.

QueryDhct is an apportioned feature and is not currently implemented in the DNCS.

## **5.4.1.4.1 Request Structure**

Multiple DHCTs can be specified. The descriptorLoopCount identifies the number of DHCTs to be retrieved.

#### **5.4.1.4.2 Response Structure**

In the response structure, the returned descriptor loops match positionally with those in the request structure. In the case of a failure, only a result descriptor will be returned.

## **5.4.1.5 ReplaceDhct**

This transaction transfers a DHCT's configuration information to a different DHCT.

Upon receipt of a *ReplaceDhct* request, the CAM will query the IDM to determine that the replacement DHCT has been provisioned to the system. If the replacement DHCT's mac address is not known to the IDM, the CAM will fail the replacement of the existing DHCT associated with the unprovisioned replacement DHCT. If the replacement DHCT is found, the CAM will search its database for the MAC address of the DHCT to be replaced. If the MAC address is found, the CAM will overwrite the existing DHCT MAC address with the new MAC address included in the request.

In the event the DHCT MAC address is not found, the CAM will respond with an indication that the DHCT is not setup.

Upon completion of the *ReplaceDhct* request, the CAM will respond with an indication of the success or failure of the transaction.

#### **5.4.1.5.1 Request Structure**

Multiple DHCTs can be specified. The descriptorLoopCount identifies the number of DHCTs to be replaced.
#### **5.4.1.5.2 Response Structure**

Each *ReplaceDhct* response will include the messageId of the associated request, an errorCount which represents the number of DHCTs that were not processed successfully, and a result for each DHCT included in the request.

## **5.4.1.6 AddAuthorizations**

This transaction configures one or more DHCTs in the CAM database. *AddAuthorizations* requests add packages to the list of previously authorized packages for one or more DHCTs with a single transaction. A DHCT must be registered in the IDM database prior to being configured in the CAM database.

This transaction involves the identification of the packages a DHCT is authorized to receive. Package Names are used to identify packages, which may consist of either a single bandwidth segment, such as Subscription HBO, or a set of segments, such as the package of basic services.

Upon completion of the *AddAuthorizations* request, the CAM will respond with indications of the success or failure of the transaction.

## **5.4.1.6.1 Request Structure**

Multiple DHCTs can be specified. The descriptorLoopCount identifies the number of DHCTs to be authorized.

## **5.4.1.6.2 Response Structure**

Each *AddAuthorizations* response will include the messageId of the associated request, an errorCount which represents the number of DHCTs that were not processed successfully, and a result for each descriptor loop included in the request.

#### **5.4.1.7 RemoveAuthorizations**

This transaction configures one or more DHCTs in the CAM database. *RemoveAuthorizations* requests delete packages from the list of previously authorized packages for one or more DHCTs with a single transaction. A DHCT must be registered in the IDM database prior to being configured in the CAM database.

This transaction involves the identification of the packages a DHCT is authorized to receive. Package Names are used to identify packages, which may consist of either a single bandwidth segment, such as Subscription HBO, or a set of segments, such as the package of basic services.

Upon completion of the *RemoveAuthorizations* request, the CAM will respond with indications of the success or failure of the transaction.

#### **5.4.1.7.1 Request Structure**

Multiple DHCTs can be specified. The descriptorLoopCount identifies the number of DHCTs to be deauthorized.

#### **5.4.1.7.2 Response Structure**

Each *RemoveAuthorizations* response will include the messageId of the associated request, an errorCount which represents the number of DHCTs that were not processed successfully, and a result for each descriptor loop included in the request.

## **5.4.1.8 IppvPoll**

This transaction causes the CAM to issue an IPPV Poll for one DHCT and provides access to any purchased IPPV events that are reported.

Upon receipt of a *IppvPoll* request, the CAM will search its database for a matching DHCT MAC address. If the MAC address is found, the CAM will respond with any purchased IPPV events. If the DHCT MAC address is not found, the CAM will respond with an indication that the DHCT has not been setup. This transaction is constrained to accept only a single DHCT MAC address.

#### **5.4.1.8.1 Request Structure**

Only a single DHCT may be polled.

#### **5.4.1.8.2 Response Structure**

Multiple purchased IPPV events may be included in the response. The descriptorLoopCount identifies the number of IPPV events being returned.

# **5.4.2 Package Definition Transactions**

## **5.4.2.1 DefinePackage**

The *DefinePackage* transaction enables the definition of a group of segments or packages to be authorized as a single unit. A single package may consist of one or more segments, and a single segment may belong to one or more packages. Whenever a segment is retired, either as a result of expiration as specified with a LimitedDuration descriptor or as a result of a RetireSegment transaction, the membership of all packages whose membership includes the retired segment is adjusted.

#### **5.4.2.1.1 Request Structure**

Multiple Packages can be specified. The descriptorLoopCount identifies the number of Packages to be added.

## **5.4.2.1.2 Response Structure**

Each *DefinePackage* response will include the messageId of the associated request, an errorCount which represents the number of packages that were not processed successfully, and a result for each descriptor loop included in the request.

#### **5.4.2.2 QueryPackage**

This transaction provides access to the current definition of a package.

Upon receipt of a *QueryPackage* request, the CAM will search its database for a matching package. If the package is found, the CAM will respond with the package membership and conditional access attributes of the requested package. If the package is not found, the CAM will respond with an error result.

QueryPackage is an apportioned feature and is not currently implemented in the DNCS.

## **5.4.2.2.1 Request Structure**

Multiple Packages can be specified. The descriptorLoopCount identifies the number of Packages to be retrieved.

#### **5.4.2.2.2 Response Structure**

In the response structure, the returned descriptor loops match positionally with those in the request structure. In the case of a failure, only a result descriptor will be returned.

## **5.4.2.3 DeletePackage**

This transaction is used to retire previously defined packages. As a side effect of this transaction, all authorizations for the retired packages will be also be retired.

#### **5.4.2.3.1 Request Structure**

Multiple Packages can be specified. The descriptorLoopCount identifies the number of Packages to be deleted.

## **5.4.2.3.2 Response Structure**

In the response structure, the returned descriptor loops match positionally with those in the request structure.

## **5.4.2.4 ExtendEvent**

This transaction is used to extend authorization of a package associated with a PPV or IPPV event. This capability is used for programming, such as live sporting events, that extends beyond its scheduled running time.

It is important to note that PowerKEY defines that PPV packages may only be extended one single time. Additional requests for extension will be failed by the CAM.

## **5.4.2.4.1 Request Structure**

Multiple PPV events can be specified. The descriptorLoopCount identifies the number of events to be extended.

#### **5.4.2.4.2 Response Structure**

In the response structure, the returned descriptor loops match positionally with those in the request structure.

# **5.4.3 IPPV Purchase Upload Transactions**

# **5.4.3.1 InitializeIppvUpload**

This transaction is used to request the creation of a file containing IPPV purchase data for upload to the AG.

## **5.4.3.1.1 Request Structure**

This transaction is constrained to accept only a single IPPV file creation request.

#### **5.4.3.1.2 Response Structure**

Each *InitializeIppvUpload* response will include a result code, an IPPV Upload file path, and the number of IPPV purchase records contained in the file. If the transaction fails, only the result code will be included.

## **5.4.3.2 IppvUploadComplete**

This transaction is used to notify the DNCS that an IPPV upload file has been successfully processed by the AG.

#### **5.4.3.2.1 Request Structure**

This transaction is constrained to accept only a single IPPV upload complete request.

#### **5.4.3.2.2 Response Structure**

The *IppvUploadComplete* response is constrained to include only a single result descriptor.

#### **5.4.3.3 GetIppvRecords**

This transaction is used to retrieve IPPV purchase records from a previously created IPPV upload file.

## **5.4.3.3.1 Request Structure**

The *GetIppvRecords* request contains starting record number and number of records to be retrieved.

#### **5.4.3.3.2 Response Structure**

In the response structure, the returned descriptor loops contain the records retrieved. If the end of file is encountered before the number of records requested is satisfied, the value of the descriptorLoopCount will indicate the number of records included in the response. If the transaction fails, only the result code will be included.

# **5.4.4 RPPV**

## **5.4.4.1 AddRppvOrder**

This transaction is used to add RPPV orders to the PPV Purchase database for inclusion in an IPPV upload file.

This transaction is an apportioned feature and is not available in the DNCS.

## **5.4.4.1.1 Request Structure**

Multiple RPPV order can be specified. The descriptorLoopCount identifies the number of orders to be added.

#### **5.4.4.1.2 Response Structure**

In the response structure, the returned descriptor loops match positionally with those in the request structure.

## **5.4.4.2 AddRppvCancell**

This transaction is used to add RPPV order cancellations to the PPV Purchase database for inclusion in an IPPV upload file.

This transaction is an apportioned feature and is not available in the DNCS.

#### **5.4.4.2.1 Request Structure**

Multiple RPPV cancellation can be specified. The descriptorLoopCount identifies the number of cancellations to be added.

#### **5.4.4.2.2 Response Structure**

In the response structure, the returned descriptor loops match positionally with those in the request structure.

# **5.5 Broadcast Control Transactions**

The following sections describe the transactions for defining Digital Broadcast Services that will be supported on the BOSS interface. These transactions will be received and processed by the Broadcast Control Suite (BCS).

Table 5-1 provides a definitive summary of the BCS transactions. For each transaction it lists a short description of the usage of the transaction and a list of descriptors used in the transaction, broken into a request section and a response section. Each descriptor also carries an indication of whether the descriptor is mandatory or optional, and a short comment about the descriptor. This table also lists the result codes that may be produced by each transaction.

The sections that follow use tabular examples of the BOSS transactions. These examples are not normative indications of the descriptors that may or may not be present in a transaction. Refer to Table 5-1 for specific transaction details.

# **5.5.1 Source Definition Transactions**

## **5.5.1.1 DefineSourceId**

The *DefineSourceId* transaction is used to define a Source ID to the BCS.

## **5.5.1.1.1 Request Sructure**

Multiple Source IDs can be specified. The descriptorLoopCount identifies the number of Source IDs to be added.

## **5.5.1.1.2 Response Structure**

In the response structure, the returned descriptor loops match positionally with those in the request structure.

## **5.5.1.2 RetireSourceId**

The *RetireSourceId* transaction is used to delete a Source ID.

## **5.5.1.2.1 Request Sructure**

Multiple Source IDs can be specified. The descriptorLoopCount identifies the number of Source IDs to be deleted.

#### **5.5.1.2.2 Response Structure**

In the response structure, the returned descriptor loops match positionally with those in the request structure.

## **5.5.1.3 DefineSourceSecurity**

The *DefineSourceSecurity* transaction is used to specify the security mode of any source ID defined. All source definitions defined with the source ID specified will use this security mode.

If a given source is defined to be unencrypted, by setting it's securityMode field to be Clear, no conditional access is performed for any segment assigned to that source.

## **5.5.1.3.1 Request Structure**

Multiple Sources can be specified. The descriptorLoopCount identifies the number of Sources to be added.

#### **5.5.1.3.2 Response Structure**

In the response structure, the returned descriptor loops match positionally with those in the request structure.

## **5.5.1.4 QuerySourceSecurity**

This transaction retrieves the current security mode for each named source ID.

Upon receipt of a *QuerySourceSecurity* request, the BCS will search its database for a matching source ID. If the source ID is found, the BCS will respond with security mode of the requested source. If the source ID is not found, the BCS will respond with an error result.

QuerySourceSecurity is an apportioned feature and is not currently implemented in the DNCS.

## **5.5.1.4.1 Request Structure**

Multiple Sources can be specified. The descriptorLoopCount identifies the number of Sources to be retrieved.

## **5.5.1.4.2 Response Structure**

The BCS returns the security mode matching the source ID specified. Errors yield a Result descriptor in place of source definition data.

## **5.5.1.5 RetireSourceSecurity**

This transaction is used to retire a previously defined source security mode.

## **5.5.1.5.1 Request Structure**

Multiple Sources can be specified. The descriptorLoopCount identifies the number of Sources to be deleted.

## **5.5.1.5.2 Response Structure**

In the response structure, the returned descriptor loops match positionally with those in the request structure.

## **5.5.1.6 DefineSource**

The *DefineSource* transaction is used to identify the programming source of any broadcast services to be supported on the BOSS interface. The source of the programming to be carried on any bandwidth segment must be defined to the BCS in advance and specified when the segment is defined.

## **5.5.1.6.1 Request Structure**

Multiple Sources can be specified. The descriptorLoopCount identifies the number of Sources to be added.

#### **5.5.1.6.2 Response Structure**

In the response structure, the returned descriptor loops match positionally with those in the request structure.

## **5.5.1.7 QuerySource**

This transaction retrieves the current definition for each named source.

Upon receipt of a *QuerySource* request, the BCS will search its database for a matching source. If the source is found, the BCS will respond with definition of the requested source. If the source is not found, the BCS will respond with an error result.

QuerySource is an apportioned feature and is not currently implemented in the DNCS.

## **5.5.1.7.1 Request Structure**

Multiple Sources can be specified. The descriptorLoopCount identifies the number of Sources to be retrieved.

## **5.5.1.7.2 Response Structure**

The BCS returns the complete record matching the source specified. Errors yield a Result descriptor in place of source definition data.

Note that if the EffectiveTime descriptor is omitted, all source definitions that match the SourceId and HubId (if included in the request) will be returned. If the HubId descriptor is omitted, all source definitions that match the SourceId and EffectiveTime (if included in the request) will be returned. If both EffectiveTime and HubId are omitted, all source definitions that match the SourceId will be returned.

## **5.5.1.8 RetireSource**

This transaction is used to retire a previously defined source. A RetireSource transaction will be failed if any defined segments are assigned to this source. Therefore all segments assigned to this source must be removed prior to the issuance of the RetireSource transaction.

#### **5.5.1.8.1 Request Structure**

Multiple Sources can be specified. The descriptorLoopCount identifies the number of Sources to be deleted.

#### **5.5.1.8.2 Response Structure**

In the response structure, the returned descriptor loops match positionally with those in the request structure.

# **5.5.2 Segment Definition Transactions**

## **5.5.2.1 DefineSegment**

In the BCS context, a segment is some externally defined offering, carried over a given piece of bandwidth, for which the CAM may be required to supply the conditional access services of authorization and encryption.

The CAM provides authorizations to DHCTs via EMMs, which are addressed to individual DHCTs. An EMM contains references to the packages for which a given DHCT is authorized. When a user makes a service selection via some application, such as an IPG, the DHCT is expected to validate its authorized packages against the package affiliations for the selected service. The package affiliations are delivered securely in ECMs, which are imbedded in the bandwidth over which the selected segment is delivered. The BCS, therefore, must have knowledge of the bandwidth over which a given segment offering is carried, so that the CAM may arrange for the encryption of the bandwidth, and so that it may insert ECMs into the segment's bandwidth.

If a given segment is defined with a SourceId whose securityMode field is set to Clear, that segment will be unencrypted and no conditional access is performed for the segment. It is important to note that segments running over the same bandwidth over a given time interval must be defined with a consistent security mode. If a segment is defined against bandwidth which is already carrying another segment, and the existing segment is assigned to a source that has a security mode which is inconsistent with that of the source assigned to the new segment, the new segment's definition will be rejected.

The *DefineSegment* transaction is used to provide BCS with the information it needs to connect a segment to its bandwidth and, via the *DefinePackage* transaction, its package membership.

## **5.5.2.1.1 Request Structure**

Multiple Segments can be specified. The descriptorLoopCount identifies the number of Segments to be added.

#### **5.5.2.1.2 Response Structure**

In the response structure, the returned descriptor loops match positionally with those in the request structure.

## **5.5.2.2 QuerySegment**

This transaction retrieves the current definition for each named segment.

QuerySegment is an apportioned feature and is not currently implemented in the DNCS.

## **5.5.2.2.1 Request Structure**

Multiple Segments can be specified. The descriptorLoopCount identifies the number of Segments to be retrieved.

## **5.5.2.2.2 Response Structure**

In general, responses to query transactions only include descriptors that were specified in the associated define transactions. Optional descriptors which were omitted in the define are likewise omitted in the response to the query. Because the BCS can determine additional bandwidth specification information via non-BOSS channels, in the specific case of the response to the *QuerySegment* transaction the BCS will return bandwidth descriptors for which it has values, whether those values were determined via the *DefineSegment* transaction or via other channels.

## **5.5.2.3 RetireSegment**

This transaction is used to retire a previously defined segment. A *RetireSegment* transaction will be failed if the indicated segment is a member of a package, therefore all package memberships for the segment must be removed prior to the issuance of the *RetireSegment* transaction.

#### **5.5.2.3.1 Request Structure**

The *RetireSegment* request is constrained to accept only a single segment for deletion.

## **5.5.2.3.2 Response Structure**

The *RetireSegment* response is constrained to return only a single result descriptor.

# **5.5.3 Non-Responding Upload Transactions**

# **5.5.3.1 InitializeNonRespondingUpload**

This transaction is used to request the creation of a file containing non-responding DHCT data for upload to the AG.

*InitializeNonRespondingUpload* is an apportioned feature and is not currently implemented in the DNCS.

## **5.5.3.1.1 Request Structure**

This transaction is constrained to accept only a single non-responding file creation request.

## **5.5.3.1.2 Response Structure**

Each *InitializeNonRespondingUpload* response will include a result code, a nonresponding upload file path, and the number of non-responding DHCT records contained in the file. If the transaction fails, only the result code will be included.

## **5.5.3.2 NonRespondingvUploadComplete**

This transaction is used to notify the DNCS that a non-responding upload file has been successfully processed by the AG.

*NonRespondingUploadComplete* is an apportioned feature and is not currently implemented in the DNCS.

## **5.5.3.2.1 Request Structure**

This transaction is constrained to accept only a single non-responding upload complete request.

## **5.5.3.2.2 Response Structure**

The *NonRespondingUploadComplete* response is constrained to include only a single result descriptor.

## **5.5.3.3 GetNonRespondingRecords**

This transaction is used to retrieve non-responding DHCT records from a previously created non-responding upload file.

*GetNonRespondingRecords* is an apportioned feature and is not currently implemented in the DNCS.

#### **5.5.3.3.1 Request Structure**

The *GetNonRespondingRecords* request contains starting record number and number of records to be retrieved.

#### **5.5.3.3.2 Response Structure**

In the response structure, the returned descriptor loops contain the records retrieved. If the end of file is encountered before the number of records requested is satisfied, the value of the descriptorLoopCount will indicate the number of records included in the response. If the transaction fails, only the result code will be included.

# **5.5.4 DHCT Diagnostics Transactions**

## **5.5.4.1 GetDhctDiagnostics**

This transaction is used to retrieve diagnostic information (in the form of SNMP MIB variables) for a DHCT from the DNCS.

## **5.5.4.1.1 Request Structure**

Multiple DHCTs can be specified. The descriptorLoopCount identifies the number of DHCTs to be included in the response.

#### **5.5.4.1.2 Response Structure**

In the response structure, the returned descriptor loops match positionally with those in the request structure. If the case of a failure, only a result descriptor will be returned.

## **5.5.4.2 BootDhct**

This transaction is used to direct a DHCT to perform a network boot.

#### **5.5.4.2.1 Request Structure**

Multiple DHCTs can be specified. The descriptorLoopCount identifies the number of DHCTs to be included in the response.

#### **5.5.4.2.2 Response Structure**

In the response structure, the returned descriptor loops match positionally with those in the request structure. If the case of a failure, only a result descriptor will be returned.

# **5.6 Application Control Transactions**

# **5.6.1 Service Definition Transactions**

## **5.6.1.1 DefineService**

This transaction is used to introduce a new application/parameter combination to the SAM, or to modify an existing service definition.

#### **5.6.1.1.1 Request Structure**

Multiple Services can be specified. The descriptorLoopCount identifies the number of Services to be added.

#### **5.6.1.1.2 Response Structure**

In the response structure, the returned descriptor loops match positionally with those in the request structure.

#### **5.6.1.2 QueryService**

This transaction provides access to the current definition of a service. A given service may be queried either by its serviceId or by its shortDescription.

#### **5.6.1.2.1 Request Structure**

Multiple Services can be specified. The descriptorLoopCount identifies the number of Services to be retrieved.

#### **5.6.1.2.2 Response Structure**

In the response structure, the returned descriptor loops match positionally with those in the request structure. In the case of a failure, only a result descriptor will be returned.

## **5.6.1.3 RetireService**

This transaction is used to retire previously defined services. Services to be retired may be identified either by serviceId or by shortDescription.

## **5.6.1.3.1 Request Structure**

Multiple Services can be specified. The descriptorLoopCount identifies the number of Services to be removed.

#### **5.6.1.3.2 Response Structure**

In the response structure, the returned descriptor loops match positionally with those in the request structure.

# **5.6.2 Channel Map Transactions**

## **5.6.2.1 DefineDisplayChannelMap**

This transaction is used to define Display Channel Maps (DCMs). DCMs may be defined on a per-lineup group basis. There is a default DCM which is sent to any lineup group that does not have a specific DCM defined.

#### **5.6.2.1.1 Request Structure**

Multiple DCMs can be specified. The descriptorLoopCount identifies the number of DCMs to be added.

#### **5.6.2.1.2 Response Structure**

In the response structure, the returned descriptor loops match positionally with those in the request structure.

## **5.6.2.2 QueryDisplayChannelMap**

This transaction provides access to the current definition of a DCM. The DCM for a particular lineup group or the default DCM may be retrieved.

## **5.6.2.2.1 Request Structure**

Multiple DCMs can be specified. The descriptorLoopCount identifies the number of DCM<sub>s</sub> to be retrieved.

#### **5.6.2.2.2 Response Structure**

In the response structure, the returned descriptor loops match positionally with those in the request structure. In the case of a failure, only a result descriptor will be returned.

## **5.6.2.3 RetireDisplayChannelMap**

This transaction is used to retire previously defined DCMs.

## **5.6.2.3.1 Request Structure**

Multiple DCMs can be specified. The descriptorLoopCount identifies the number of DCMs to be removed.

#### **5.6.2.3.2 Response Structure**

In the response structure, the returned descriptor loops match positionally with those in the request structure.

# **5.6.3 Channel Substitution Transactions**

## **5.6.3.1 DefineLineupGroup**

This transaction is used to identify a collection of Hubs that will all have the same Display Channel Map.

#### **5.6.3.1.1 Request Structure**

Multiple LUGs can be specified. The descriptorLoopCount identifies the number of LUGs to be added.

## **5.6.3.1.2 Response Structure**

In the response structure, the returned descriptor loops match positionally with those in the request structure.

## **5.6.3.2 RetireLineupGroup**

This transaction is used to remove all Hubs from a LUG and delete the LUG.

## **5.6.3.2.1 Request Structure**

Multiple LUGs can be specified. The descriptorLoopCount identifies the number of LUGs to be removed.

#### **5.6.3.2.2 Response Structure**

In the response structure, the returned descriptor loops match positionally with those in the request structure.

## **5.6.3.3 DefineSubstitutionUnit**

This transaction is used to define a collection of channel substitutions which may be applied as a unit.

## **5.6.3.3.1 Request Structure**

Multiple SubstitutionUnitIds can be specified. The descriptorLoopCount identifies the number of Substitution Units to be added.

## **5.6.3.3.2 Response Structure**

In the response structure, the returned descriptor loops match positionally with those in the request structure.

# **5.6.3.4 AcceptSubstitutionUnit**

This transaction is used to authorize a previously defined SubstitutionUnit to take effect at its specified StartTime. Note that Substitution units defined without a StartTime do not require this transaction to take effect.

#### **5.6.3.4.1 Request Structure**

Multiple SubstitutionUnitIds can be specified. The descriptorLoopCount identifies the number of Substitution Units to be applied.

## **5.6.3.4.2 Response Structure**

In the response structure, the returned descriptor loops match positionally with those in the request structure.

## **5.6.3.5 ExtendSubstitutionUnit**

This transaction is used to extend the lifetime of a SubstitutionUnit.

## **5.6.3.5.1 Request Structure**

Multiple SubstitutionUnitIds can be specified. The descriptorLoopCount identifies the number of Substitution Units to be extended.

#### **5.6.3.5.2 Response Structure**

In the response structure, the returned descriptor loops match positionally with those in the request structure.

## **5.6.3.6 RetireSubstitutionUnit**

This transaction is used to retire a previously defined and accepted SubstitutionUnit.

## **5.6.3.6.1 Request Structure**

Multiple SubstitutionUnitIds can be specified. The descriptorLoopCount identifies the number of Substitution Units to be removed.

## **5.6.3.6.2 Response Structure**

In the response structure, the returned descriptor loops match positionally with those in the request structure.

# **5.7 OpenCable Transactions**

# **5.7.1 Host Registration Transactions**

## **5.7.1.1 RegisterHost**

This transaction is used to pair a Host device with a CA Module.

*RegisterHost* is an apportioned feature and is not currently implemented in the DNCS.

## **5.7.1.1.1 Request Structure**

Multiple Host/CA Module pairs can be specified. The descriptorLoopCount identifies the number of Hosts to be registered.

# **5.7.1.1.2 Response Structure**

In the response structure, the returned descriptor loops match positionally with those in the request structure.

## **5.7.1.2 DeregisterHost**

This transaction is used to disconnect a CA Module from its associated Host device.

*DeregisterHost* is an apportioned feature and is not currently implemented in the DNCS.

## **5.7.1.2.1 Request Structure**

Multiple CA Modules can be specified. The descriptorLoopCount identifies the number of CA Modules to be initialized.

## **5.7.1.2.2 Response Structure**

In the response structure, the returned descriptor loops match positionally with those in the request structure.

# **5.7.2 Certificate Revocation List Transactions**

## **5.7.2.1 DefineCertificateRevocationList**

This transaction is used to define the contents of the Certificate Revocation List.

*DefineCertificateRevocationList* is an apportioned feature and is not currently implemented in the DNCS.

## **5.7.2.1.1 Request Structure**

This transaction is constrained to accept only a single CRL definition.

## **5.7.2.1.2 Response Structure**

The response structure for this transaction is constrained to return only a single result descriptor.

# **5.7.2.2 AddHostToList**

This transaction is used to add a list of Host devices to the CRL.

*AddHostToList* is an apportioned feature and is not currently implemented in the DNCS.

#### **5.7.2.2.1 Request Structure**

This transaction is constrained to accept only a single list of Host Ids.

## **5.7.2.2.2 Response Structure**

The response structure for this transaction is constrained to return only a single result descriptor.

## **5.7.2.3 RemoveHostFromList**

This transaction is used to remove a list of Host devices from the CRL.

*RemoveHostFromList* is an apportioned feature and is not currently implemented in the DNCS.

## **5.7.2.3.1 Request Structure**

This transaction is constrained to accept only a single list of Host Ids.

## **5.7.2.3.2 Response Structure**

The response structure for this transaction is constrained to return only a single result descriptor.

## **5.7.2.4 QueryCertificateRevocationList**

This transaction is used to retrieve the contents of the Certificate Revocation List.

*QueryCertificateRevocationList* is an apportioned feature and is not currently implemented in the DNCS.

# **5.7.2.4.1 Request Structure**

There are no descriptors supplied with the request structure for this transaction.

## **5.7.2.4.2 Response Structure**

The response structure for this transaction contains a list of all Host Ids in the CRL

# **5.8 Usage Data Interface**

Several DNCS components, such as the CAM, can produce information describing usage of some system resource. This section describes the retrieval interface that will apply to usage data supplied by any DNCS component. Subsequent sections describe specific characteristics of each usage data interface, such as record formats.

In general, each DNCS component that produces usage data produces a data file, according to its specific file format, which is be retrieved by the AG using File Transfer Protocol (FTP). The file is retained by the DNCS component for a limited period of time for protection against accidental corruption of the file.

Each DNCS component maintains three directories for the purposes of storing the data files and communicating with the AG. When the usage data file is produced, it will be placed into the primary directory, indicating the file has not been retrieved by the AG. The AG is provided read-permission on the primary directory. The DNCS component will provide a minimum of five days storage of usage data files in the primary directory. If the storage limit is reached, usage data files will be moved from the primary directory to the secondary directory, oldest first, until sufficient space is recovered in the primary storage area.

The AG periodically retrieves new usage files from the primary directory via FTP. When the retrieval is successful, the AG deposits a file into the acknowledge directory, again via FTP. The AG is provided write-permission on the acknowledge directory. The acknowledge file contains a newline-delimited list of file names which have been successfully retrieved from the primary directory.

As the DNCS component processes the acknowledge file, it moves each named file from the primary directory to the secondary directory. The AG is provided readpermission on the secondary directory. The AG may examine this directory for files it has missed, and may issues retrievals from the secondary directory. The DNCS component will provide a minimum five days of storage of usage data files in the secondary directory. If the storage limit is reached, usage data files will be deleted, oldest first, until sufficient space is recovered in the secondary storage area.

All data will be represented using the eXternal Data Representation (XDR) standard. UNIX time will be used for all date/time data. Elapsed time will be provided in units of seconds. Bandwidth data will be provided in units of bits per second.

# **5.8.1 Session Usage Data Interface**

Session usage data is collected by the Session Manager. A Record Type indicates that the record is a session record. The Record Count identifies the number of session records in a session file.

# **5.8.1.1 Session Record Format**

The Session Manager creates a unique session record containing the appropriate session usage data at the completion of each digital interactive session. A new session record will be created whenever a change in network resource utilization occurs which will have a DSM-CC Session ID that can be correlated to the DSM-CC Session ID of related sessions.

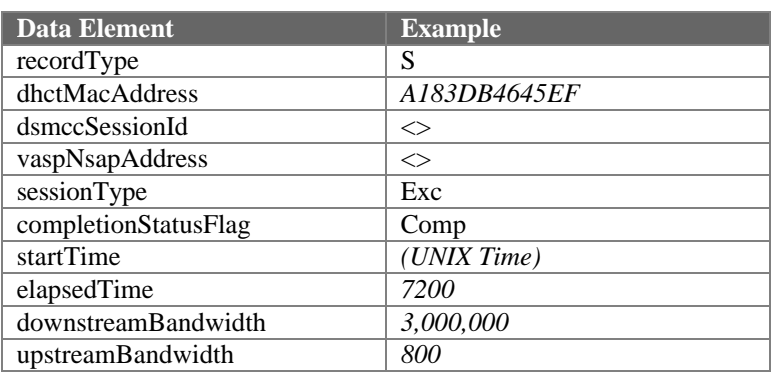

The following data elements are included in session records.

# **5.8.2 Impulse Pay-per-view Purchase Data Interface**

Impulse Pay-per-view purchase data is collected by the CAM either just prior to authorization of a IPPV segment (dynamic model), or soon after the DHCT has recorded the fact of a IPPV purchase in its security element (store-and-forward model). IPPV purchase data is stored in a file for retrieval by the Administrative Gateway.

The DHCT user is allowed to cancel an IPPV purchase for a period of time following the purchase, as specified in the cancelWindowInterval field of the ImpulsePayPerView descriptor. Cancellations are required to be reported to the CAM, and are recorded by the CAM in the IPPV purchase data file.

The IPPV purchase data file contains two types of records: Digital IPPV purchase records and Digital IPPV purchase cancellation records. A record type field will be used to distinguish the various records.

# **5.8.2.1 Digital IPPV Purchase Record**

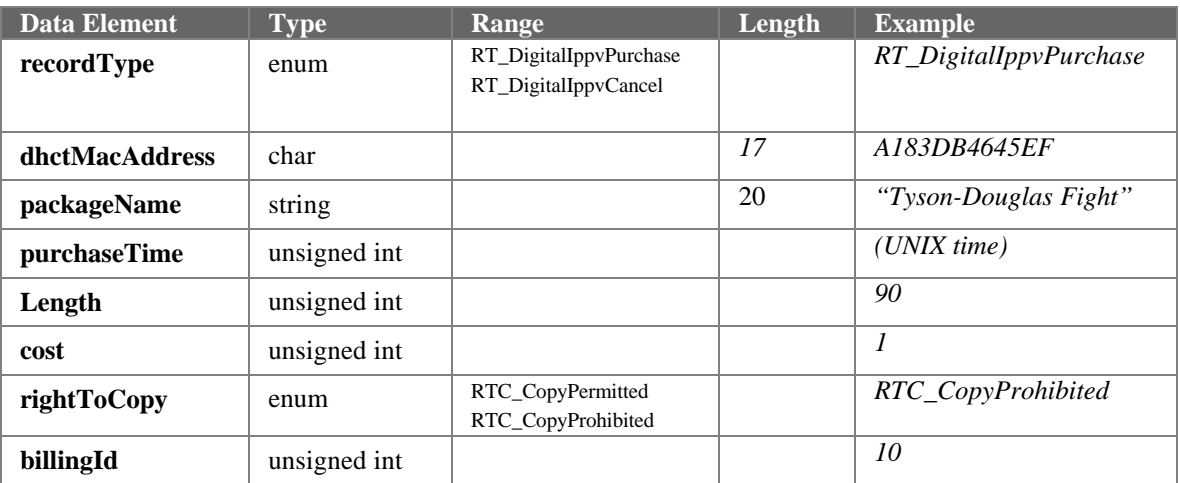

The following data elements are included in Digital IPPV purchase records:

# **5.8.2.2 Digital IPPV Purchase Cancellation Record**

The following data elements are included in Digital IPPV purchase cancellation records:

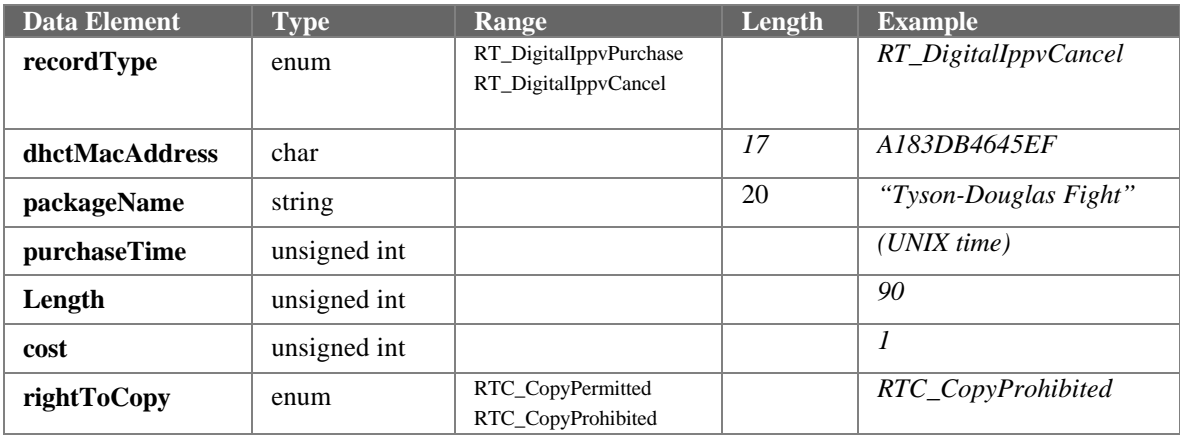

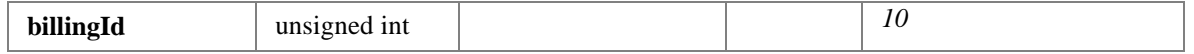

# **5.8.3 Non-Responding DHCT Data Interface**

The DNCS maintains a database that contains the last time that a reverse path message was received from each DHCT. A file that contains the MAC Address of every DHCT that has not successfully transmitted a reverse path message can be created for retrieval by the Administrative Gateway.

# **5.8.3.1 Non-Responding DHCT Record**

The following data elements are included in Non-Responding DHCT records:

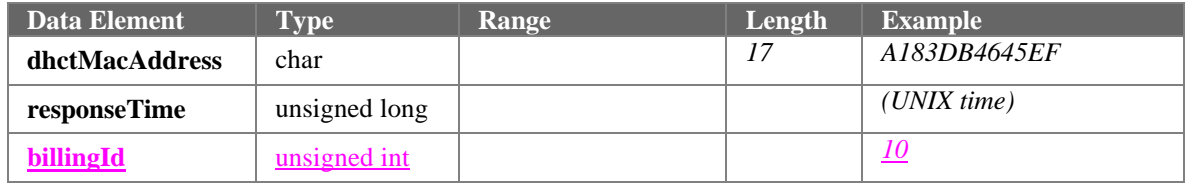